## **République Algérienne Démocratique et Populaire Populaire Ministère de L'Enseignement Supérieur et de la Recherche Scientifique UNIVERSITE SAAD DAHLEB. BLIDA Faculté des Sciences d d'Ingénieur Département d'Aéronautique**

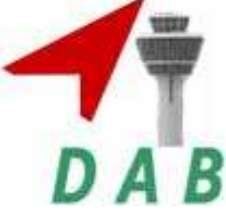

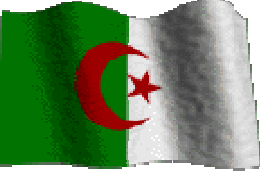

**Projet de fin d'étude en vue de l'obtention du diplôme d'ingénieur d'état**

# **Filière: Construction et Maintenance en Aéronautique**

## **Spécialité : Propulsion**

# **Simulation Numériq Numérique du Phénomène de pompage pompage dans les Compresseurs Axiaux**

*Présenté par :* 

 *Encadré par :*

*HEBRI MOHAMMED MOHAMMED ; Dr: KARROUB MOULOUD MOULOUD ;* 

*ALLALI.A ;* 

**Année Universitaire : 2008-2009**

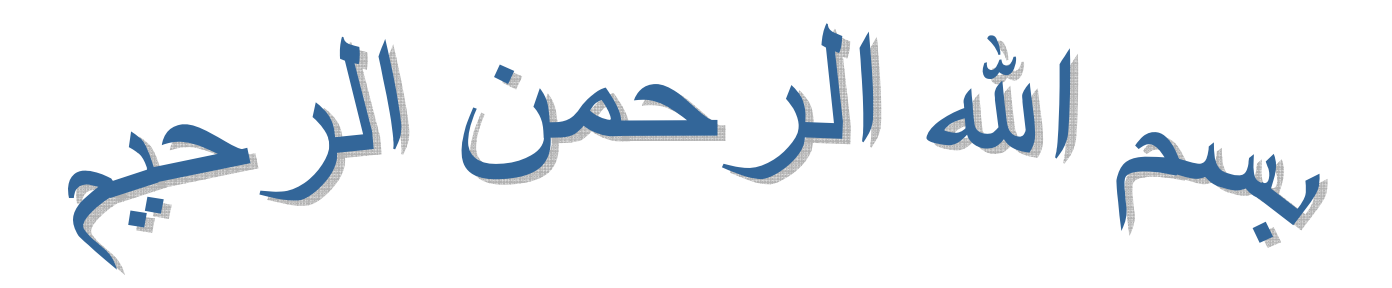

# REMERCIEMENTS

*Tout d'abord un grand Merci pour DIEU tout puissant.* 

*Ensuite on exprimer nos sincères remerciements à Mr ALLALI.A, notre encadreur, Qui par son expérience et son enthousiasme, nous a prodigué beaucoup de conseils et d'améliorations tout au long de ce modeste projet.* 

 *Nous voudrons également exprimer notre profonde reconnaissance à Mr SAID.F, qui a été un aide pour notre travail. Ses conseils et ses commentaires précieux nous ont permis de surmonter nos difficultés et de progresser dans nos études ainsi que tout le personnel de centre de calcul CFD (Génie Maritime – Université d'ORAN*-).

 *Merci aux responsables de la bibliothèque DAB qui nous ont fournis les documents nécessaires pour l'élaboration de ce mémoire.* 

 *Et enfin, nous remercierons toutes les personnes ayant contribué de pris ou de loin a la réalisation de ce modeste travail, nous apprécions leurs geste et efforts fourni pour notre réussite, A tous(es) les amis(es) sans exception.* 

 *Avec tous nos sentiments de reconnaissance et de gratitude.*

# *Dédicace*

*A la mémoire de mes grands parents qui n'ont pu assister. A ceux qui m'ont soutenu le moral durant toutes les phases de ma vie et qui m'ont appris toutes les bonne valeurs ;* 

*A mes très chères parents, à mes grands mères, ma raison de vivre, symbole de courage et de sacrifice, que Dieu les gardes.*

*A mes très chères sœurs : Souâd, Hanane.* 

*A mes frères : Salem, Rachid.* 

*A mes oncles et mes tantes.* 

*A mes cousins et mes cousines.* 

*A mes petits frères : Amine, Ahmed et la petite Marwa.* 

*Au nouveau arrivé au sein de la famille Seïf* 

*A toutes la famille Hebri et Laidouni.* 

*A mes amies A tous mes collègues* 

 *Hebri Mohammed.*

# *Dédicace*

*A la mémoire de mon père qui n'a pas pu assister. A ceux qui m'ont soutenu le moral durant toutes les phases de ma vie et qui m'ont appris toutes les bonne valeurs ;* 

*A ma très chère mère, ma raison de vivre, symbole de courage et de sacrifice, que Dieu les gardes.*

*A mes frères : Saàda, Khaled, Abdelkader,et Rachid.*

*Et mes sœurs.* 

*A mes cousins et mes cousines.* 

*A mes petits frères : Samira, Amina, Ibrahim,Naima,et Mohamed* 

*A toutes la famille Karroub* 

*A mes amies* 

*A tous mes collègues* 

 *Karroub Mouloud*

# الملخص

جودة المحركات تحدد قياسا على عامل ضياع الضغط و مردود كل طبقة من طبقات ضاغط الهواء. هذا العمل يدخل ً في الطار تطوير الآلات النفاثة. هذه المرحلة الأولية من المحاكاة الرقمية أصبحت ضرورية في ميدان الهندسة, والتي تسمح بإبراز ما يحدث داخل المحرك.

موضوع المذكرة عبارة عن محاكاة رقمية الغرض منها دراسة تدفق الهواء عبر ضاغط هواء ذو تدفق محور ي, بطبقة واحدة, هذه الدراسة هدفها زيادة كمية الطاقة المنقولة للهواء عن طريق كل طبقة في نظام الضغط.

و كنتائج لهذه الدراسة يمكننا أن نحصل على ضغط جيد بتغيير ضغط الدخول٬ إذن تغيير سرعة تدفق الهواء, ولكن المشكلة بجوار نسبة الضغط العالية جدا, حيث تبرز بعض الظواهر غير مستقرة (تغيير مسار الهواء), وهذا قد يؤدي إلى ضياع المحرك.

# **Résumé**

La performance des machines se fait en termes de coefficients de perte de pression et de rendement pour chaque étage. Ce travail rentre dans le cadre du développement des turbomachines. Cette phase préliminaire des simulations numériques est devenue indispensable dans le domaine de l'engineering, ce qui permet de donner une approche de ce qui se passe à l'intérieur de la machine.

L'étude présentée est une simulation numérique d'un écoulement à l'intérieur d'un compresseur axial à un seul étage, cette étude a pour but d'augmenter la quantité d'énergie transmise au fluide par chaque étage du système de compression.

Comme résultats de cette étude on peut avoir une bonne compression en changeant les pressions d'entré donc changeant la vitesse de l'écoulement d'air, mais comme problème majeur est qu'au voisinage du taux de pression maximum, des phénomènes instables apparaissent (pompage) et risquent d'engendrer une destruction de la machine.

# **Abstract**

The performance of machines is done in terms of coefficients of pressure loss and performance for each floor. This work falls within the framework of the development of turbomachines. This preliminary phase of simulation has become indispensable in the field of engineering, which provides an approach to what is going on inside the machine.

This study is a numerical simulation of a flow inside an axial compressor has a single floor, this study aims to increase the amount of energy transmitted to the fluid by each floor system compression.

As results of this study, good compression is achieved by changing the pressure input, thus increasing the speed of return air. The problem is that near the maximum rate of pressure, unstable phenomena appear (pumping) may lead to destruction of the machine.

# **Table des Matières**

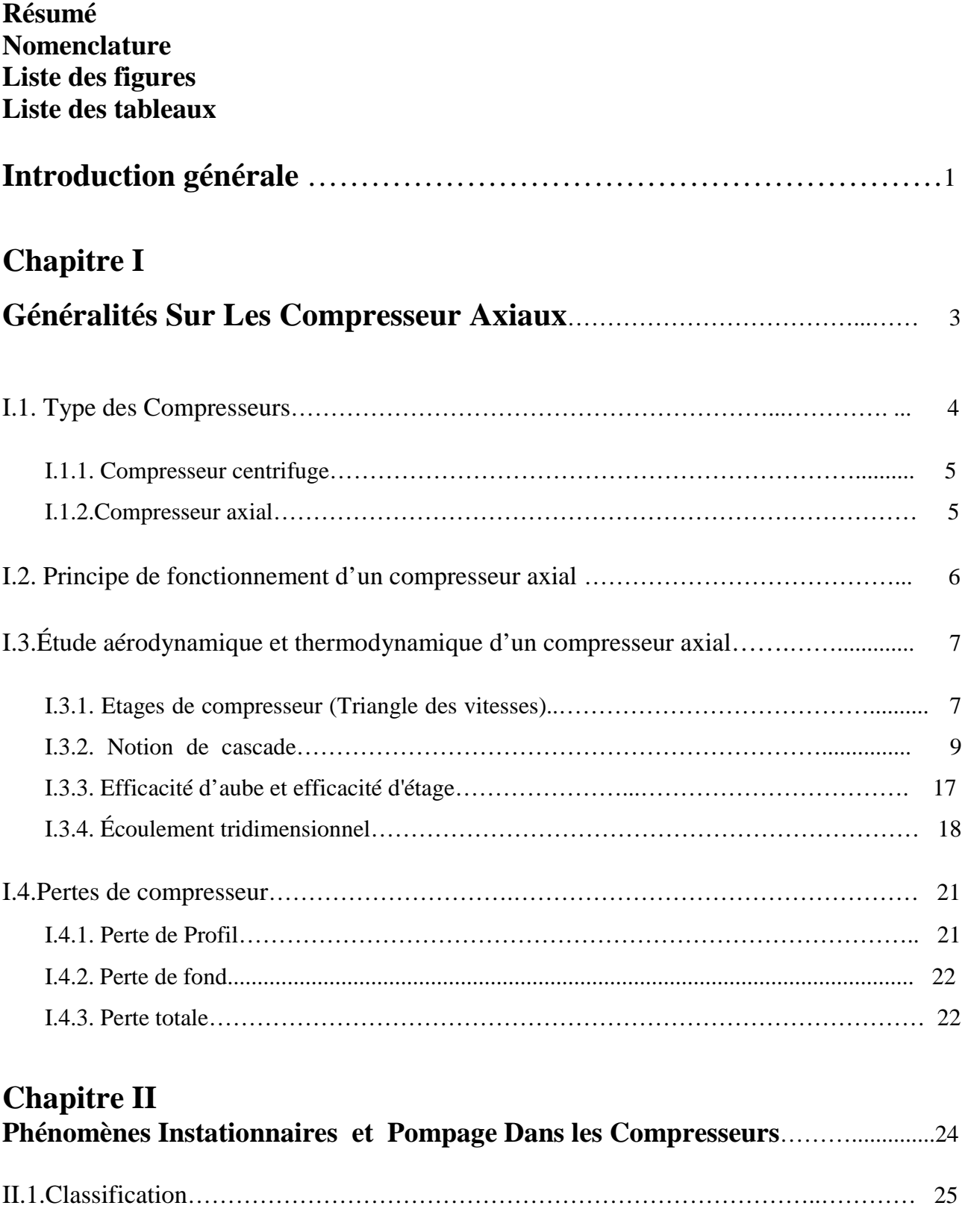

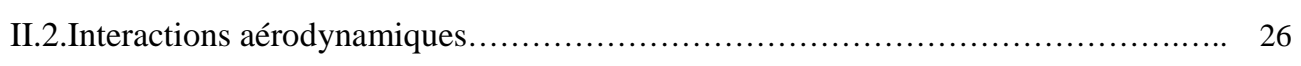

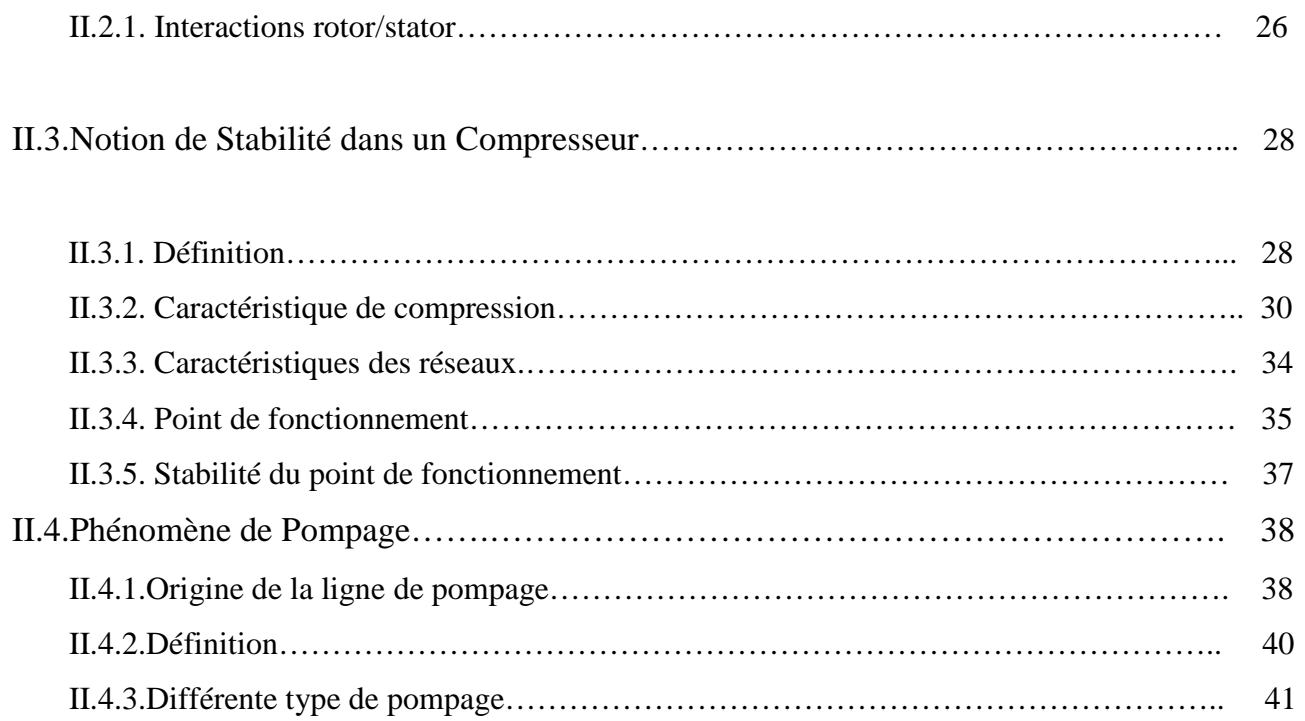

# **Chapitre III Présentation du code de calcul**……………………………………………….……. 44

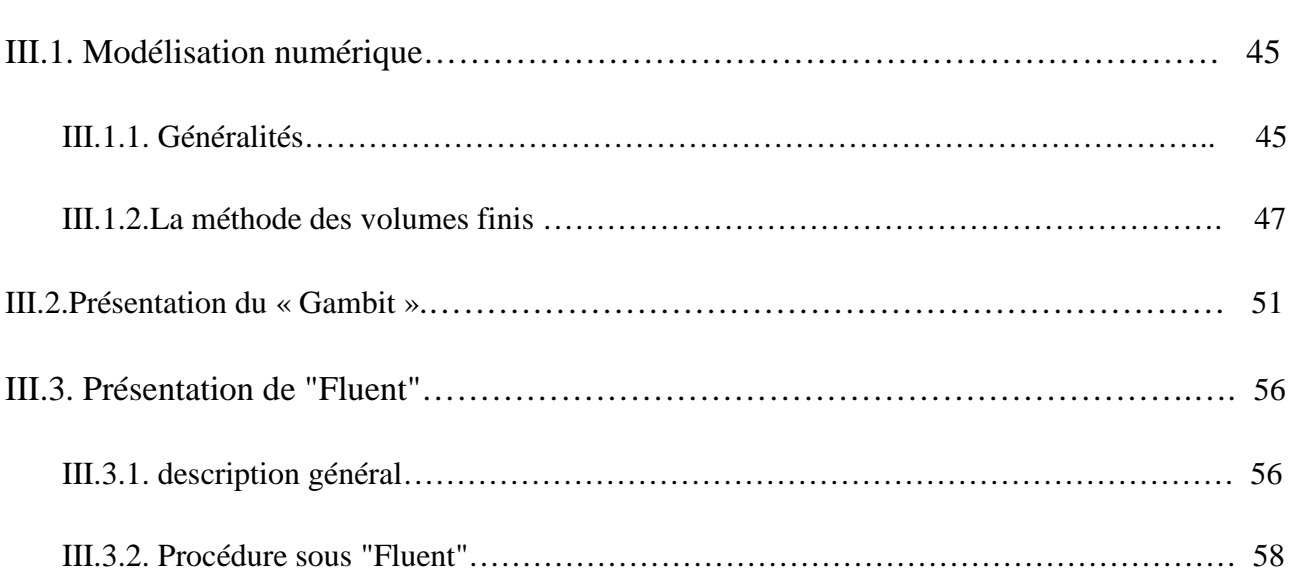

# **Chapitre IV**

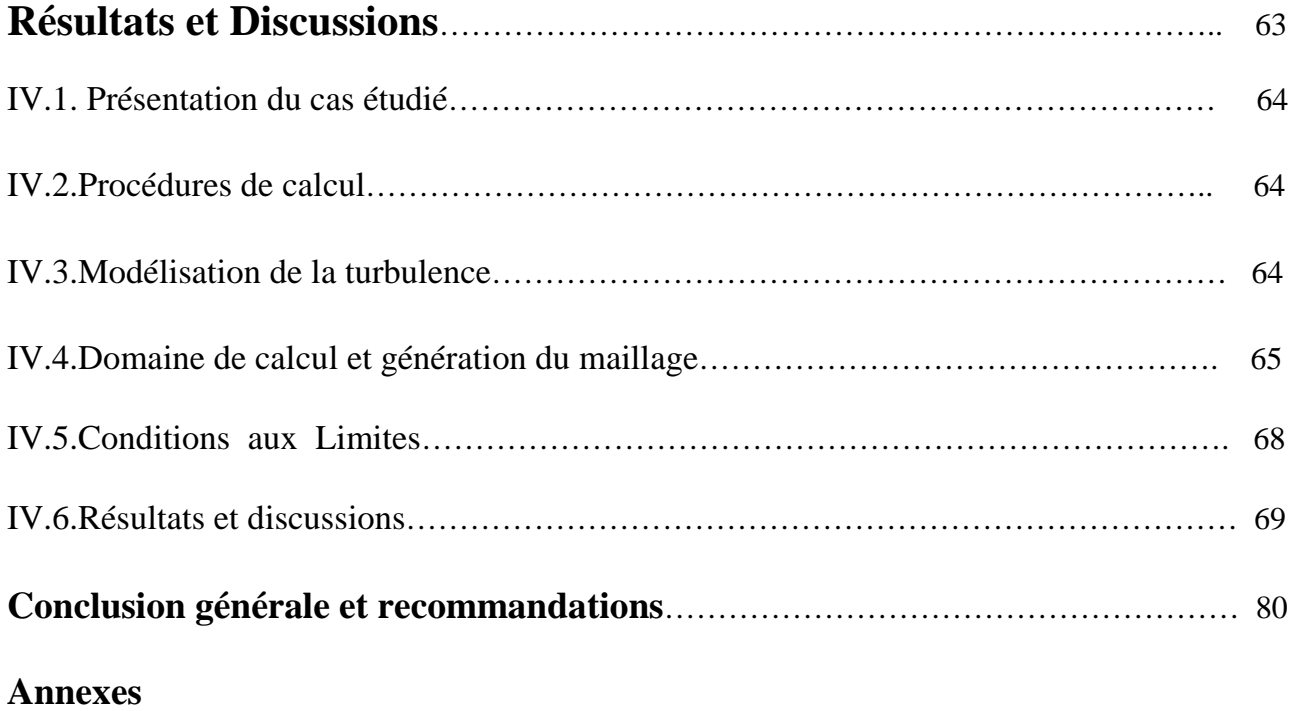

# **Bibliographie**

# **Nomenclature**

## **Liste des Symboles**

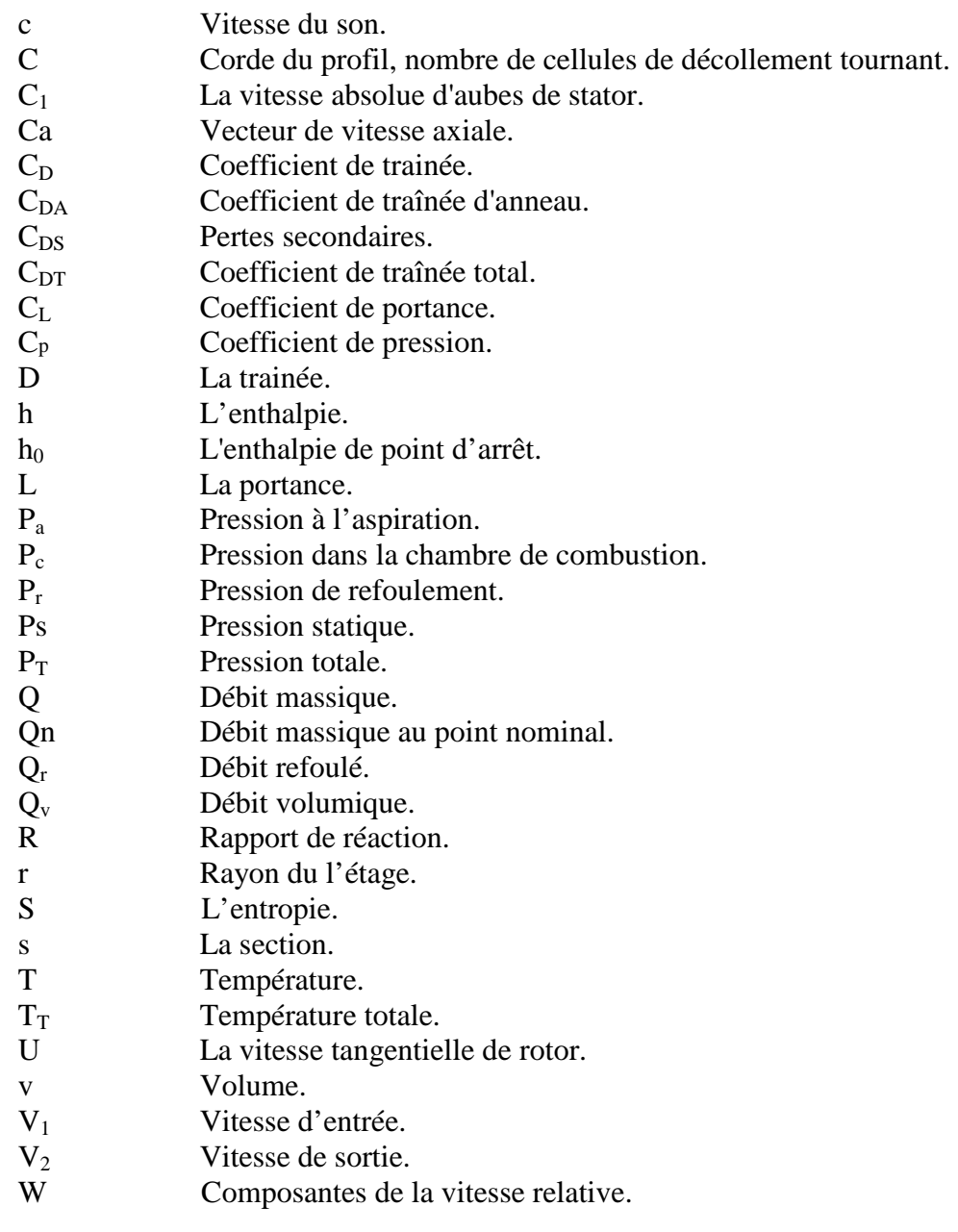

## **Lettres Grecs**

- α Angle absolue de l'écoulement.
- $β$  Angle relatif de l'écoulement.<br>  $θ$  Angle de combure.
- Angle de combure.
- $ρ$  Masse volumique.<br>  $Ω$  Vitesse de rotation
- Vitesse de rotation.
- ηb L'efficacité de rangée de lame.
- ηs L'efficacité d'étage.
- ηpRendement polytropique.

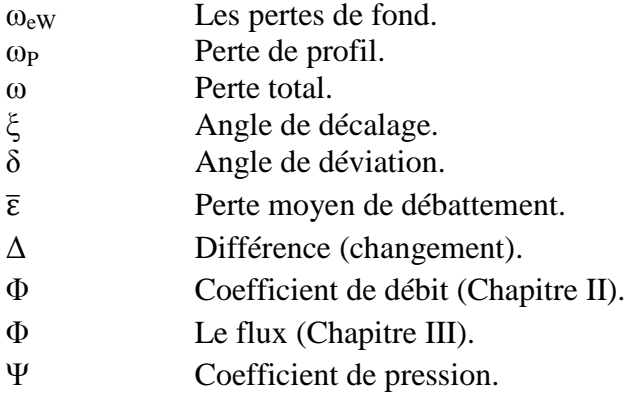

## **Les indices**

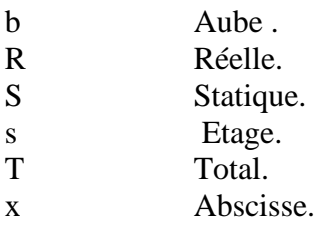

## **Liste des Sigles**

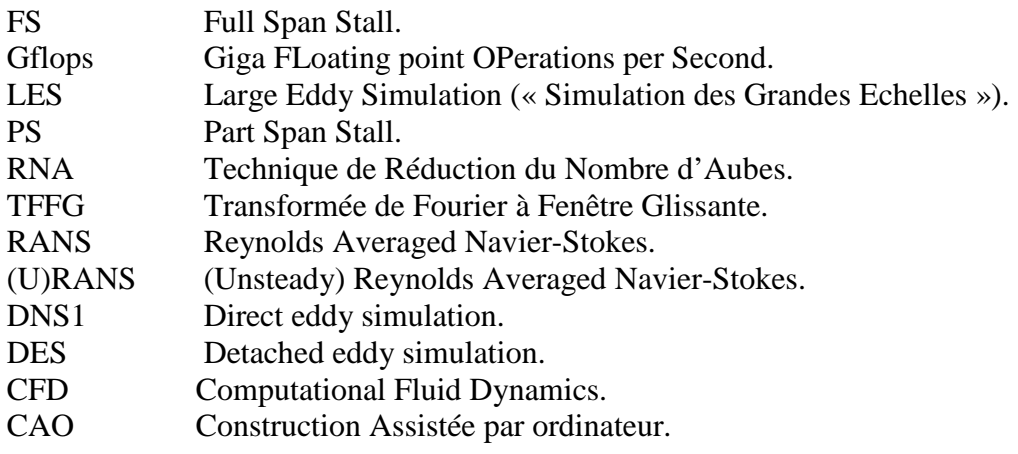

# **Liste des Figures**

**Chapitre 1** 

**Figure I.1 .compresseur radial (centrifuge).** 

**Figure I.2 .compresseur axial.** 

**Figure I.3A. Rotor d'un compresseur axial.** 

**Figure I.3B. Stator d'un compresseur axial.** 

**Figure I.4. Triangles de vitesse d'un étage de compresseur axial.** 

**Figure I.5. Notion de cascade.** 

**Figure I.6. Les courbes de perte de déflection et de pression à un angle d'incidence.** 

**Figure I.7. Courbe moyenne de perte de déflexion et de pression de cascade.** 

**Figure I.8. Déflexion nominal de cascade en fonction l'angle de sortie d'air.** 

**Figure I.9. Coefficients de portance et de traînée pour la cascade de l'équation (I.11) et (I.12).** 

**Figure I.10. Coefficients de la portance Nominale pour la cascade.** 

**Figure I.11. Déviation aérodynamique.** 

**Figure I.12. Forces de pression sur un élément liquide.** 

**Figure I.13. Champs d'écoulement dans une cascade.** 

**Chapitre 2** 

**Figure II.1. Classification des phénomènes Instationnaires dans les compresseurs.** 

**Figure II.2. Visualisation de la vitesse de glissement Vg.** 

**Figure II.3. Caractéristique Pression-Débit à vitesse de rotation fixée.** 

**Figure II.4. Courbes de performances d'étages de compresseurs.** 

**Figure II.5. Caractéristique de compression d'une machine.** 

**Figure II.6. Caractéristique complète de compression.** 

**Figure II.7. Pression d'aspiration d'une turbine à gaz industrielle.** 

**Figure II.8. Pression de refoulement en fonction du débit.** 

**Figure II.9. Point de fonctionnement d'un compresseur.** 

**Figure II.10. Fonctionnement en régime transitoire.**

**Figure II.11. Configuration de l'étude de la stabilité du fonctionnement.**

**Figure II.12. Perturbation initiale : caractéristiques au point de fonctionnement.** 

**Figure II.13. Allure de la ligne de pompage.** 

**Figure II.14. Endommagement d'une aube lié au pompage (Stein).** 

**Figure II.15. Représentation d'un cycle de pompage Classique.** 

**Figure II.16. Évolution temporelle du débit (pompage classique).** 

**Figure II.17. Représentation d'un cycle de pompage profond.** 

**Figure II.18. Évolution temporelle du débit (pompage profond).**

**Chapitre 3** 

**Figure III.1. Volume de contrôle 2D.** 

**Figure III.2. Maillage 1D.** 

**Figure III.3.a. Maillage Structuré.** 

**Figure III.3.b. Maillage Non structuré.**

**Figure III.4. Schémas de distorsion pour volume équilatéral.** 

**Figure III.5. Schémas de distorsion pour déviation angulaire.** 

**Figure III.6. Maillage couche limite.** 

**Figure III.7. Graphe d'indépendance de la solution du maillage.** 

**Figure III.8. Organigramme du déroulement d'un calcul par fluent.** 

**Chapitre 4** 

**Figure IV.1. Domaine de calcul.** 

**Figure IV.2. Maillage de l'espace inter-aubes nœuds 16660 nœuds.** 

**Figure IV.3. Maillage de l'espace Rotor(a)-Stator(b).** 

**Figure IV.4. Maillage structuré.** 

**Figure IV.5. Conditions Aux Limites du Rotor-Stator Cas normale.** 

**Figure IV.6. Conditions Aux Limites du Rotor-Stator Cas de pompage.** 

**Figure IV.7. Résidu des éléments de convergence (fonctionnement normal) ; (Continuité-Vitesse-énergie).** 

**Figure IV.8. Taux du Débit massique a l'entrés rotor (fonctionnement normal).** 

**Figure IV.9. Surface de pression moyenne sur l'interface (fonctionnement normal).** 

**Figure IV.10. Taux du Débit massique a la sortie du Stator (fonctionnement normal).** 

**Figure IV.11. Variation du contour de pression ; a-Total, b-Statique, c-**

**dynamique.(fonctionnement normal).** 

**Figure IV.12.a-b. Variation de la vitesse (fonctionnement normal) ; a-contour, b-vecteur.** 

**Figure IV.13. Vecteur vitesse zoom sur stator (fonctionnement normal).** 

**Figure IV.14. Contour nombre de mach (fonctionnement normal).** 

**Figure IV.15. Ligne de courant de vitesse (fonctionnement normal).** 

**Figure IV.16. Résidu des éléments de convergence (pompage), (Continuité-Vitesse-énergie).** 

**Figure IV.17. Taux du Débit massique a l'entrés rotor (pompage) .** 

**Figure IV.18. Surface de pression moyenne sur l'interface (pompage).** 

**Figure IV.19. Taux du Débit massique a la sortie du Stator (pompage).** 

**Figure IV.20. Variation du contour de pression ; a-Total, b-Statique, c-dynamique. (Pompage).** 

**Figure IV.21.a-b. Variation de la vitesse (pompage) ; a-contour, b-vecteur.**

**Figure IV.22. Vecteur vitesse zoom sur stator (pompage).** 

**Figure IV.23. Ligne de courant de vitesse (pompage).** 

# **Liste des tableaux**

**Tableau I.1. Caractéristique des compresseurs axiaux.** 

**Tableau III.1. Exemples d'équations.** 

**Tableau III.2. Variation de la qualité des éléments de maillage en fonction de** *Fd.*

**Tableau IV.1. Type et nombre d'élément dans notre étude.** 

## **INTRODUCTION GENERALE :**

Les machines tournantes telles que les pompes, les turbines (ou turbomachines) et les compresseurs sont devenues depuis de nombreuses années des éléments indispensables pour l'industrie moderne. D'une manière générale, les turbomachines ont pour but d'assurer un échange d'énergie entre un rotor tournant à vitesse constante et un débit permanent de fluide.les machine tournantes sont des composants pour la plupart des véhicules : turboréacteur pour un avion, turbocompresseur automobile, turbines de bateaux ou de sous-marins.

Les performances de ces systèmes sont sans cesse améliorées afin d'augmenter leur rendement, de diminue leur poids ou leurs bruit. La question est, comment pourrions nous améliorer l'efficacité d'un turboréacteur ? On peut se concentrer sur le compresseur, la chambre de combustion ou la turbine.

Dans ce projet fin d'études on étudie le compresseur, particulièrement le compresseur axial.

La compréhension et la maîtrise des phénomènes instationnaires, inévitablement présents dans les turbomachines, est l'un des points-clés de l'amélioration des performances. Dans ce problème, l'aérodynamique occupe une place privilégiée, puisqu'elle se trouve naturellement au centre de disciplines telles que l'aérothermique, l'aéromécanique ou l'aéroacoustique.

Les fabricants de moteur demandent de hautes performances en termes d'efficacité, rapport de pression ou champ d'écoulement dans des différents composants du moteur. Ceci mène pour employer le CFD d'une manière intensive pour la conception d'aube de turbomachines mais de plus hautes performances qui doivent être réalisées dans des cycles de conception plus courts et de coût inférieur.

La présente étude est intitulé « *Simulation Numérique du phénomène de pompage dans les compresseurs axiaux* » pour but d'augmenter le rendement du turbomachine en général, précisément dans les turboréacteurs, ainsi comprendre le phénomène du pompage, i.e. retour du fluide dans la veine du stator.

 Cette étude est menée en quatre chapitres dont le premier une généralité sur les compresseurs. Nous présenterons les caractéristiques des différents types des compresseurs, en particulier les compresseurs axiaux.

Le deuxième chapitre est une présentation des Phénomènes Instationn aires et Stabilité Aérodynamique dans les Compresseurs. Ainsi que l'étude du phénomène de pompage dans les compresseurs ont était présenté dans ce chapitre.

Le troisième Chapitre englobe le model mathématique ainsi que le code de calcul utiliser Gambit-Fluent. Les équations de mouvements, conservation de la masse, énergie, et de la continuité ont était même présenter dans cette partie.

Le cas étudié a était présenter dans Le quatrième est le dernier chapitre. Une présentation du choix de l'étude mené d'une vue précis de la géométrie (maillage) d'un étage de compresseur axial accomplit par les conditions aux limites est faite dans ce chapitre.

Ainsi on discutera les résultats obtenue des deux cas étudié avec et sans pompage en présentant les contours (pression- Vitesse), lignes de courants (pression- Vitesse), vecteur de vitesse ; et les graphes de pression et de la vitesse, débit massique entrés de rotor et sortie du stator, en fonction du temps.

Concluant notre étude par une conclusion générale avec quelques recommandations pour la continuation de ce travail.

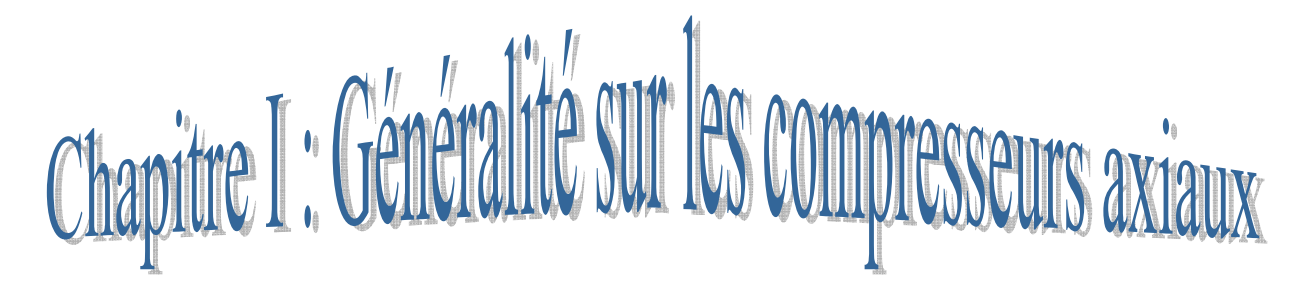

*Ce chapitre présente une généralité sur les compresseurs. Nous présenterons les caractéristiques des différents types des compresseurs, en particulier les compresseurs axiaux.* 

Les turbomachines ont, comme dispositif commun, d'aubes qui agissent l'un sur l'autre avec le fluide concerné.

En étudiant l'écoulement du fluide par un compresseur axial, il est habituel pour considérer les changements ayant lieu par un étage de compresseur. Un étage se compose d'une rangée d'aubes mobiles fixées à la périphérie d'un moyeu de rotor suivi d'aubes fixes par rangée fixées aux murs de l'enveloppe extérieure. Le compresseur se compose d'un certain nombre d'étages pour donner un rapport de pression global de l'entrée à la sortie. On le verra qu'à l'entrée du compresseur, de plus des rotors fixes par rangée, appelées aubes directrices d'entrée du compresseur, sont été montées. Celles-ci ne font pas partie de l'étage mais sont seulement de guider l'air à l'angle correct sur la première rangée d'aubes mobiles. La taille d'aubes est également vue pour diminuer pendant que le fluide se déplace par le compresseur. C'est de sorte qu'une vitesse axiale constante par le compresseur soit maintenue à mesure que la densité grimpe du bas - jusqu'aux régions à haute pression. Une vitesse axiale constante est commode du point de vue de la conception mais est nullement une condition. L'analyse pour traversent l'étage sera d'abord décrite en termes d'écoulement bidimensionnel. On assume que le traverser de l'étage a lieu à une taille d'aube moyenne où les vitesses périphériques d'aube à l'entrée et à la sortie sont identiques, vu qu'il n'y a pas de l'écoulement dans la direction radiale. Les composants du mouvement rotatif de la vitesse existeront dans la direction du mouvement d'aube.

## **I.1. Types des Compresseurs :**

 Le compresseur fournit la quantité nécessaire d'air sous pression qui sera chauffée dans la chambre à combustion. Les fonctions de l'air du compresseur sont multiples puisque il devra, entre autres, permettre le refroidissement des parties les plus chaudes du moteur, la pressurisation des joints d'étanchéité, l'alimentation de la chambre de combustion en carburant. Le moteur peut être constitué de plusieurs compresseurs, notamment :

- **a-** *Un compresseur basse pression* : où le rotor est de grande taille mais tourne lentement.
- **b-** *Un compresseur haute pression* : où le rotor est de petite taille mais tourne à grande vitesse.

Cheminant par la conception des compresseurs, il existe deux types; les Compresseurs centrifuge (figure I.1) et les compresseurs axiaux (figure I.2).

## *I.1.1. Compresseur centrifuge :*

Le compresseur centrifuge utilisé lorsque la puissance utile du turbomoteur est suffisamment faible, a un taux de compression élevé (jusqu'à 4 au maximum). Mais, son inconvénient est l'importance des pertes lorsque le débit d'aspiration d'air est faible.

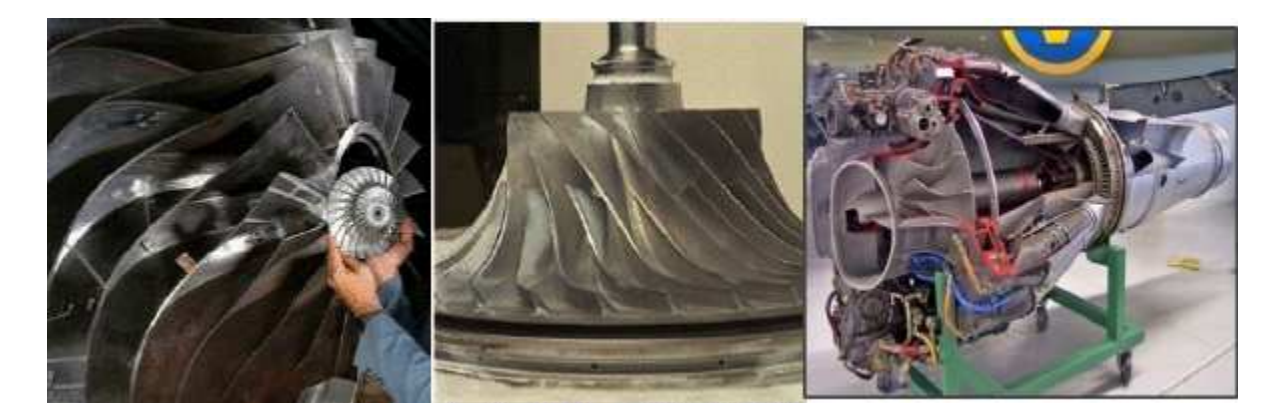

**Figure: I.1.** Compresseur radial (centrifuge).

## *I.1.2. Compresseur axial :*

Ce type de compresseur a un rendement particulièrement élevé et capable d'aspirer un plus grand débit mais le rapport manométrique par étage est faible. Il est constitué de plusieurs étages. Chaque étage se compose d'une partie mobile (rotor) et d'une partie fixe (stator). Le rotor est formé par un empilage de disque à la périphérie des quels sont fixées des ailettes (les aubes) ; deux disques consécutifs sont séparés par une virole. Voir figure I.3.

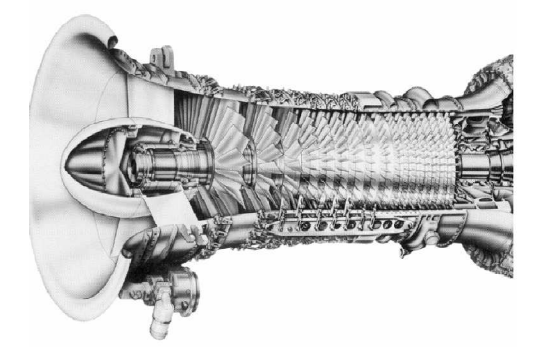

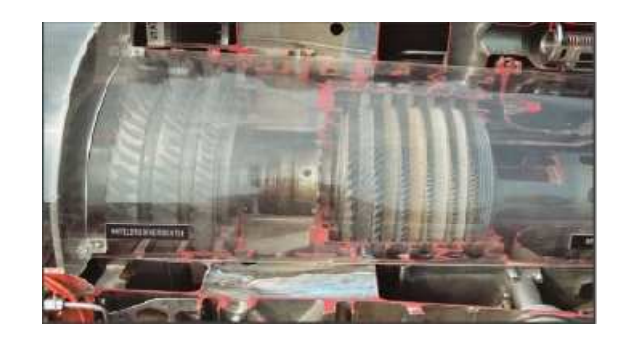

**Figure: I.2.** Compresseur axial.

Par ailleurs on distingue 3 types de compresseurs axiaux classifié selon l'écoulement qui les traverse (*subsonique, transonique et supersonique*) voir tableau I.1 ;

| <b>Type</b>       | <b>Type</b>         | Nombre de     | Rapport de   | Efficacité par |
|-------------------|---------------------|---------------|--------------|----------------|
| d'application     | d'écoulement        | mach d'entrée | pression par | étage          |
|                   |                     |               | étage        |                |
| <b>Industriel</b> | Subsonique          | $0.4 - 0.8$   | $1.05 - 1.2$ | 88%-92%        |
| Aerospace         | <b>Transonique</b>  | $0.7 - 1.1$   | $1.15 - 1.6$ | $80\% - 85\%$  |
| <b>Recherche</b>  | <b>Supersonique</b> | $1.05 - 2.5$  | $1.8 - 2.2$  | 75%-85%        |

**Tableau : I.1.**Caractéristique des compresseurs axiaux.

Note : Il est possible d'obtenir une élévation plus élevée de pression dans un compresseur axial que dans un compresseur radial. Un compresseur axial peut manipuler un écoulement de la masse beaucoup plus grand comparé au compresseur de flux radial donc un écoulement axial n'est pas simplement le meilleur mais probablement le seul choix.

## **I.2. Principe de fonctionnement d'un compresseur axial :**

Théoriquement le fonctionnement se fait en deux étapes :

En premier lieux, le rotor fournit de l'énergie cinétique à l'air ; le stator transforme cette énergie cinétique en énergie de pression.

En fait, ces deux fonctions ne sont pas aussi nettement différenciées en pratique, car le rotor fournit de l'énergie cinétique à l'air et commence à transformer cette énergie cinétique en énergie de pression, ce phénomène est continué par le stator dont il transforme l'énergie de pression et l'énergie cinétique restante à la sortie du rotor en énergie de pression.

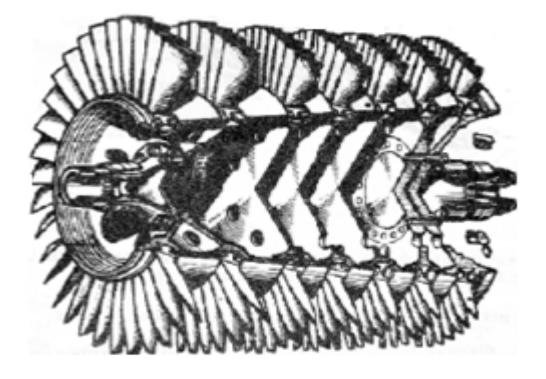

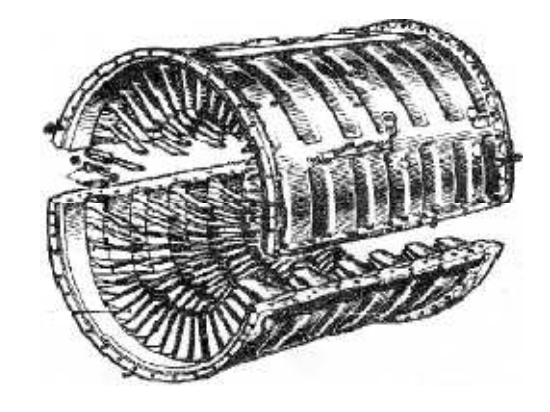

**Figure: I-3.a.** Rotor d'un compresseur axial. **Figure: I-3.b.** Stator d'un compresseur axial.

## **I.3. Étude aérodynamique et thermodynamique d'un compresseur axial [1et 2] :**

*I.3.1. Etages de compresseur* (Triangle des vitesses) :

Pour mieux comprendre le phénomène qui se produit a l'intérieur du compresseur il faut débuter par poser deux question différentes ;

Comment ce fait l'écoulement de l'air dans un étage ? Et comment évoluent la vitesse le long de cet étage ?

Le rotor et le stator d'un étage sont montrés dans la figue I.4 ; noter que toutes les angles sont mentionnées **Ca (**le vecteur de la vitesse axial). L'air sort de la rangée précédente d'aubes de stator à l'angle **α1** avec la vitesse absolue **C1**. La rangée de rotor à la vitesse tangentielle **U**, et la combinaison des deux vecteurs de vitesse donne le vecteur de vitesse relatif d'entrée **W1** à l'angle **β1**. À la sortie de rangée de rotor les triangles de vitesse sont semblables aux aspirations de pompe axiale, et le vecteur de vitesse absolu **C2** entre dans la rangée de stator où le sens d'écoulement est changé en **α3** avec la vitesse absolue **C3**. Les diagrammes ont été tirés par grand espace entre les aubes du rotor et du stator : c'est pour la clarté. Dans la pratique, la tolérance entre les rangées du rotor et de stator est petite. Si l'étage suivant est identique que la précédent, l'étage serait normal. Pour une étage normal **C1=C3** et  $a_1 = a_3$ . W<sub>2</sub> est moins que le W<sub>1</sub>; prouvant que la diffusion de la vitesse relative a eu lieu avec une certaine élévation de pression statique à travers les aubes de rotor. L'air est tourné vers la direction axiale par la cambrure d'aube et la surface efficace d'écoulement passe de l'entrée jusqu'à la sortie, ainsi la diffusion d'enveloppe pour avoir lieu. La diffusion semblable de la vitesse absolue a lieu dans le stator, où le vecteur de vitesse absolu est de nouveau tourné vers la direction axiale et une nouvelle élévation de pression se produit.

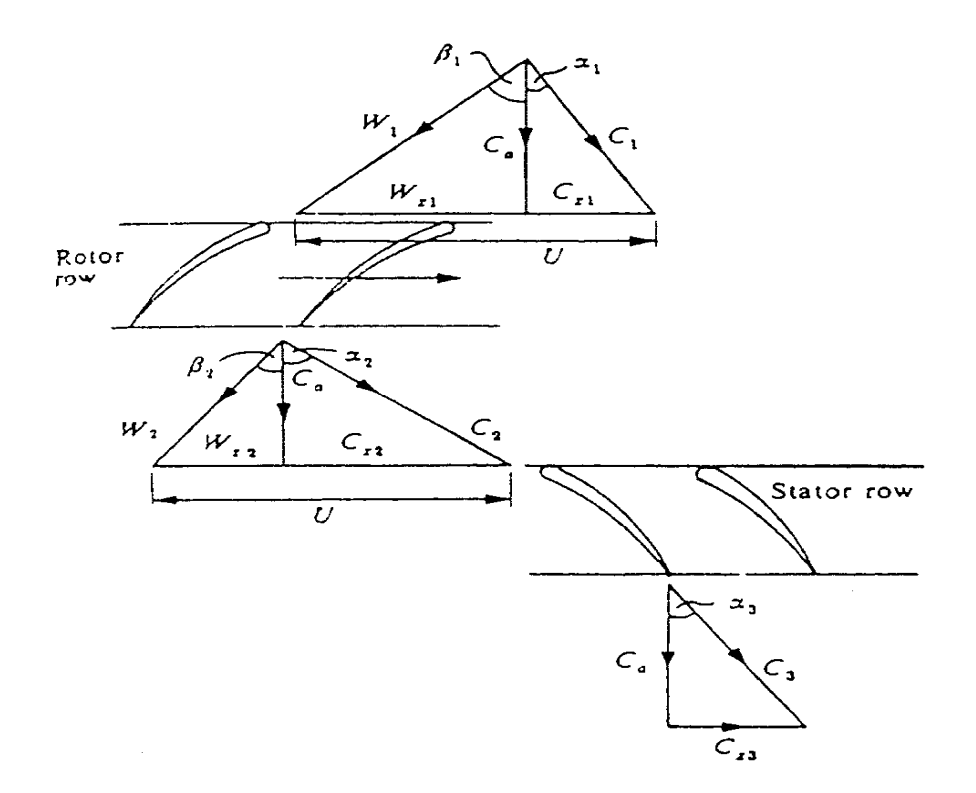

**Figure: I.4**. Triangles de vitesse d'un étage de compresseur axial.

$$
W/m = U_2 C_{x2} - U_1 C_{x1}
$$
  
\n*0u*  
\n
$$
E = (U_2 C_{x2} - U_1 C_{x1})/g
$$
\n(1.1)

Mais du triangle de vitesse on note que  $C_a$  est constant par l'étage, et  $U_1 = U_2 = U$ .

Donc:

\n
$$
\begin{cases}\n C_{x2} = U - C_a \tan \beta_2 \\
 C_{x1} = U - C_a \tan \beta_1\n\end{cases}
$$

*Ainsi :* 

$$
\begin{cases}\nC_{x2} - C_{x1} = C_a (\tan \beta_1 - \tan \beta_2) \\
E = U C_a (\tan \beta_1 - \tan \beta_2)g \quad (W/(N/s))\n\end{cases}
$$
\n(I.2)

L'écoulement traversant l'étage est montré thermodynamiquement sur le diagramme *Mollier* voir annexe 1 et il est semblable à celui pour un compresseur centrifuge.

#### *I.3.2. Notion de cascade :*

#### *a. La géométrie d'aube :*

Il est nécessaire de définir les divers angles importants concernant la conception. La figure I.5 montre un exemple d'une aube avec une ligne incurvée de cambrure par le centre, les tangentes à la ligne de cambrure à l'entrée et à la sortie sont les angles de cambrure  $α$ <sup>1</sup> et  $α$ <sup>2</sup>  $α$ <sup>2</sup> la direction axiale respectivement.

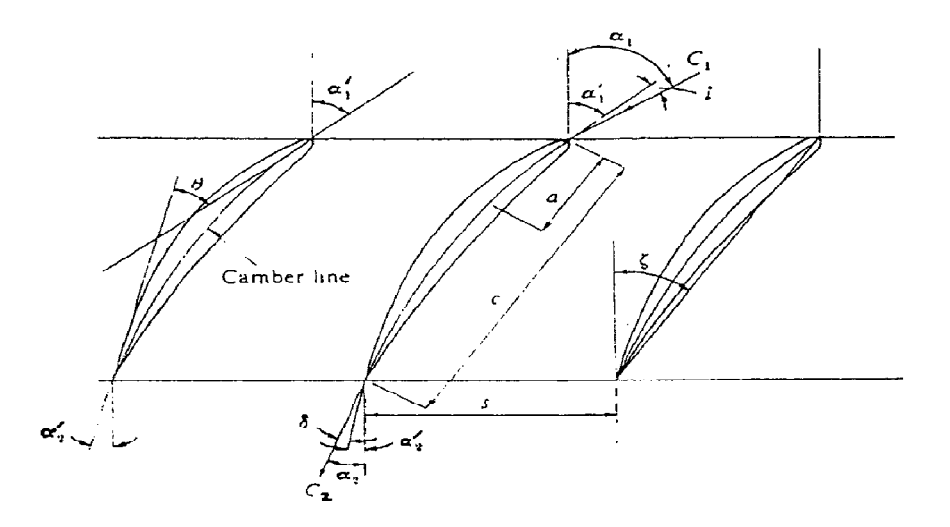

**Figure : I.5.** Notion de cascade.

L'angle de cambrure de l'aube *θ* **;** est défini par :

$$
(\alpha'_{1} - \alpha'_{2})
$$

- L'angle de décalage **ξ** est entre la direction axiale et la corde et représente l'angle auquel l'aube est placée dans la cascade.
- $\triangleright$  La distance **c** est la corde de l'aube.
- *s* est l'espacement d'aube et représente le tangage d'aube.

Si l'air entre avec la vitesse  $C_1$  à l'angle  $\alpha_1$ , l'angle d'incidence **i** est  $(\alpha_1 - \alpha_1)$ . L'air laisse l'aube avec la vitesse **C<sup>2</sup>** à l'angle **α2** et la différence **(α2- α ' 2)** est l'angle de déviation **δ**. L'angle de déviation d'air est  $\varepsilon = \alpha_1$ **-**  $\alpha_2$  et c'est cet angle avec la pression génératrice d'entrée et de sortie de cascade **p01** et **p02** qui sont mesurés dans la traversée le long du **s**.

Coefficient de perte de pression d'arrêt = 
$$
(P_{01}-P_{02})/0.5 \rho C^2
$$
<sub>1</sub> (I.3)

*b. Cascades d'aube :*

Une cascade est une rangée d'aubes géométriquement semblable disposée aux distances égales entre eux et alignée au sens d'écoulement, la rangée des aubes est installée sur une plaque tournante à l'extrémité d'un canal de soufflerie telle que l'angle d'incidence des aubes en ce qui concerne l'air d'approche peut être varié. Les traversées verticales entre les aubes successives peuvent qu'être effectué avec des prises de pression totale, et des mètres de lacet pour déterminer des angles de pertes de pression et de circulation d'air, est savent en tant que linéaire comme cascade linéaire et peuvent être imaginés comme rangée des ailettes de compresseurs déroulées du rotor. Le nombre d'aubes comportant la cascade doit être suffisante pour éliminer n'importe quel effet de la couche limite de mur de soufflerie, et des fentes d'aspiration (orifices) sont souvent laissées dans les murs de la conduite pour contrôler la couche limite. Les données obtenues à partir de l'essai de cascade doivent être corrigées avant que la demande à un compresseur de prototype puisse être faite. Les raisons des corrections sont en raison des différences entre l'écoulement dans la machine réelle et à travers la cascade. Ces différences sont comme suit :

- 1. Dans la machine, couches limites de mur d'anneau existent au moyeu et au bout d'aube.
- 2. Dans la machine, les rangées alternatives d'aubes interfèrent le modèle perçu de flux de données de cascade.
- 3. Dans la machine, la solidité diminue du moyeu au bout.
- 4. La vitesse varie du moyeu au bout d'aube, affectant de ce fait l'angle d'entrée de l'aube.

#### *c. Courbes de cascade :*

Un certain nombre de courbes comme représente la figure I.6 sont obtenues pour différents angles d'incidence et le coefficient de perte moyen de débattement et de pression pour chaque courbe,  $\bar{\epsilon}$  et  $\bar{p}_{01} + \bar{p}_{02}/0.5 \rho C_1^2$  sont tracés en fonction de l'angle d'incidence (figure I.7), les augmentations de déviation avec l'angle d'incidence jusqu'à un maximum  $\varepsilon_s$ est le point de décrochage où la séparation se produit sur la surface d'aspiration de l'aube.

 Et puisque cet angle peut ne pas être bien défini dans quelques conceptions, est-il évident que pour une portée d'incidence la perte de pression soit assez constante ? Et il est possible de choisir un angle de déflexion **ε \*** qu'est également compatible avec la perte de basse pression pour la conception particulière ? Et par convention  $\varepsilon^* = 0.8 \varepsilon_{s}$ .

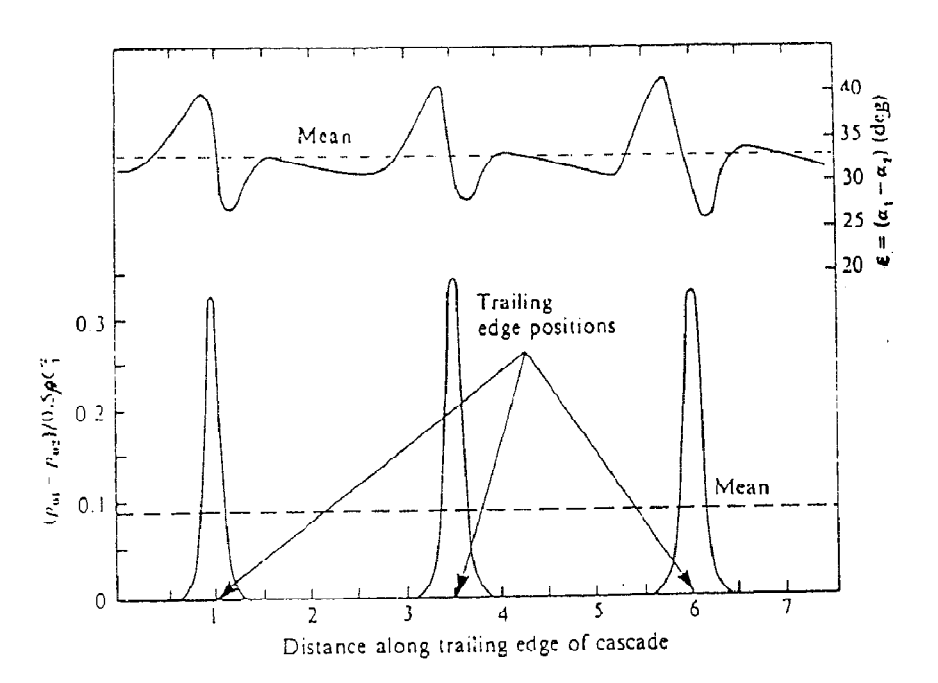

**Figure: I.6.** Les courbes de perte de déflection et de pression à un angle d'incidence.

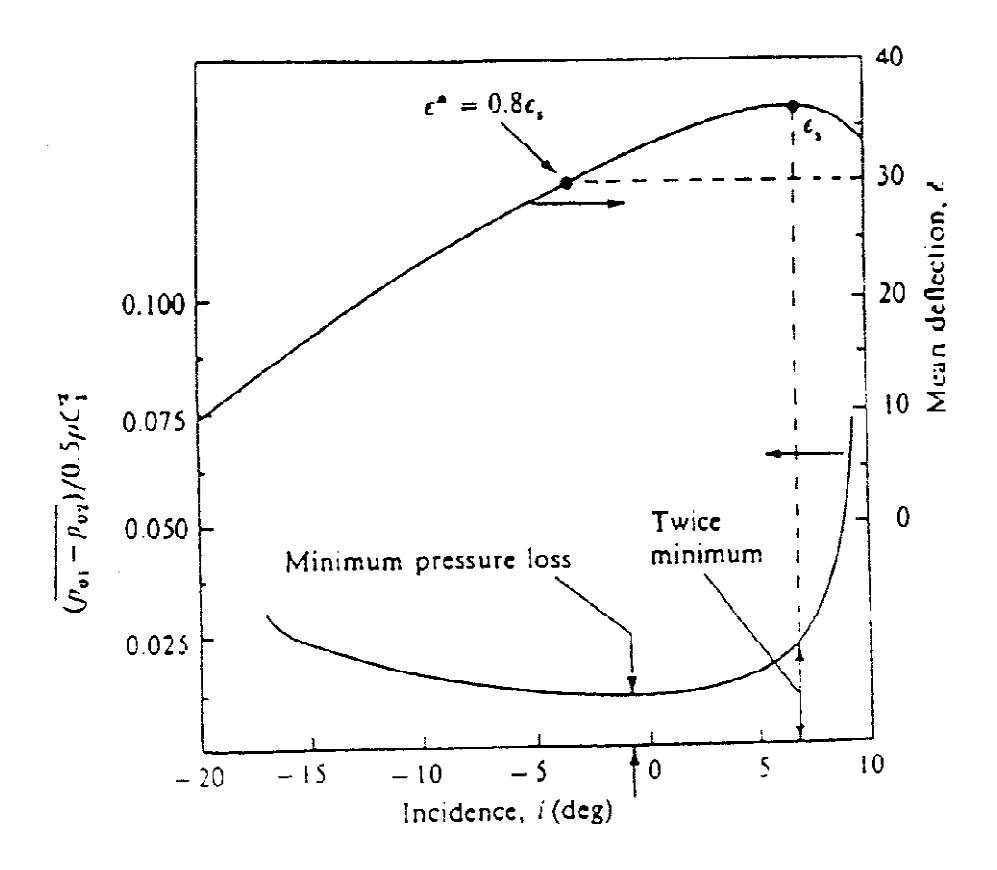

**Figure : I.7.** Courbe moyenne de perte de déflexion et de pression de cascade.

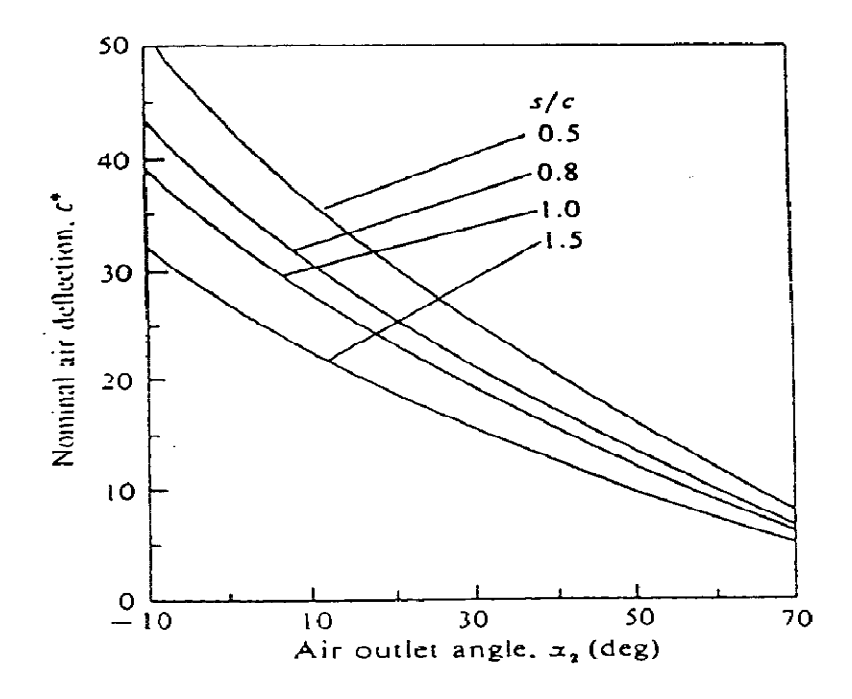

**Figure: I.8.** Déflexion nominal de cascade en fonction d'angle de sortie d'air.

Angle de déflexion  $\varepsilon^*$  dépend principalement du rapport de (tangage / corde) (s/c) et  $\alpha_2$ , peut être déterminé par un grand nombre de cascades examinés. Il est ainsi possible de tracer un ensemble de courbes principales de  $\varepsilon^*$  en fonction de  $\alpha_2$  pour différentes valeurs de (s/c). Ces courbes sont particulièrement utilisées par le concepteur quand n'importe quels deux des trois variables sont fixés. Par exemple si l'angle de l'entrée et la sortie de rotor : β<sub>1</sub> et  $β_2$  sont connus,  $ε^*$  peut être trouvé, et à l'angle  $β_2$ , (s/c) peut être représenté dans la figure I.8. L'angle de déviation δ provoqué par l'air ne reste pas fixé à l'aube, est donnée par le rapport empirique :

$$
\delta = m\theta (S/c)^{1/2}.
$$
 (I.4)

Où :

$$
m = 0.23({^{2\alpha}}/{c})^2 + 0.1({^{2\alpha}}/{50}).
$$
\n(1.5)

**a** est la distance qui liée la corde au point de la cambrure maximum. Pour une ligne de cambrure circulaire **(2a/c)=l** cette lame est souvent choisi.

#### *d. Coefficients de portance et de traînée de cascade :*

Le rapport de pression est régi par l'efficacité de l'étage, cette efficacité dépend de la traînée totale pour les rangées de rotor et de redresseur (stator). À partir du résultat d'essai mesuré  $(P_{01} - P_{02})$ , le coefficient de portance  $C_L$  et le coefficient de traînée  $C_D$  peut être calculé, où le **D** est la traînée de profil d'aube.

Dans la figure I.13 deux aubes d'une cascade ayant la corde **c** et le tangage **s** sont montrés.  $p_{01}$  et  $p_{02}$  sont des pressions totales liées respectivement Aux sections 1 et 2 avec des vitesses correspondantes de  $C_1$  et de  $C_2$ , alors que le changement de densité à travers la cascade est négligeable. Le changement de pression statique à travers la cascade est donc donné par :

$$
p_2 - p_1 = \rho \left(\frac{c_1^2 - c_2^2}{2} - \overline{p_{01} - p_{02}}\right). \tag{I.6}
$$

On devrait être noté que **P01>P<sup>02</sup>** parce qu'aucun travail n'est effectué dans la cascade et l'écoulement est irréversible. Équation I.6 sera écrite comme :

$$
\Delta p = \rho (C_1^2 - C_2^2)/2 - \overline{p_0} \,. \tag{I.7}
$$

Où  $\Delta p = p_2 - p_1$  et  $\overline{p_0} = \overline{p_{01} - p_{02}}$ .

L'addition de toutes les forces agissant sur l'air en volume de contrôle dans les directions de x et y doit être égale le taux de changement de la quantité de mouvement d'air de ces directions. Considérer d'abord la direction de y, puisque le Ca est constant, là il n'y a aucun changement de vitesse de 1 à 2 dans la direction y et par conséquent aucun changement de la quantité de mouvement, par conséquent pour une unité de longueur d'aube :

$$
L\sin\alpha_y - D\cos\alpha_y - s\Delta p = 0.
$$

Donc

$$
D = L \tan \alpha_y - s \Delta p / \cos \alpha_y. \tag{I.8}
$$

Dans la direction de x la vitesse change de  $C_{x1}$  en  $C_{x2}$  et rien que ceux-ci sont dans la direction négative de x:

$$
L\cos\alpha_x + D\sin\alpha_x = -\rho C_a s(C_{x2} - C_{x1}) = \rho C_a^2 s(\tan\alpha_1 - \tan\alpha_2)
$$

Donc:

$$
L = \left(\frac{\rho c_{\alpha}^2 s}{\cos \alpha_x}\right) (\tan \alpha_1 - \tan \alpha_2) - D \tan \alpha_x. \tag{I.9}
$$

Remplacer L et Ap dans l'équation I.8 :

$$
D = \left[ (\rho C_a^2 s / \cos \alpha_x)(\tan \alpha_1 - \tan \alpha_2) - D \tan \alpha_x \right] \tan \alpha_\alpha - \left( \frac{s}{\cos \alpha_x} \right) \left[ \frac{\rho (C_1^2 - C_2^2)}{2 \overline{p_0}} \right]
$$

 $Et$ :

$$
D(1+\tan^2\alpha_x) = \left(\frac{\rho c_{\alpha}^2 s}{\cos\alpha_x}\right) (\tan\alpha_1 - \tan\alpha_2) \tan\alpha_x - \left(\frac{s}{\cos\alpha_x}\right) [\rho(C_1^2 - C_2^2)/2 - \overline{p_0})].
$$

On a aussi:

$$
(1 + \tan^2 \alpha_x) = 1/\cos^2 \alpha_x
$$
 Et  $\tan \alpha_x = (\tan \alpha_1 + \tan \alpha_2)/2$ .

Donc:

$$
(D/\cos^2 \alpha_x) = (\rho C_a^2 s/2 \cos \alpha_x)(\tan \alpha_1 + \tan \alpha_2)(\tan \alpha_1 - \tan \alpha_2) - (s/\cos \alpha_x)[\rho(C_1^2 - C_2^2)/2\overline{p_0}].
$$

Et notant cela :

$$
[C_1^2 - C_2^2] = C_a^2(\tan^2 \alpha_1 - \tan^2 \alpha_2).
$$

Donc:

$$
D/\cos^2 \alpha_x = (\rho C_a^2 s/2 \cos \alpha_x)(\tan^2 \alpha_1 - \tan^2 \alpha_2) - (\frac{\rho C_a^2 s}{2 \cos \alpha_x)(\tan^2 \alpha_1 - \tan^2 \alpha_2)}) + (s\overline{p_0} \cos \alpha_x).
$$

Les deux premières limites sont égales et disparaissent donc pour partir :

$$
D = s\overline{p_0} \cos \alpha_x.
$$

En divisant la traînée par  $\frac{1}{2}\rho C_a^2 c$  on trouve le coefficient de traînée:

$$
C_D = 2(s/c)(\overline{p_0}/\rho C_x^2) \cos \alpha_x.
$$
 (I.10)

Mais  $C_x = C_a / \cos \alpha_x$  et  $C_a = C_1 \cos \alpha_1$  de ce fait la substitution dans l'équation I.10 donne :

$$
C_D = 2(s/c)(\overline{p_0}/\rho C_1^2)(\cos^3 \alpha_x / \cos^2 \alpha_1). \tag{I.11}
$$

Un procédé semblable peut être suivi pour  $C_1$  de remplacer **D** et  $\Delta p$  dans l'équation I.9 pour donner:

$$
L = (\rho C_a^2 s / \cos \alpha_x)(\tan \alpha_1 + \tan \alpha_2) - \left\{ L \tan \alpha_x - \left( \frac{s}{\cos \alpha_x} \right) [\rho (C_1^2 - C_2^2)/2 - \overline{p_0}] \right\} \tan \alpha_x.
$$

 $\mathop{\textnormal{Et}}$  :

$$
L(1 + \tan^2 \alpha_x) = \left(\frac{\rho c_{aS}^2}{\cos \alpha_x}\right) (\tan \alpha_1 - \tan \alpha_2) + \left(\frac{\rho c_{aS}^2}{2 \cos \alpha_x}\right) (\tan^2 \alpha_1 - \tan^2 \alpha_2) \tan \alpha_x
$$

 $-(s\overline{p_0}/\cos\alpha_x)\tan\alpha_x.$ 

 $L = (\rho C_a^2 s \cos \alpha_x) [(\tan \alpha_1 - \tan \alpha_2) + (\tan^2 \alpha_1 - \tan^2 \alpha_2)(\tan \alpha_1 + \tan \alpha_2)/4] (s\overline{p_0}\cos\alpha_x)$  tan  $\alpha_x$ .

$$
L = (\rho C_a^2 s \cos \alpha_x)(\tan \alpha_1 - \tan \alpha_2)/\cos^2 \alpha_x - (s\overline{p_0} \cos \alpha_x) \tan \alpha_x.
$$

Maintenant:

$$
C_L = L.0.5 \rho C_x^2 c = 2L \cos^2 \alpha_x / \rho C_a^2 c = 2L \cos^2 \alpha_x / \rho C_1^2 c \cos^2 \alpha_1
$$

Ainsi:

$$
C_L = 2(s/c) \cos \alpha_x (\tan \alpha_1 - \tan \alpha_2) - 2(s/c) (\overline{p_0}/\rho C_1^2) (\cos^3 \alpha_x / \cos^2 \alpha_1) \tan \alpha_x
$$

Donc :

$$
C_L = 2\left(\frac{s}{c}\right)\cos\alpha_x\left(\tan\alpha_1 - \tan\alpha_2\right) - C_D\tan\alpha_x. \tag{I.12}
$$

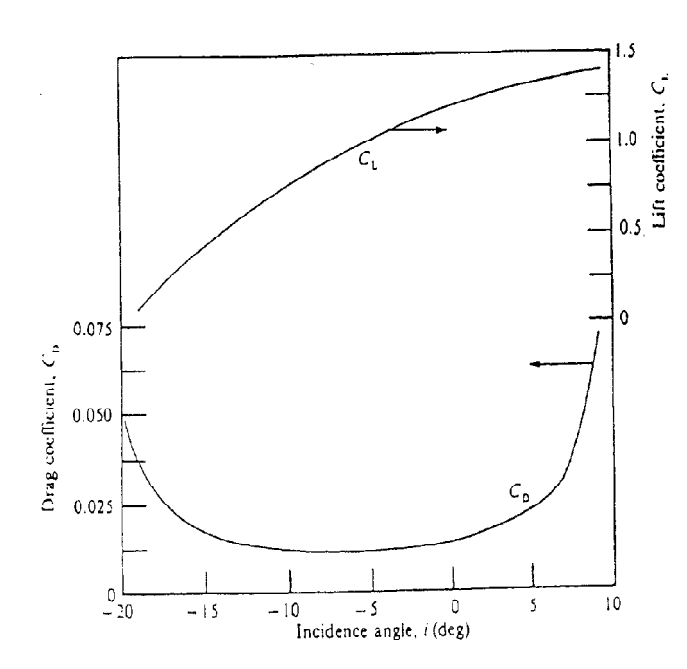

**Figure:I.9.** Coefficients de portance et de traînée pour la cascade de l'équation (I.11) et (I.12).

La vitesse d'entrée d'air **C1**, l'angle d'incidence *i* et l'angle d'admission de la lame **α'<sup>1</sup>** sont connus et on a aussi  $(a_1 = a^1 + i)$ . La déviation  $\varepsilon$  peut être représentée dans la figure I.11.

Et on a :

 $\alpha_x \tan^{-1}[(\tan \alpha_1 + \tan \alpha_2)/2]$  où  $\alpha_2 = \alpha_1 - \varepsilon$ .

Sachant (s/c), La valeurs de  $\overline{p_0}/0.5\rho C_1^2$  peut être représentée dans la figure I.7 pour différents angles d'incidence et sur la substitution de ces variables dans les équations **(**I.11) et (I.12), les courbes de **CL** et de **C<sup>D</sup>** peuvent être tracées comme montre la figure I.7.

Enfin le coefficient de portance peut être tracé en fonction de l'angle de sortie d'air **α<sup>2</sup>** pour la valeur normale de **ε** pour une série entière de différentes géométries des cascades, pour donner la variation du **C<sup>L</sup>** avec l'angle de sortie d'air **α2** . Pour un rapport particulier (s/c**)**  (figure I.10), le coefficient de traînée  $C<sub>D</sub>$  est habituellement très petit en comparaison du  $C<sub>L</sub>$  et donc on peut l'ignorer de sorte que l'équation I.12 devienne :

$$
C_L = 2(s/c) \cos \alpha_x (\tan \alpha_1 - \tan \alpha_2). \tag{I.13}
$$

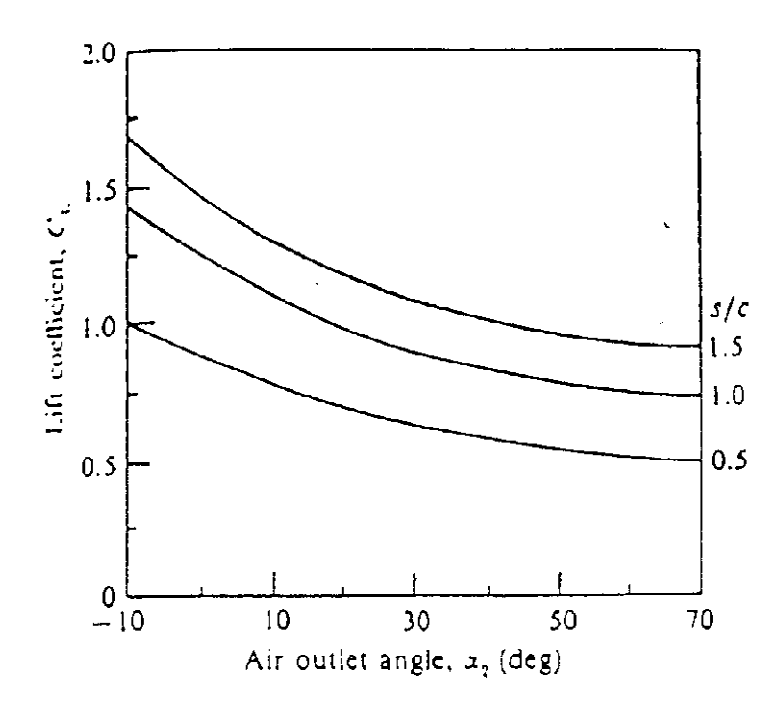

**Figure:I.10.** Coefficients de la portance Nominale pour la cascade.

On doit ajouter à la traînée de profil qui est donnée par équation I.11 les deux autres traînées qui sont les effets de traînée dus aux murs du compresseur appelés la traînée d'anneau et les pertes secondaires provoquées par des tourbillons de sillage aux bouts d'aubes. Les relations empiriques pour ces traînées sont :

► Coefficient de traînée d'anneau  

$$
C_{DA} = 0.02(s/l)
$$
 (I.14)

Où l est l'hauteur de lame.

- *Pertes secondaires :*   $C_{DS} = 0.018 C_L^2$ (I.15)
- *le coefficient de traînée total :*   $C_{DT} = C_D + C_{DA} + C_{DS}$  (I.16)

#### *I.3.3. Efficacité d'aube et efficacité d'étage :*

Les données linéaires de cascade peuvent être effectivement employées pour déterminer le coefficient de portance et de traînée pour la cascade, et peut être modifiées par l'addition de la traînée d'anneau et les pertes secondaires afin d'approximer le coefficient de traînée pour une cascade annulaire. Après la détermination de C<sub>DT</sub> d'équation I.16, le coefficient de perte de

pression  $\overline{p_0}/0.5\rho C_1^2$  est déterminé d'après l'équation I.11 donc l'efficacité de rangée de lame **η<sup>b</sup>** est définie comme :

$$
\eta_b = \frac{\text{Élévation réelle de pression de rangeé d'ailette de compresseurs}}{\text{Élévation théorique de pression de rangée de lame}} \tag{I.17}
$$

L'élévation théorique de pression se produira quand  $\overline{p_0}$  =0, donc il n'y a aucune perte de pression totale à travers la cascade. Par conséquent de l'équation I.7:

$$
\Delta p_{theor} = \rho C_a^2 (\tan^2 \alpha_1 - \tan^2 \alpha_2)/2 \tag{I.18}
$$

Et l'efficacité d'aube est définie comme :

$$
\eta_b = (\overline{\Delta p_{theor}} - p_0) / p_{theor} = 1 - \overline{p_0} / \overline{\Delta p_{theor}}
$$
\n(1.19)

Les différences entre la pression statique réelles et théoriques sont exprimées en termes des angles connus. Pour l'étage normale, **C1=C3**, l'efficacité isentropique d'étage peut être donnée par :

$$
\eta_s = (T_{3ss} - T_1)/(T_3 - T_1) \tag{I.20}
$$

Pour le rapport de réaction de **R= 50**%**,** où **(T2-T1)** dans le rotor égale **(T3-T2)** dans le redresseur (stator), l'efficacité de l'aube et les efficacités isentropiques d'étage sont identiques. Pour d'autres rapports de réaction, l'efficacité d'étage est donnée par :

$$
\eta_s = R \eta_{b-rotor} + (1 - R) \eta_{b-stator} \tag{I.21}
$$

Pour **50** % de réaction, des valeurs totales sont utilisées au lieu des valeurs statiques, alors le rapport de pression totale est égal à la charge statique au rapport de pression statique.

#### *I.3.4. Écoulement tridimensionnel :*

Jusqu'ici nous avons considéré seulement les écoulements bidimensionnels qui ont seulement un mouvement giratoire, et la vitesse axiale d'écoulement existe sans la composante radiale. Dans des turbomachines, pour le rapport moyeu/bout de 0.8 est une prétention assez raisonnable au sujet de l'écoulement dans l'anneau, mais pour le rapport plus moins de 0.8 de moyeu/bout, l'acceptation de l'écoulement bidimensionnel n'est plus valide.
Les vitesses radiales installées dans la rangée de l'aube peuvent maintenant avoir comme conséquence une redistribution appréciable de la masse de l'écoulement, qui peut sérieusement affecter la distribution de vitesse de sortie de l'aube.

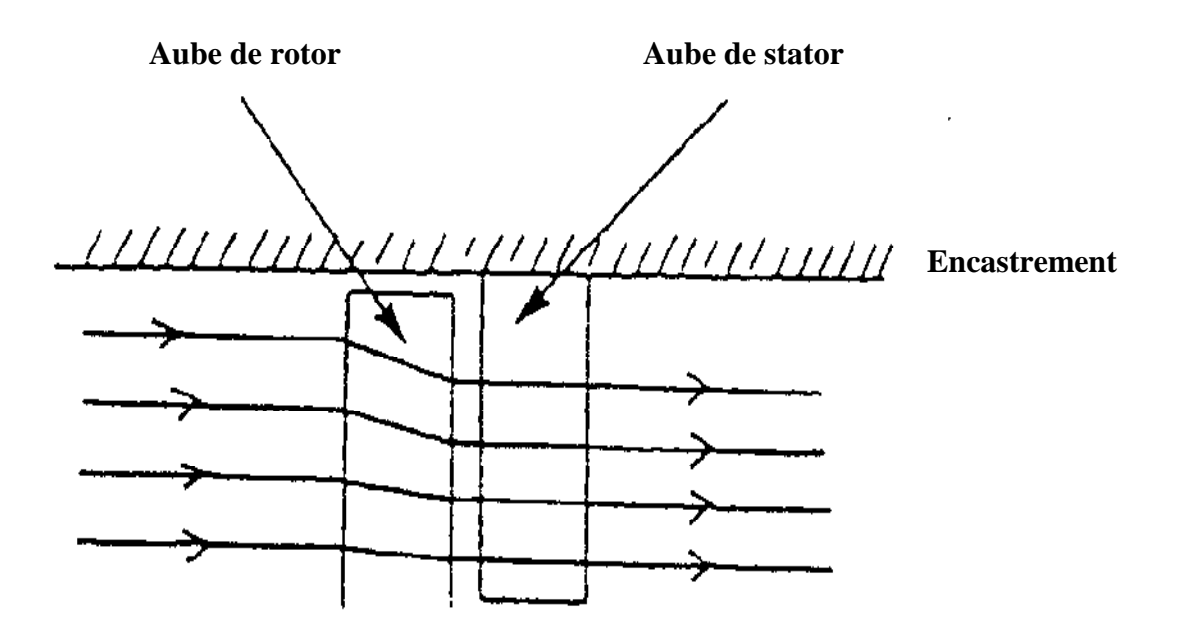

**Figure :I.11.** Déviation aérodynamique.

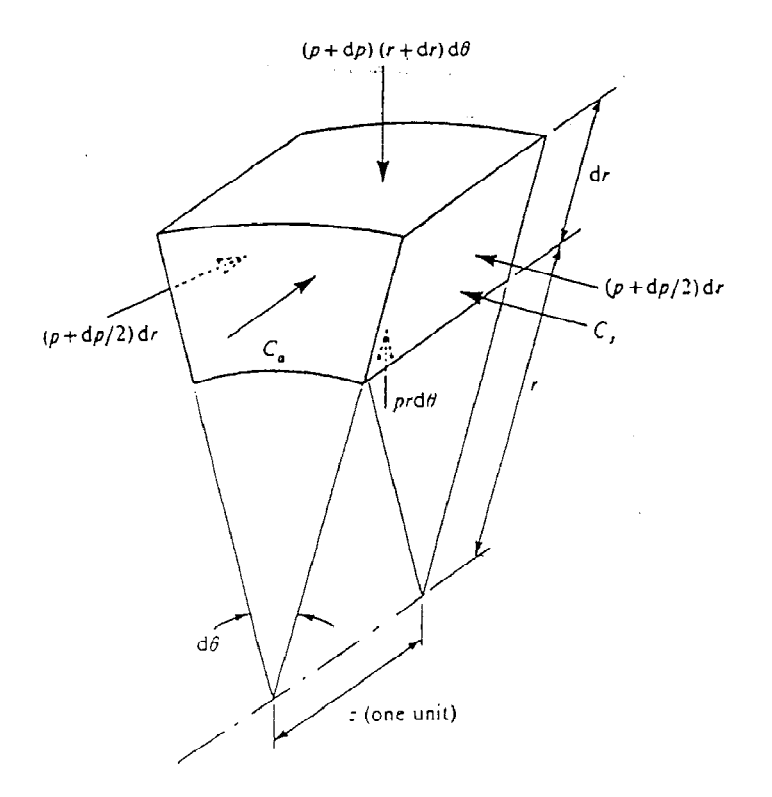

**Figure:I.12.** Forces de pression sur un élément liquide.

Le flux radial est provoqué par un déséquilibre provisoire entre les forces centrifuges et radiales de pression agissant sur le fluide. Quand ces forces s'équilibrent, il n'y a aucune vitesse radiale et le fluide serait à l'équilibre radial. La méthode d'analyse est connue comme méthode radiale d'équilibre et suppose que tout le mouvement radial de la ligne profilée a lieu dans les passages tournants de la lame, alors que de chaque côté, les lignes profilées sont bidimensionnelles comme illustrer la figure I.11. L'analyse examine les forces de pression agissant sur un élément de fluide, montrés dans la figure I.12 et égalise ces forces aux forces centrifuges agissant sur le fluide. L'enthalpie **h0** de point d'arrêt à n'importe quel rayon est alors présentée par l'équation suivante :

$$
\frac{dh_0}{dr} = \frac{c_x^2}{r} + \frac{c_x d c_x}{dr} + \frac{c_a d c_a}{dr} \tag{I.22}
$$

L'équation I.22 est l'équation radiale d'équilibre, peut être appliquée par différentes manières aux problèmes. Par exemple, si on suppose que le transfert d'énergie est constant à tous les rayons, et  $\frac{dh_0}{dt}$  $\frac{d\mathbf{u_0}}{d\mathbf{r}} = \mathbf{0}$ , donc :

$$
\frac{c_x^2}{r} + \frac{c_x d c_x}{dr} + \frac{c_a d c_a}{dr} = 0.
$$
\n(1.23)

 $\mathbf{C}_\mathbf{a}$  est constant sur l'anneau, et  $\frac{d\mathbf{C}_x}{dr} = \mathbf{0}$ , par conséquent :

$$
\left(dC_x\right)_{dr} = -\left(\frac{C_x}{r}\right). \tag{I.24}
$$

Ce qui donne apres l'intégration:

$$
C_{x}r = const.
$$
 (I.25)

Et c'est la condition pour l'écoulement dans un vortex libre, la vitesse de mouvement giratoire étant inversement proportionnel au rayon. Les angles d'aube de sortie seraient donc calculés par l'utilisation de la distribution libre de vitesse de vortex.

Il n'est pas nécessaire de stipuler que  $\frac{dh_0}{dr} = 0$  ou que le  $C_a$  est constant à tous les rayons. Il pourrait être souhaitable de spécifier une distribution radiale de transfert d'énergie, une distribution radiale a choisi pour le  $C_a$  et le calcule de  $C_x$  en fonction de  $r$  qui satisfait l'équation I.22 ayant discuté le principe de l'analyse tridimensionnelle, on devrait noter que ce n'est pas une panacée pour tous les problèmes de conception puisque la perte de rendement

due à la croissance de la couche limite et les pertes secondaires de l'exactitude améliorent l'analyse radiale d'équilibre.

## **I.4. Pertes de compresseur :**

L'écoulement dans un compresseur 3D est compliqué, instable et dominé par effet visqueux, voir la figure I.13. Cette nature dispersive augmente l'entropie, et la perte de pression se produit en raison de l'effet d'écoulement.

Les différentes pertes sont mises en bloc dans le profil et les extrémités. Ces pertes de pression dépendent des nombreux paramètres qui incluent le dégagement de bout, l'allongement de lame, le rapport de corde de lancement, le rapport de corde d'épaisseur, le nombre de mach et le nombre de Reynolds. Les différents modèles de perte sont basés sur le rayon et seront modelés individuellement pour le rotor/stator.

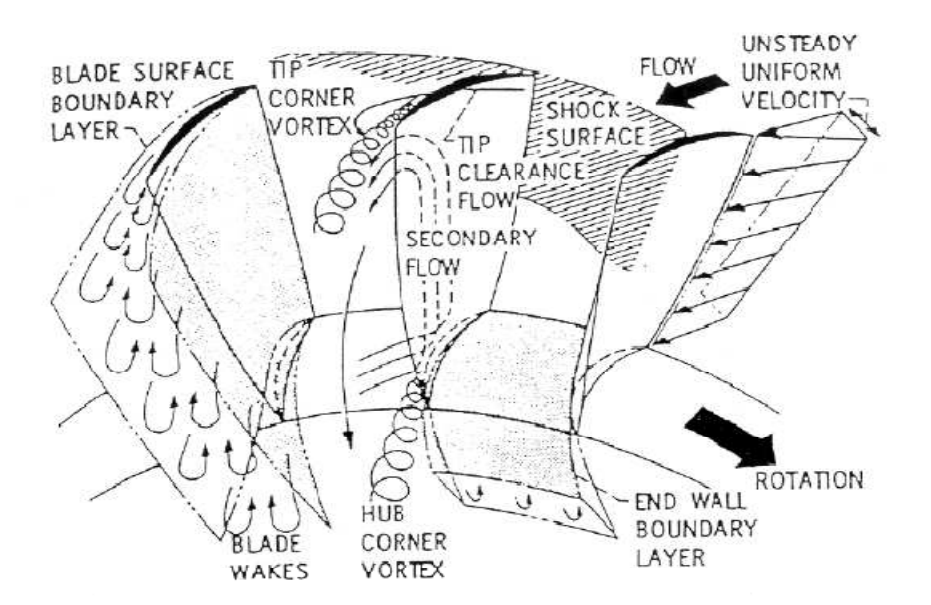

**Figure : I.13.**Champs d'écoulement dans une cascade.

## *I .4.1.Perte de Profil :*

Les pertes profil sont basées sur l'effet de la croissance de la couche limite de l'aube (y compris l'écoulement séparé) et des sillages par la dissipation turbulence et visquosité. L'effet de ces pertes est une augmentation d'entropie due à la chaleur dégagée par l'énergie mécanique dans les couches limites. Ceci a comme conséquence une perte de pression génératrice.

Le paramètre de perte de profil est exprimé comme :

$$
\omega_p 0.5 \frac{v_1^2}{v_2^2} \cos \alpha_2 = f(M_1, D_{eq}). \tag{I.26}
$$

*I.4.2. Perte de fond :*

En plus des pertes qui résultent de l'aube apprête, c.-à-d. les pertes de profil, pertes additionnelles produites sur les fonds. Celles-ci s'appellent souvent « les pertes secondaires » qui résultent de l'accumulation de la couche limite d'extrémité, de l'écoulement secondaire et du dégagement de bout. Quand un écoulement qui est parallèle mais non uniforme dont la vitesse et la densité est fait pour suivre un chemin incurvé, le résultat est un mouvement tridimensionnel avec la normale de vitesse au sens d'écoulement global. Le croisement de flux de ce type est référé en tant que « écoulement secondaire ». Une bonne analogie de ceci est une tasse de thé simple. Quand remuant le thé dans une tasse, les feuilles de thé se déplaceront vers le centre de la tasse conduite par l'écoulement secondaire. La formation, le Développement, la diffusion et la dissipation de ces vortex aussi bien que l'énergie cinétique dont les vitesses secondaires produisent des pertes secondaires d'écoulement. Quelque part entre 50-70% des pertes peut venir des pertes de Fond, dépendre du type de machines de turbo.

Le paramètre des pertes de fond est exprimé comme :

$$
\omega_{ew} \frac{h}{c} \frac{V_1^2}{V_2^2} = f(\frac{\varepsilon}{c}, DF). \tag{I.27}
$$

#### *I.4.3 Perte totale :*

La récapitulation des pertes de fond et des pertes profil donnera toute la perte dans la rangée d'aube.

# $\omega = \omega_{eW} + \omega_p$

De ceci la perte dans la pression génératrice en ce qui concerne la pression dynamique d'entrée **p01 - p1**, peut être calculée :

$$
\omega = \frac{\Delta p_0}{p_{01} - p_1}
$$

Des pertes de pression dans la rangée de l'aube peuvent être calculées, mais elle est préférée pour exprimer les pertes en changement d'entropie à la place. En appliquant la 2ème loi de Gibbs, le changement de pression peut être exprimé comme changement d'entropie à la place.

$$
Tds = dh - vdp.
$$

Par définition il n'y a aucun changement d'enthalpie donc dh=0.

 $ds = -vdp/T$ .

À l'aide de la loi des gaz parfaits la modification suivante peut être apportée :

$$
pv = RT.
$$

R =8,314 J/K : constante des gaz parfais

Donc :

$$
ds=-Rdp/p.
$$

Après intégration du côté droit, l'expression suivante peut être trouvée, on note les conditions d'entrée et de sortie :

$$
\Delta s = -R \ln \frac{p_{02}}{p_{01}}.
$$

Ou bien :

$$
s_2 - s_1 = -R \ln(1 - \frac{p_{01} - p_{02}}{p_{01}}).
$$

Le résultat final sera comme suivant :

$$
s_2 - s_1 = -R \ln(1 - \frac{\omega(p_{01} - p_1)}{p_{01}}).
$$

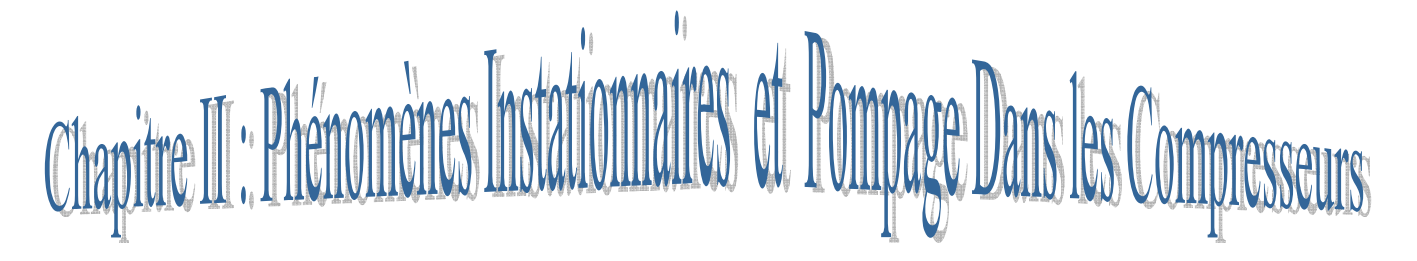

*Ce chapitre est une présentation des Phénomènes Instationnaires et Stabilité Aérodynamique dans les Compresseurs. Ainsi que l'étude du phénomène de pompage dans les compresseurs ont était présenté dans ce chapitre.* 

Les compresseurs sont les composants les plus critiques d'une turbomachine, jouant un rôle déterminant dans le domaine de fonctionnement du moteur.

En effet, ils sont dominés par des phénomènes complexes tels que des écoulements tourbillonnaires secondaires et issus du jeu en tête d'aubes mobiles, des zones de décollement 3D et de grande envergure, notamment les décollements de coin, de la transition laminaire/turbulent, des interactions de tourbillons, de sillages, de décollements, et les instabilités comme le décollement tournant et le pompage.

## **II.1. Classification :**

Une turbomachine est une machine tournante comportant une ou plusieurs roues mobiles munies d'aubes, formant des canaux à travers desquels un fluide s'écoule. Ces turbomachines réalisent un transfert d'énergie entre son arbre propre, et un fluide en mouvement.

Une classification de ces différents phénomènes Instationnaires est proposée par **S.Callo [3]**

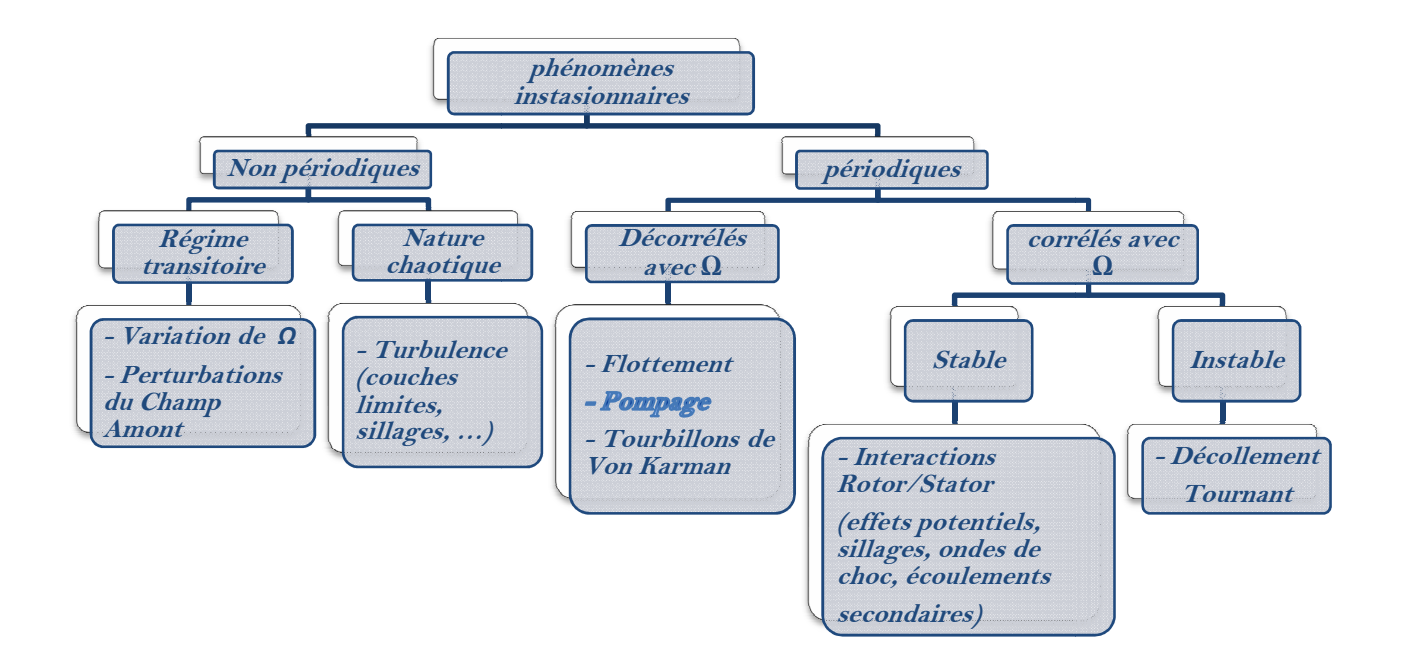

Figure : II.1. Classification des phénomènes Instationnaires dans les compresseurs.

Les instationnarités non périodiques, essentiellement dues à des écoulements transitoires ou turbulents. Parmi les phénomènes périodiques, on distingue les phénomènes stables (interactions rotor/stator) et instables (pompage et décollement tournant). L'interaction entre rotor et stator successifs, ainsi que l'écoulement dans la zone de jeu, influencent néanmoins la stabilité d'un compresseur **Spakovszky [4]**.Une bonne compréhension de ces phénomènes est importante pour comprendre leur impact sur la stabilité de la machine.

# **II.2. Interactions aérodynamiques :**

Il nous semble que les interactions en aérodynamique peuvent être classées en deux catégories. La première réunit les interactions, au sein d'un même écoulement, de phénomènes fondamentaux (ondes de choc, couches limites, sillages et jets, tourbillons...) qui peuvent être analysés séparément et qui, comme nous le verrons plus loin, sont liés à la structure en couches minces des équations de Navier-Stokes à grand nombre de Reynolds. La seconde catégorie peut être caractérisée par les interactions résultant de l'assemblage des éléments d'un "objet volant" dessinés et optimisés séparément : l'interaction d'une voilure et d'une nacelle, l'interaction du souffle d'une hélice avec la voilure, l'interaction d'un rotor et d'un stator...

#### *II.2.1. Interactions rotor/stator :*

Ce type d'interaction est responsable de la majorité des phénomènes corrélés avec la vitesse de rotation de la machine (exception faite des effets technologiques). Ces instationnarités sont périodiques en temps et ne présentent en général aucun danger direct pour l'intégrité mécanique du compresseur. En revanche, les structures physiques induites par ce type d'interaction influencent grandement les performances de la machine. Pour une machine mono étage subsonique deux interactions sont principalement observables : les effets potentiels et de sillages.

## *a. Effets Potentiels :*

Ces structures sont produites par le mouvement des aubes qui sont assimilées à des forces de pression. Les effets induits par les aubages se propagent vers l'amont (écoulement subsonique) et vers l'aval sous forme d'onde de pression. L'intensité des effets potentiels varie en fonction de l'expression **(Lebœuf [5])** :

$$
\frac{\delta P}{\rho V^2}\bigg|_{max} = \frac{\sqrt{1-M^2}}{1-M^2} \exp \bigg[-2\pi \frac{\sqrt{1-M^2}}{1-M^2} \frac{(x-x_0)}{g} \bigg].
$$

*x0* **:** Abscisse du point d'émission de la perturbation.

*g* **:** Pas inter aube.

*M, Mx* **:** Nombre de Mach (respectivement Mach et Mach axial).

L'atténuation est minimale pour des nombres de Mach proches de 1. Les effets potentiels ont donc un impact très loin de la source dans le cas d'une machine transsonique. Si la distance entre les aubages diminue, l'influence des effets potentiels d'une roue sur l'autre a tendance à augmenter. Dans un étage de compresseur basse vitesse, les forces de pression exercées par une couronne d'aubages sur la roue adjacente peuvent induire des déficits de vitesse importants **(Arnaud [6])**. De plus, les aubes se comportent comme des sources acoustiques (monopôles et dipôles) et sont responsables d'une forte émission de bruit, en dehors de la machine.

#### *b. Interactions de sillages :*

Contrairement aux effets potentiels, ce type d'interaction n'influence que l'aval de la machine. Les sillages sont engendrés par les effets visqueux (couches limites) autour des aubages de la roue. Ils sont entraînés par l'écoulement puis découpés par les aubages de la roue aval. Du fait d'une vitesse de l'écoulement plus faible dans ces zones, il existe une vitesse de glissement qui transporte les sillages de la roue amont vers l'intrados des aubes de la roue en aval pour un compresseur figure II-2. L'entropie contenue dans les sillages vient ensuite s'agglomérer au bord de fuite des aubages. Ce mécanisme a pour effet d'épaissir fortement le sillage des aubes en aval. Les sillages sont également plus chauds que le reste de l'écoulement et ont également tendance à diffuser dans la roue en aval (effet turbulent).

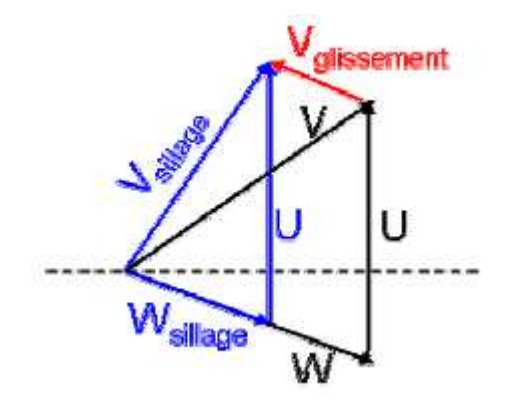

**Figure :II.2.** Visualisation de la vitesse de glissement Vg.

Deux effets opposés interviennent lors de l'interaction des sillages avec une roue aval. D'une part, l'écoulement au sein du sillage possède une vitesse tangentielle  $V_{\theta}$  plus importante que l'écoulement moyen (dans le repère fixe), ce qui génère une augmentation du travail (théorème d'Euler). D'autre part, les pertes de charge induites par les sillages sont importantes. Le résultat global est donc difficile à estimer en terme de travail utile.

# **II.3. Notion de Stabilité dans un Compresseur :**

De par la nature de l'écoulement dans les compresseurs, ces machines sont soumises à des risques mécaniques importants. Le gradient de pression, dirigé de l'aval vers l'amont, impose une force qui s'oppose au sens de l'écoulement. Lorsque les forces de pression augmentent (débits faibles) il existe alors un risque de perte de stabilité pour la machine **Moore et Greitzer [7 et 8]**. Les phénomènes associés sont encore actuellement difficilement prévisibles et représentent un danger potentiel pour la machine. La notion de stabilité est donc un paramètre déterminant dans la conception d'une machine de compression.

# *II.3.1. Définition :*

La stabilité d'un compresseur est définie par la réponse de la machine lorsque son point de fonctionnement est modifié par une perturbation transitoire. Le compresseur est stable si le système retourne à son état initial. Dans le cas contraire, le système est instable.

Classiquement, on distingue deux types de stabilité (**Pampreen [9]**).

- Le premier concerne la stabilité opérationnelle, qui est relative au couplage des caractéristiques des différents éléments du système (étages de compresseurs et de turbines, entrées d'air, tuyères et chambres de combustion).
- Le deuxième type est la stabilité aérodynamique de la machine. Cette notion correspond à la possibilité pour le compresseur de fonctionner de façon quasi stationnaire sur un point de sa caractéristique.

*La stabilité aérodynamique :* 

Un compresseur est caractérisé par l'évolution de son taux de pression en fonction du débit. La caractéristique d'une machine de compression est décrite figure II-3 pour une vitesse de rotation Ω fixée. Lorsque le débit diminue du point A au point B, le taux de pression délivré par la machine résulte de deux effets antagonistes : d'une part le travail augmente (théorème d'Euler), d'autre part les pertes augmentent aussi. Le rendement définit par une fonction du type 1-(pertes/travail) passe donc par un maximum entre les points A et B. Au point B, l'augmentation des pertes compense l'augmentation d'énergie fournit par le compresseur : c'est le point où le taux de pression est maximum. Lorsque la machine dépasse ce point, le taux de pression diminue car l'énergie fournit par le rotor ne suffit plus à compenser les pertes : la pente de la caractéristique devient positive. Cette région est la plus sujette à l'émergence d'instabilités. Le point C correspond à un point de fonctionnement théoriquement instable, car situé à gauche du maximum de taux de pression (point B).

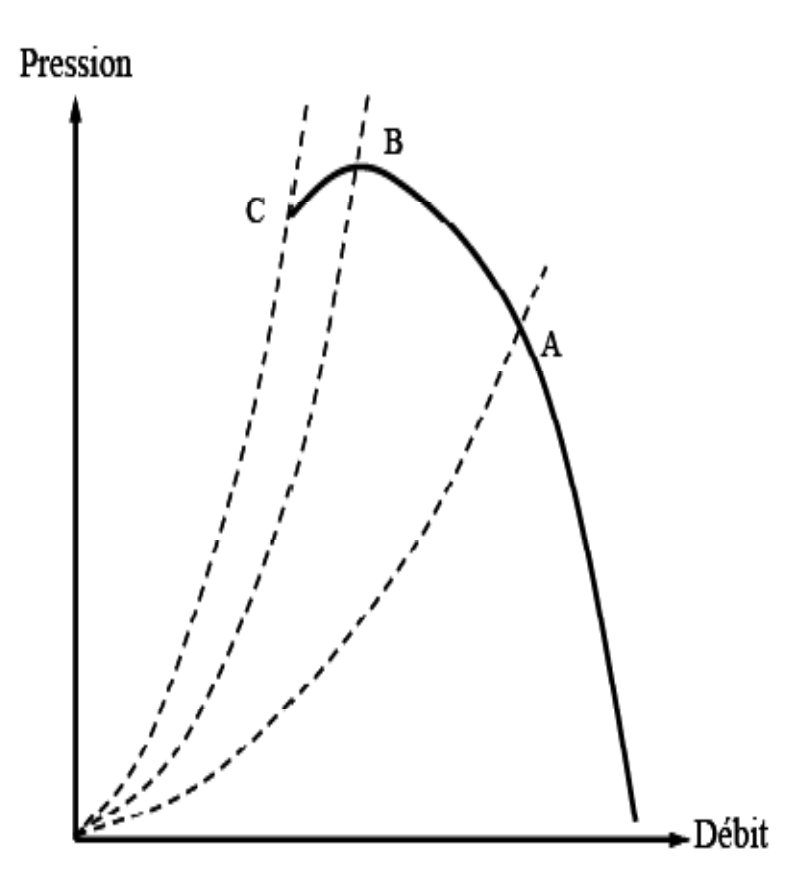

**Figure : II.3.** Caractéristique Pression-Débit à vitesse de rotation fixée.

## *III.3.2. Caractéristique de compression :*

#### *III.3.2.1. Caractéristique normale du compresseur :*

La courbe caractéristique de la compression d'une machine dynamique, représentant la pression de refoulement en fonction du débit, est fonction d'une série de paramètres tels que la pression d'aspiration, la vitesse de rotation, la nature du gaz comprimé, etc. Il a par conséquent été recherché d'autres représentations plus universelles, indépendantes des conditions de fonctionnement.

Il est d'usage de représenter cette caractéristique en fonction de grandeurs adimensionnelles :

— Φ : Coefficient de débit ;

—Ψ : Coefficient de pression ;

• *Coefficient de débit :* 

$$
\Phi = \frac{Q_V}{SU_2}.\tag{II.1}
$$

Avec :  $Q_V$  (m<sup>3</sup>/s) : Débit volumique aspiré,

 $\mathbf{S}(m^2)$ ) : Surface annulaire des aubes pour un étage axial ; Surface frontale de la roue pour un étage centrifuge,

- *U2* (m/s) : Vitesse périphérique.
- *Coefficient de pression ou de hauteur*  $\psi$ :

$$
\psi = \frac{\Delta H_p}{U^2} \tag{II.2}
$$

Avec :

 $\Delta H_p$  (J/kg) hauteur polytropique :

$$
\Delta H_p = \Delta H_R \eta_P \tag{II.3}
$$

Avec : **∆H<sub>R</sub>** : (J/kg) Hauteur réelle,

23 **:** Rendement polytropique.

En respectant complètement les règles de similitude d'écoulement, et aux effets près des nombres de Reynolds et de Mach, les courbes de performance utilisant ces coefficients deviennent des invariants, beaucoup plus faciles à manipuler. La figure II-4 représente ces performances pour un étage axial (figure II-4a) et pour un étage centrifuge (figure II-4b).

Si la machine comporte un dispositif de calage variable des aubes distributrices (compresseurs axiaux en particulier), nous aurons un réseau de courbes de performances adimensionnées en fonction de ce calage angulaire.

La performance aérodynamique d'un compresseur complet, obtenue en empilant tous les étages, comprend les courbes caractéristiques de rendement et de pression ainsi que sa plage en fonctionnement en débit.

 Par la suite, nous nous intéresserons surtout à la courbe de compression (figure II-5) que nous représenterons en rapport de pression (pression de refoulement  $p_r$  / pression d'aspiration  $p_a$ ) fonction du débit aspiré *QV*, pour un gaz donné, des conditions thermodynamiques à l'aspiration et une vitesse de rotation fixées.

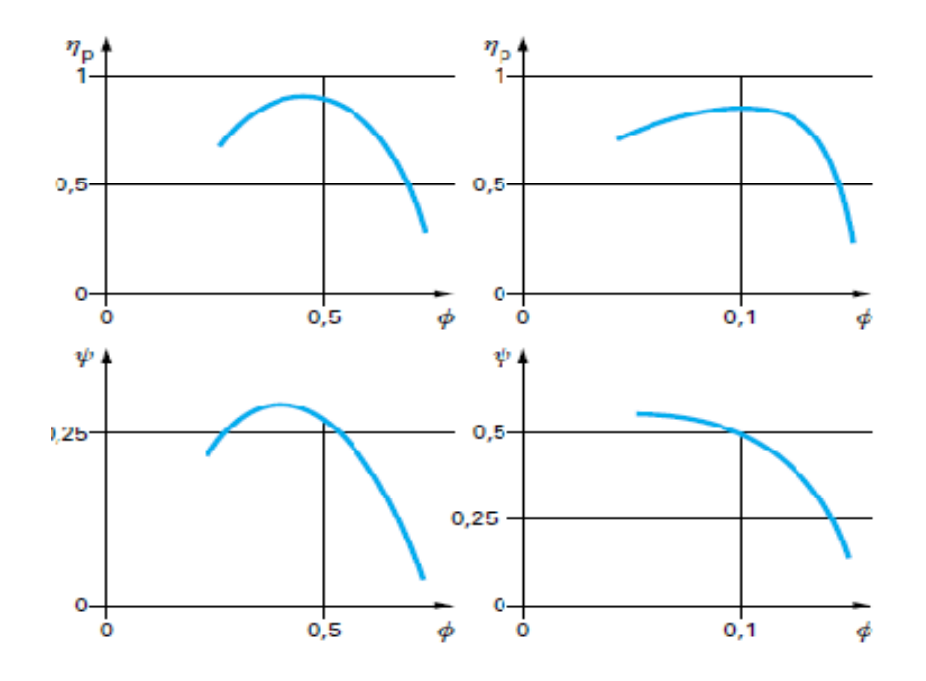

**Figure :II.4.** *Courbes de performances d'étages de compresseurs (à droite : étage axial(a) ; à gauche : étage centrifuge(b)).* 

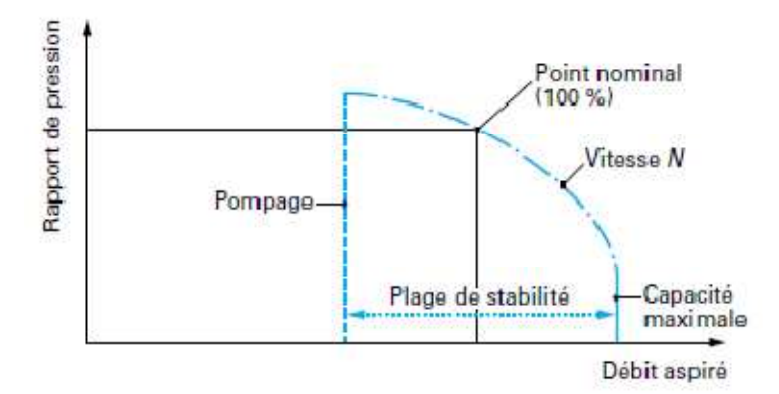

**Figure :II.5.** Caractéristique de compression d'une machine.

Le rapport de pression est aussi parfois représenté en fonction de :

$$
\frac{Q_V}{\sqrt{ZRT_1}}
$$
 (II.4)

Avec :

*Z* **:** Coefficient de compressibilité du gaz (déviation par rapport au gaz parfait).

*R* : Constante thermodynamique du gaz, (J.kg.K).

 $T_1$ : Température absolue d'aspiration,  $(K)$ .

Et pour un pseudo, « iso vitesse »

$$
\frac{N}{\sqrt{ZRT_1}}
$$
 (II.5)

Avec :

*N* (tr/min) : Vitesse de rotation.

Afin de rendre la caractéristique plus indépendante des conditions thermodynamiques à l'aspiration.

Dans l'industrie du pétrole et du gaz naturel, la plage de fonctionnement des compresseurs centrifuges, dite aussi plage de stabilité, est recherchée aussi large que possible pour que la machine puisse s'adapter facilement à la demande de production qui n'est, bien sûr, pas toujours 100 % du débit nominal. Cette plage est limitée :

— Vers les grands débits, par des pertes par frottement prohibitives, dues aux grandes vitesses d'écoulement (et, parfois même, par un blocage sonique au col d'entrée dans la roue où la vitesse relative atteint la vitesse du son du gaz, notamment dans le cas des gaz de masses molaires élevées utilisés en raffinage ou en réfrigération) ;

— Vers les petits débits, par les pertes par incidence et par les instabilités aérodynamiques, dont le pompage, objet du pfe.

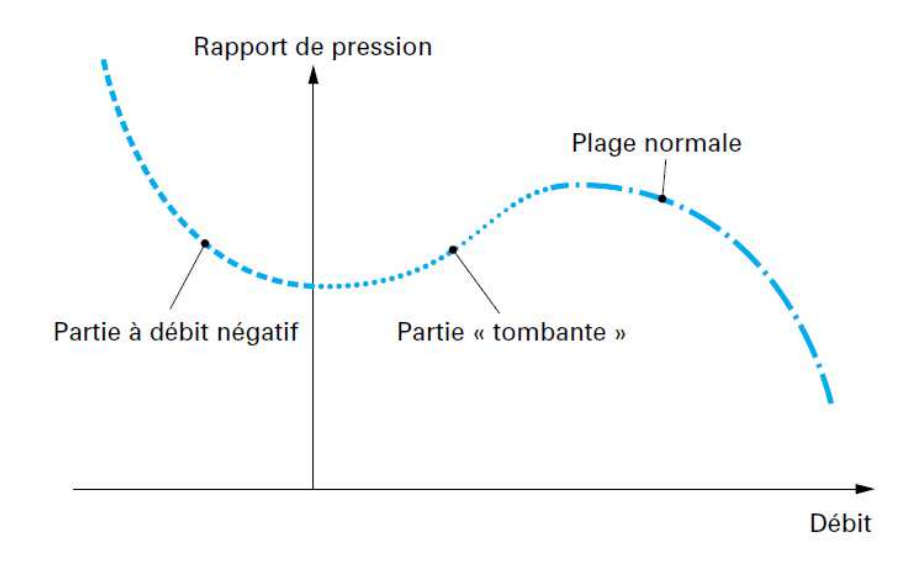

Figure : II.6. Caractéristique complète de compression.

#### *III.3.2.2. Caractéristique complète du compresseur :*

En allant vers les petits débits, les pertes par incidence font diminuer le rendement, la hauteur développée par le compresseur passe par un maximum, puis diminue. La Figure II-6 montre la caractéristique complète de la machine, qui a même été étendue aux débits négatifs.

Généralement, lorsqu'on veut modéliser la partie complémentaire de la caractéristique ajoutée, on considère une courbe du troisième degré telle que :

$$
\Psi = a\phi^3 + b\phi^2 + d\tag{II.6}
$$

Qui aura :

- Un point d'inflexion entre **Φ=0** et **Φ** minimal de la caractéristique normale,

-Des tangentes horizontales en ces mêmes points, raison pour laquelle on n'a pas de terme en **cΦ** dans l'équation (*II.6*).

- Une valeur **ψ=***d* pour **Φ=0**, qui se calcule par les caractéristiques géométriques de la machine (équilibre radial sous l'action des forces centrifuges dans les roues, pour un compresseur centrifuge).

## *II.3.3. Caractéristiques des réseaux :*

Les compresseurs aspirent et refoulent dans des réseaux. Ceux-ci ont leurs propres caractéristiques de pression en fonction du débit. Quelques exemples sont donnés figures II-7 et II-8.

Une **aspiration** de turbine à gaz industrielle est caractérisée par la pression atmosphérique, la température ambiante et les pertes de charge générées par le filtre à l'aspiration. La caractéristique de la pression à l'aspiration *pa* en fonction du débit-masse *Qm* est montrée figures II-7.

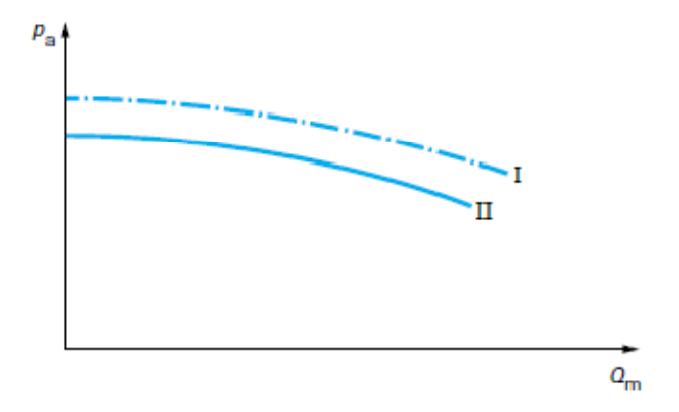

**Figure :II.7.** Pression d'aspiration d'une turbine à gaz industrielle.

- conditions atmosphériques pouvant correspondre à des essais de performance en usine, réalisés au niveau de la mer.
- conditions atmosphériques pouvant correspondre à l'utilisation sur le site en altitude.

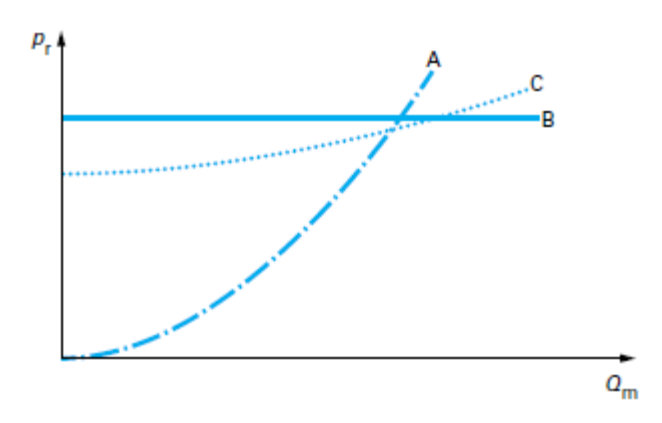

**Figure :II.8.** Pression de refoulement en fonction du débit.

Du côté du **refoulement**, la caractéristique est gouvernée par le type de circuit aval de la machine. Différents cas donnant la pression de refoulement  $p_r$  en fonction du débit-masse  $Q_m$  sont illustrés sur la figure II-8:

— La courbe A représente un circuit purement résistif de type tuyère ou vanne de détente ;

— La courbe B, à pression constante, peut être le cas d'une unité de réfrigération où l'équilibre liquidevapeur d'un corps pur à température donnée se fait à pression constante ;

— La courbe C est caractéristique d'un réseau de gazoduc, ou d'un stockage, avec une capacité de grand volume à laquelle on accède par des tuyauteries présentant une perte de charge.

#### *II.3.4. Point de fonctionnement :*

Le point de fonctionnement du compresseur se situe à l'intersection de sa caractéristique propre de compression et de celle du réseau, tel qu'illustré sur la figure II-9.

En fait, ce type de représentation, tout à fait conventionnelle, est trompeuse pour comprendre le fonctionnement réel de la machine. Il y a lieu de bien réaliser que, physiquement, c'est le rapport de pression imposé au compresseur par les réseaux amont et aval qui fixe le débit.

Les pressions dans chaque réseau d'aspiration  $(p_a)$  ou de refoulement  $(p_r)$  sont fonction :

- De son volume.
- De la masse de gaz incluse dans ce volume.
- Des conditions thermodynamiques du gaz.

Cela s'obtient par l'intégration dans le temps des bilans massique et énergétique liés au fonctionnement (entrées et sorties de masse et d'enthalpie).

Si l'on veut augmenter le rapport de pression de la machine, il faut d'abord changer son débit en modifiant une grandeur de fonctionnement, par exemple le régime de rotation du groupe, comme représenté sur la figures II-10. Ensuite seulement, les niveaux de pression des réseaux vont varier, par intégration de la quantité de gaz transférée.

Ce mode de raisonnement est très important pour comprendre le fonctionnement d'une machine.

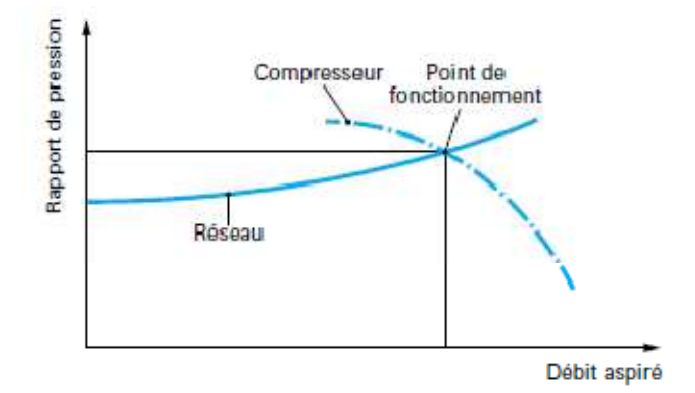

Figure : II.9. Point de fonctionnement d'un compresseur.

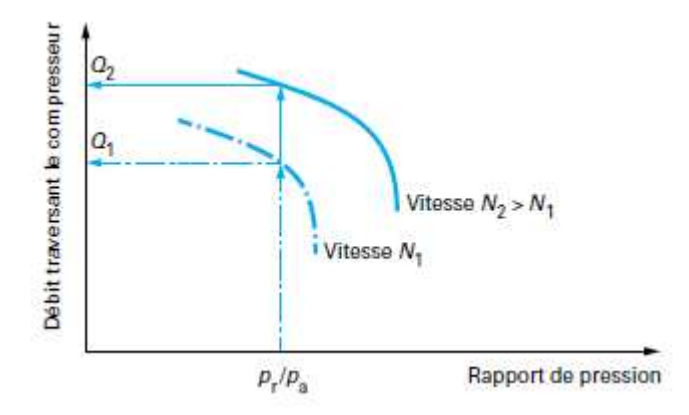

**Figure :II.10.** Fonctionnement en régime transitoire.

#### *II.3.5. Stabilité du point de fonctionnement :*

*II.3.5.1. Configuration servant à l'étude de la stabilité :* 

Afin de démontrer que le pompage est bien une instabilité d'ensemble du compresseur dans ses réseaux, on va s'intéresser à la configuration de la figure II-11.

Le **compresseur** aspire à des conditions  $p_0$ ,  $T_0$  constantes et refoule en  $R$  à travers une tuyauterie (surface *ST*, longueur *LT*) où est concentrée l'énergie cinétique, dans une chambre de grand volume (*VC*) où la vitesse est négligeable.

L'ensemble des **pertes de charge** est concentré à la sortie constituée par un orifice (surface *S0*), ramenant le fluide à la pression *p0*.

Pour étudier la stabilité du régime de fonctionnement à l'intersection de la caractéristique du compresseur et de celle du réseau, il faut supposer que, pour une raison quelconque, une perturbation ait été introduire et l'on s'intéressera à l'évolution de la pression *p<sup>c</sup>* dans la chambre en fonction du débit *Q<sup>r</sup>* refoulé par le compresseur.la figure II-12 montre la caractéristique du compresseur, celle du réseau, le point de fonctionnement et la perturbation introduite sur la pression *pc.* 

Si le système revient à son point de départ, le fonctionnement est stable, s'il s'en écarte, le fonctionnement est instable et il y a pompage.

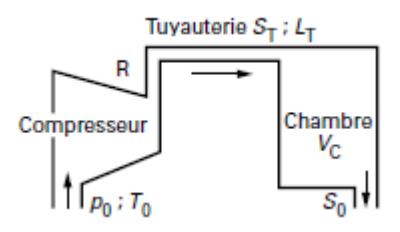

**Figure :II.11.** Configuration de l'étude de la stabilité du fonctionnement.

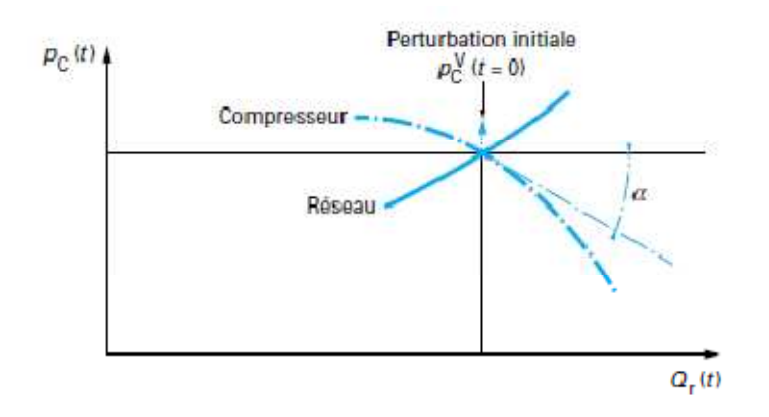

Figure : II.12. Perturbation initiale : caractéristiques au point de fonctionnement.

## **II.4. Phénomène de Pompage :**

# *II.4.1. Origine de la ligne de pompage :*

La ligne de pompage correspond à la limite au-delà de laquelle le compresseur ne peut pas fonctionner en régime stable. Elle passe au voisinage du point où le taux de pression est maximum (point B, figure II-3). L'allure de cette courbe peut être déterminée en utilisant les coefficients de pression totale et de débit :

$$
\psi = \frac{\Delta P}{\frac{1}{2}\rho U^2 m} \tag{II.7}
$$

$$
\varphi = V_{z}/U_{m} \tag{II.8}
$$

*ψ* : Coefficient de pression totale.

- *∆P :* Variation de pression totale à la traversée du compresseur.
- *Um :* Vitesse périphérique du rotor.
- *Vz :* Composante axiale de la vitesse.
- *φ :* Coefficient de débit.

En notant les grandeurs relatives au point d'apparition du pompage, la conservation du débit et l'évolution du taux de pression peuvent s'écrire :

$$
\frac{\varrho_S}{\varphi_S.S} = \rho. U_m \tag{II.8}
$$

$$
\left(\frac{P_2}{P_1}\right)_S = \left(\frac{P_1 + \Delta P_S}{P_1}\right) \tag{II.9}
$$

*P1, P2 :* Pression totale à l'entrée (respectivement sortie) du compresseur.

*Q :* Débit.

*S :* Section d'entrée de la machine.

En posant,

$$
B = \frac{1}{2S^2 \rho P_1} \left(\frac{\psi_s}{\varphi^2 \rho} \right)
$$

Et en remplaçant *∆Ps* dans (II.9) par les expressions (II-7) et (II.8), on montre que :

$$
\left(\frac{P_2}{P_1}\right)_S - 1 = BQ^2_S \tag{II.10}
$$

La ligne de pompage a donc l'allure d'une parabole coupant l'axe des ordonnées en 1 et l'axe des abscisses en 0 **(**figure II-13**)**. Lorsque la vitesse de rotation de la machine varie, il est fondamental que le point de fonctionnement (même transitoire) soit tenu éloigné de cette zone. Malheureusement le débit *φ***<sup>s</sup>** est difficile à estimer, et les constructeurs s'attachent donc à définir des marges importantes. La marge au pompage peut être définie par la relation II.11.

$$
Marge = \frac{\left(\frac{P_2}{P_1}\right) - \left(\frac{P_2}{P_1}\right)_{DP}}{\left(\frac{P_2}{P_1}\right)_{DP}}
$$
(II.11)

*S* (surge) : Grandeurs relatives au point d'apparition du pompage.

*DP* (Design Point) : Grandeurs relatives au point de fonctionnement nominal.

Ainsi définie, la marge au pompage peut atteindre 20% dans le cas des compresseurs axiaux de turboréacteur, et 10% dans le cas des machines centrifuges. Une bonne compréhension des

mécanismes physiques relatifs aux instabilités aérodynamiques est une étape incontournable pour tenter de réduire ces marges et améliorer les performances des compresseurs.

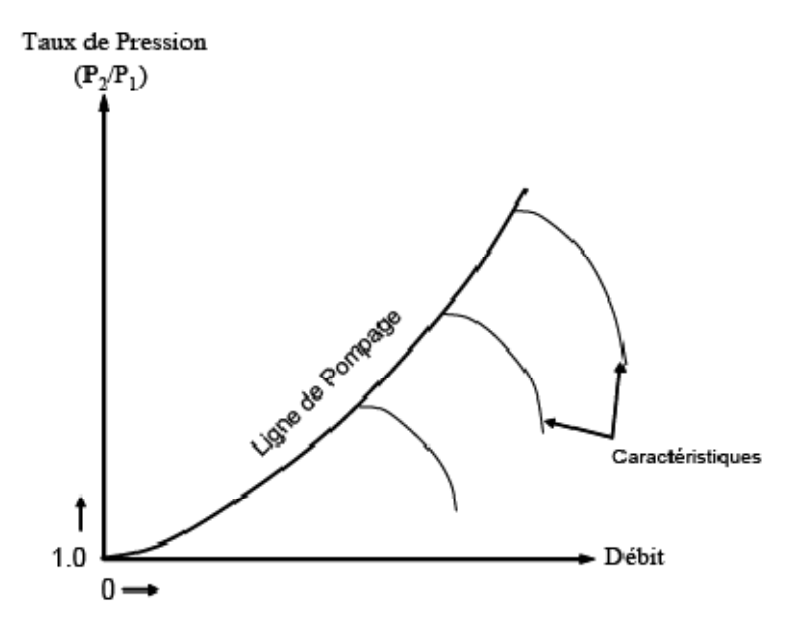

**Figure :II.13.** Allure de la ligne de pompage.

#### *II.4.2. Définition :*

Le pompage est cette instabilité aérodynamique mono dimensionnelle axiale affecte le système de compression de façon globale, lors du fonctionnement à petit débit. Quand le réseau de refoulement s'est suffisamment vidé dans l'aspiration, le compresseur trouve de nouvelles conditions de fonctionnement lui permettant de rétablir le débit dans la bonne direction, jusqu'à ce qu'un nouveau cycle d'instabilité recommence.

Ces grandes fluctuations de débit portent le nom de pompage, en raison de la nature de ce phénomène en oscillations de relaxation, qui s'apparente, vu de l'extérieur, à l'instabilité d'une boucle de régulation (pompage de vitesse…). Le pompage est un phénomène redouté des exploitants et des constructeurs.

L'inversion soudaine du débit s'apparente à un choc et ses conséquences mécaniques sont désastreuses :

- ruptures d'ailettes sur les compresseurs axiaux (figure II.14).
- vibrations radiales de très grand niveau, avec destruction des dispositifs d'étanchéité internes sur les compresseurs centrifuges.

Cette instabilité possède également une forte hystérésis. Bien souvent, pour sortir d'un régime de pompage, la seule solution consiste à augmenter très fortement le débit dans la machine (ou à la redémarrer quand c'est possible).

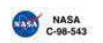

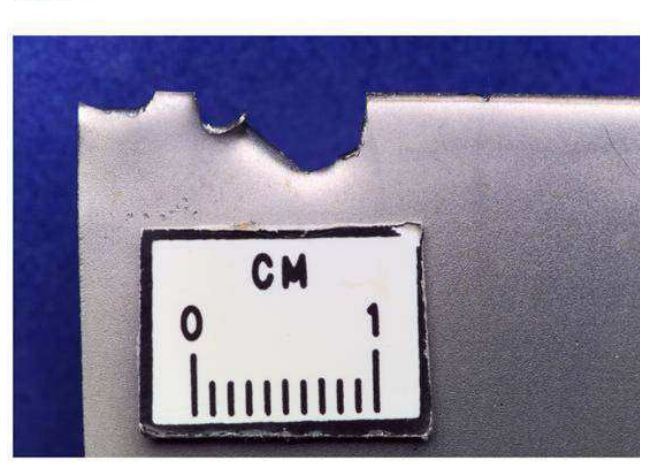

**Figure :II.14.** Endommagement d'une aube lié au pompage (Stein).

Dans la littérature, trois types de pompages sont observés, en fonction des caractéristiques du système de compression **(Stein [10])** :

- > Le pompage classique.
- > Le pompage profond.
- > Le pompage modifié.

# *II.4.3. Différente type de pompage :*

# *II.4.3.1. Pompage classique :*

Le pompage classique consiste en une onde de pression qui vient moduler le débit moyen. Il n'y a pas d'inversion de l'écoulement mais les fortes contraintes exercées sur les aubes restent une source de

fatigue importante. La figure II-15 présente l'évolution d'un cycle de pompage classique et la figure II-16 présente l'évolution temporelle du débit moyen. Il est possible de définir un point de fonctionnement moyen autour duquel le débit oscille. Ce point se situe sur la partie positive de la caractéristique. Bien qu'étant instable par nature, ce phénomène peut toutefois s'établir de façon périodique. Le pompage classique se rencontre dans les machines caractérisées par un faible taux de compression, et aussi bien dans les compresseurs axiaux **(Huppert [11], Lewis [12])** que dans les compresseurs centrifuges **(Emmons [13]).** 

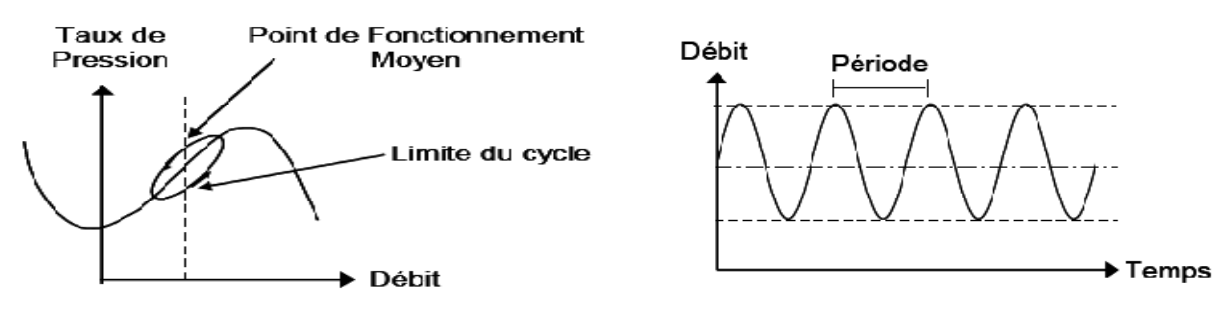

**Figure :II.15.** Représentation d'un cycle de pompage Classique.

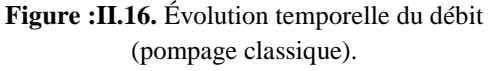

#### *II.4.3.2. Pompage profond :*

Le pompage profond est une version plus énergétique du pompage classique. Les figures II-17 et II-18 décrivent le cycle de ce type d'instabilité. Une partie du cycle se situe nécessairement dans les débits négatifs. Une perturbation axiale engendre une fluctuation du débit qui s'amplifie dans le temps, jusqu'à imposer un écoulement de retour dans la totalité du système de compression. Lors de cette phase, les couches limites des aubes décollent en bloc et les performances de la machine s'effondrent. La pression diminue alors rapidement à l'aval et lorsque l'équilibre est atteint l'écoulement rechange de sens pour amorcer un nouveau cycle de pompage. Les machines industrielles (centrifuges ou axiales) qui mettent en jeu des pressions élevées sont particulièrement sujettes à ce genre de pompage **(Haupt [14], Toyama [15]).**

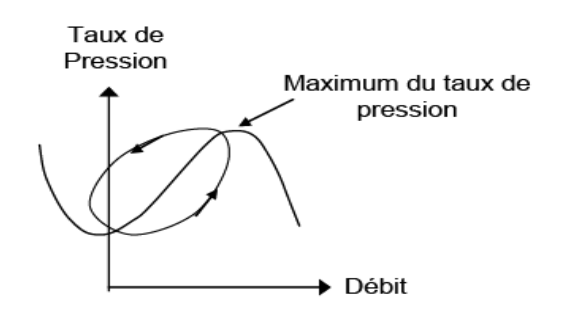

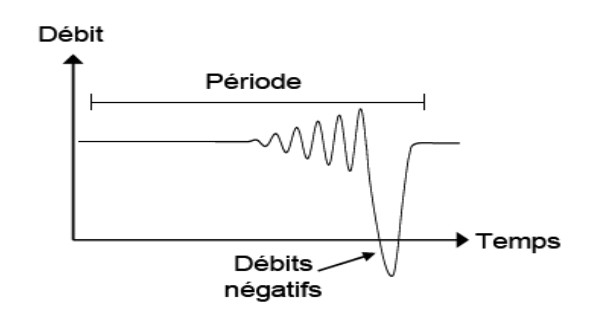

**Figure :II-17.** Représentation d'un cycle de pompage profond.

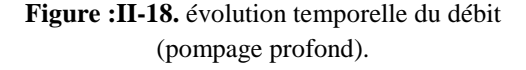

# *II.4.3.3. Pompage modifié :*

Le phénomène de pompage est parfois précédé par un décollement important au niveau du **carter (Tysl [16])**. Ce phénomène marque le franchissement de la limite de stabilité de la machine et peut évoluer vers un décrochage tournant à plusieurs cellules **(Jin [17], Toyama [15]).** Lorsque le pompage apparaît, les cellules ne disparaissent pas toujours et on voit s'établir un régime de pompage modifié. Cette instabilité est observée aussi bien dans les compresseurs centrifuges **(Mizuki [18])** que dans les compresseurs axiaux **(Půst [19]).** L'évolution de ce phénomène se fait en plusieurs étapes :

- Apparition du décollement tournant.
- Diminution du débit et du taux de pression (lié aux pertes).
- Apparition du pompage.

• Fonctionnement de la machine en régime périodique autour d'un point moyen Lorsque le phénomène est bien établi, l'écoulement dans le compresseur est donc soumis à des perturbations périodiques axiales (pompage) et circonférentielles (décollement tournant).

# Chapitre III : Présentation du code de calcul

*Ce Chapitre englobe le model mathématique ainsi que le code de calcul utiliser Gambit-Fluent. Les équations de mouvements, conservation de la masse, énergie, et de la continuité ont était même présenter dans cette partie.* 

Ce chapitre est consacré aux méthodes numériques utilisées dans le cadre de ce PFE pour réaliser des simulations numériques d'écoulements. Dans un premier temps, les notions générales (vocabulaire, méthodes) nécessaires à la compréhension de nos travaux sur les maillages multi blocs sont abordées. Dans un second temps, la bibliothèque de calcul fluent est présentée, avec l'objectif de fixer le cadre de mémoire et de rappeler l'existant. En fin, un état des lieux des méthodes permettant des simulations avec les géométries complexes est abordé.

## **III.1. Modélisation numérique**

## *III.1.1. Généralités :*

#### *Les équations de conservation :*

La formulation mathématique des lois de conservation régissant les phénomènes physiques comme les transferts de chaleur ou les écoulements de fluides, est généralement écrite sous forme d'équations aux dérivées partielles du type conservatif (Patankar, 1980) :

$$
\frac{\partial(\rho \Phi)}{\partial t} + \nabla(\rho U \Phi) - \nabla(\Gamma_{\Phi} \nabla_{\Phi}) = S_{\Phi}.
$$
\n(III.1)

Chacune de ces équations met en jeu une quantité physique et d es variables associées. L'équation aux dérivées partielles traduit un équilibre dans lequel plusieurs phénomènes interviennent. Nous distinguons :

- $\cdot \frac{\partial(\rho \Phi)}{\partial}$ ∂*t*  $\frac{\partial (\rho \Phi)}{\partial \rho}$ , le terme transitoire ou instationnaire.
- $\nabla(\rho U \Phi)$ , le terme convectif.
- $\nabla(\Gamma_{\Phi} \nabla_{\Phi})$ , le terme diffusif.
- $S_{\Phi}$ , le terme source.

Le Tableau III.1 donne un exemple des propriétés physiques en fonction du phénomène étudié.

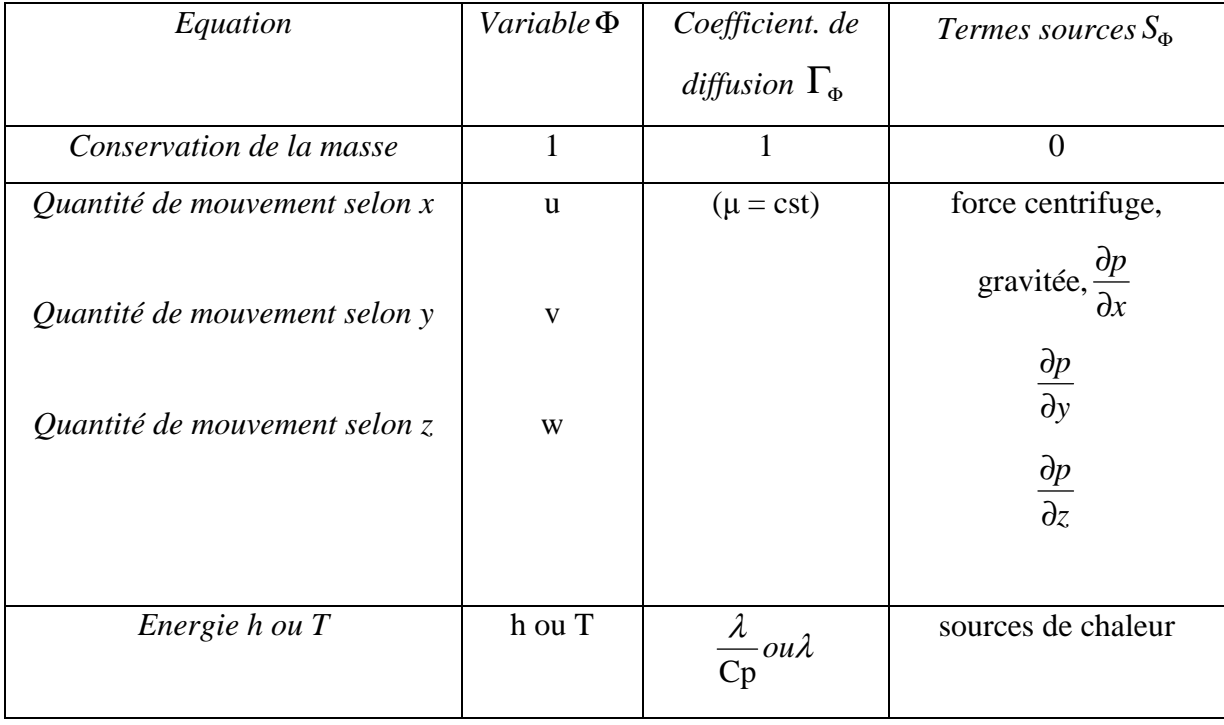

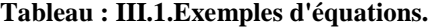

Le problème différentiel ainsi posé est par nature continu. L'expression de la solution à partir d'une formule analytique est en général impossible à mettre en évidence. Il est alors nécessaire de passer par une approximation du problème, c'est-à-dire de le remplacer par plusieurs problèmes discrets représentant localement le problème continu de façon approchée. Cette procédure, appelée discrétisation ou approximation, permet notamment une résolution numérique discrète des équations continues.

Le problème ainsi posé revient à trouver les solutions de n équations sur des éléments Ω*<sup>n</sup>* du domaine. La solution générale Ф sur le domaine est liée à la résolution des Φ*<sup>n</sup>* locaux. Les Φ*n* admettent une solution unique permettant la convergence du calcul vers la solution Ф. Cette convergence dépend directement de la manière de construire les sous-espaces Ω*<sup>n</sup>* de résolution. Il existe différentes méthodes de discrétisation spatiale des équations de conservation: différences finies, éléments finis, volumes finis et enfin les méthodes spectrales. Dans la section III.1.2, nous décrivons la méthode qu'on va l'utilisé dans notre travail de simulation : les volumes finis.

## *III.1.2. La méthode des volumes finis :*

La modélisation numérique est basée sur la reformulation des équations de conservation sur chaque élément du maillage. La méthode de discrétisation utilisée dans le cadre de ces travaux étant celle des volumes finis, nous rappelons ici les principes sur lesquels elle repose.

#### **a.** *Principe général :*

A partir des équations de conservation, on veut calculer les valeurs de la variable Ф au centre de chaque volume de contrôle défini par le maillage. Le domaine Ω est donc décomposé en volumes élémentaires notées Ω*<sup>i</sup>* de telle sorte que :

$$
\Omega = \sum_{i=1}^{N} \Omega_i
$$
 (III.2)

L'intégration de l'équation de conservation sur tout le domaine est donnée par :

$$
\int_{\Omega} \left( \frac{\partial (\rho \Phi)}{\partial t} + \nabla \{ \rho U \Phi \} \right) dv = \int_{\Omega} (\nabla \{ \Gamma_{\Phi} \nabla_{\Phi} \} + S_{\Phi}) dv \tag{III.3}
$$

Cette intégrale peut être écrite sous la forme d'une somme d'intégrales locales :

$$
\int_{\Omega} f \, dv = \sum_{i=1}^{N} \int_{\Omega_i} f \, dv \tag{III.4}
$$

La méthode consiste alors à intégrer l'équation de conservation, écrite sous sa forme conservative, sur chaque volume Ω*<sup>i</sup>* :

$$
\int_{\Omega_i} \left( \frac{\partial (\rho \Phi)}{\partial t} + \nabla \{ \rho U \Phi \} \right) dv = \int_{\Omega_i} (\nabla \{ \Gamma_{\Phi} \nabla_{\Phi} \} + S_{\Phi}) dv \tag{III.5}
$$

La méthode des volumes finis est équivalente à un bilan de flux sur le volume de contrôleΩ*<sup>i</sup>* . On assure alors la conservation sur chaque volume élémentaire et donc sur le domaine tout entier.

# *b. Discrétisation des termes diffusifs et convectifs :*

La discrétisation de l'équation de conservation exprimée de façon intégrée sur chaque volume de contrôle nécessite d'expliciter chaque terme d'intégration. On note  $f^c$  le flux convectif  $\rho U \Phi$  et par  $f^d$  le flux diffusif $(\Gamma_{\Phi} \nabla_{\Phi})$ ,

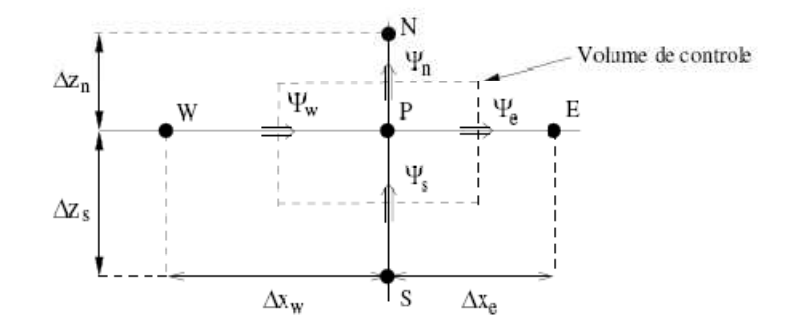

**Figure: III.1.Volume** *de contrôle 2D.* 

Le théorème de Green-Ostrogradski (ou théorème de la divergence) permet alors d'écrire, en *s*'inspirant de la figure III.2 avec  $f(\Phi) = f^c$  ou  $f(\Phi) = f^d$ 

$$
\int_{\Omega_i} (\nabla f(\Phi)) dv_i = \int_{S_i} (f(\Phi) n) dS_i = \Psi_e + \Psi_w + \Psi_s + \Psi_n + \Psi_t + \Psi_b
$$
\n(III.6)

Où n est la normale sortante à l'interface du volume de contrôle. La discrétisation spatiale nécessite de connaître les flux *f* (Φ), c'est-à-dire les valeurs de Φ ou de son gradient sur chaque face du volume de contrôle. Chaque type de flux est approximé par un schéma basé sur une méthode de différences finies pour les flux différentiels, ou sur des interpolations polynomiales d'ordre 1 ou 2 pour les flux scalaires. Pour illustrer les schémas de discrétisation, nous prendrons l'exemple du maillage 1D de la figure III.3.

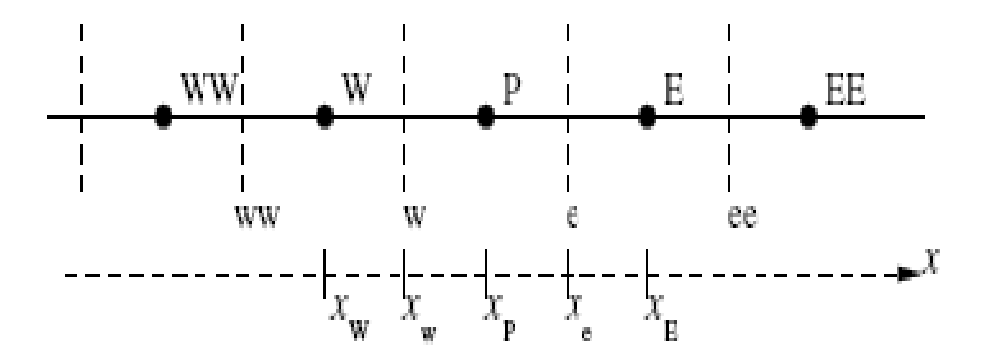

**Figure :III.2.** *Maillage 1D***.** 

*Schéma centré :* 

Dans le cas d'un flux scalaire, la variable à Φ*<sup>e</sup>* l'interface du volume de contrôle est évaluée linéairement par moyenne pondérée d'ordre 2 entre les nœuds amont et aval :

$$
\Phi_e = \alpha \Phi_E + (1 - \alpha)\Phi_P \tag{III.7}
$$

Avec  $\alpha$  le coefficient d'interpolation linéaire :

$$
\alpha = \frac{x_e - x_p}{x_E - x_p} \tag{III.8}
$$

Si on l'applique à l'évaluation du gradient de  $\Phi$ , on obtient alors :

$$
\left. \frac{\partial \Phi}{\partial x} \right|_{e} = \frac{\Phi_{E} - \Phi_{p}}{x_{E} - x_{p}}
$$
(III.9)

*Schéma upwind ou simple amont :* 

Dans le cas d'un flux scalaire, la valeur de Φ<sub>e</sub> est remplacée par celle en amont de l'interface et dépend donc du sens de l'écoulement :

$$
\Phi_e = \begin{cases} \Phi_P \cdot si \cdot u.n > 0 \\ \Phi_E \cdot si \cdot u.n < 0 \end{cases}
$$
 (III.10)

#### *Schéma hybride :*

Son comportement est déterminé par l'intensité du nombre de Péclet. Celui-ci exprimée le rapport entre les forces convectives et les forces diffusives :

$$
P_e = \frac{F}{D} = \frac{\rho u \Delta x}{\Gamma_{\Phi}}
$$
(III.11)

- dans le cas ou  $P_e \leq 2$ , le schéma centré est utilisé ;
- si  $P_e > 2$ , le schéma simple amont est utilisé.

# *Schéma Quick :*

La variableΦ*<sup>e</sup>* , est évaluée par une interpolation quadratique basée sur deux nœuds en amont (F et FF) et sur un nœud en aval (B) de l'interface (Leonard, 1979) :

$$
\Phi_e = \Phi_F + \alpha_1 (\Phi_{FF} - \Phi_F) + \alpha_2 (\Phi_F - \Phi_B)
$$
\n(III.12)

Les coefficients de l'interpolation  $\alpha_1$  et  $\alpha_2$  dépendent du sens de un et sont alors données par :

$$
\alpha_1 = \frac{(x_e - x_F)(x_e - x_{FF})}{(x_B - x_F)(x_B - x_{FF})}
$$
\n(III.13)

$$
\alpha_2 = \frac{(x_e - x_F)(x_B - x_{FF})}{(x_F - x_{FF})(x_B - x_{FF})}
$$
(III.14)

Dans le cas ou un > 0, on a :

$$
\Phi_e = \Phi_P + \frac{(x_e - x_p)(x_e - x_E)}{(x_W - x_p)(x_W - x_E)} (\Phi_W - \Phi_P) + \frac{(x_e - x_p)(x_W - x_e)}{(x_P - x_E)(x_W - x_E)} (\Phi_P - \Phi_E)
$$
\n(III.15)

**c.** *Discrétisation des autres termes :* 

#### *Le terme source :*

Dans la majorité des cas, on assimile le terme source à une valeur moyennée sur le volume de contrôle :

$$
\int_{\Omega P} (S_{\Phi}) \mathrm{d}v = S_{\Phi P} \Delta x \Delta y \Delta z \tag{III.16}
$$

## *Le terme instationnaire :*

Pour l'intégration de ce terme particulier, on considère uniquement la variation en temps, en assimilant la variable Φ à sa valeur au centre du volume de contrôle :

$$
\int_{\Omega P} \frac{\partial \varphi \Phi}{\partial t} dv = \Delta x \Delta y \Delta z \frac{\partial \varphi_p \Phi_p}{\partial t}
$$
\n(III.17)

**d.** *Bilan* **:** 

L'équation de conservation une fois discrétisée implicitement en temps, est de la forme :

$$
a_p^{n+1} \Phi_p^{n+1} = a_w^{n+1} \Phi_w^{n+1} + a_E^{n+1} \Phi_E^{n+1} + a_S^{n+1} \Phi_S^{n+1} + a_N^{n+1} \Phi_N^{n+1} + a_B^{n+1} \Phi_B^{n+1} + a_T^{n+1} \Phi_T^{n+1} + a_P^{n+1} \Phi_P^{n} + b
$$
\n(III.18)

Les coefficients dépendent fortement des schémas utilisés pour la discrétisation des différents termes de l'équation de conservation. Le choix des schémas est un paramètre important: le schéma centré peut être instable, le schéma upwind diffuse et le schéma quick est oscillant. Quel que soit le schéma, l'erreur d'approximation sur la valeur de Φ diminue avec l'augmentation du nombre de nœuds.

# **III.2.Présentation du « Gambit »**

Le logiciel Gambit est un mailleur 2D/3D; pré-processeur qui permet de mailler des domaines de géométrie d'un problème de CFD (Computational Fluid Dynamics). Il génère des fichiers \*.msh pour Fluent. Fluent est un logiciel qui résout par la méthode des volumes finis des problèmes de mécanique des fluides et de transferts thermiques. Gambit regroupe trois fonctions : définition de la géométrie des problèmes (construction si la géométrie est simple ou bien import de la géométrie CAO), le maillage et sa vérification, la définition des frontières (Types de conditions aux limites) et définitions des domaines de calculs.

#### *III.2.1. Maillage :*

La génération du maillage (2D ou 3D) est une phase très importante dans une analyse CFD, vu l'influence de ses paramètres sur la solution calculée.

Pour les applications en turbomachines, la technique de génération de maillage peut être résumée sous la forme suivante :

 - La géométrie doit être préparée au préalable, avec la définition de tous les composants de la turbomachine, moyeu, volute, stator, rotor …etc., sous forme de données numériques, fichier CAD pré-établi ou plutôt sous forme de fichier maillage qu'on peut importer sous Gambit.

- La géométrie qui représente les différents domaines fluides est décomposée en sous domaines « maillables ».

- Maillages des sous domaines fluides.

La réduction du temps nécessaire à la génération du maillage est un critère de bonne maîtrise de l'utilisation des outils CFD dans le design des turbomachines.

#### *III.2.1.a. Choix du type de maillage :*

• *Maillage structuré (quadra/hexa) :* 

Il est beaucoup plus facile de le générer en utilisant une géométrie à multi bloc, il présente les avantages suivants :

•Economique en nombre d'éléments, présente un nombre inférieur de maille par rapport à un maillage non structuré équivalent.

• Réduit les risques d'erreurs numériques car l'écoulement est aligné avec le maillage. Ses inconvénients :

- Difficile à le générer dans le cas d'une géométrie complexe.
- Difficile d'obtenir une bonne qualité de maillage pour certaines géométries complexes.

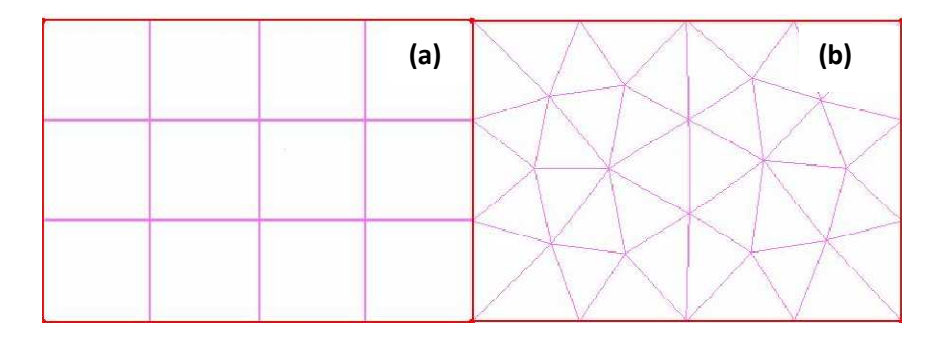

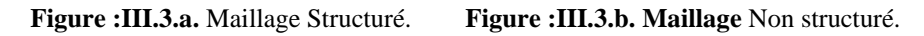

• *Maillage non structuré (tri/tétra.) :* 

Les éléments de ce type de maillage sont générés arbitrairement sans aucune contrainte quant à leur disposition. Ses avantages :

• Peut être généré sur une géométrie complexe tout en gardant une bonne qualité des éléments.

• Les algorithmes de génération de ce type de maillage (tri/tétra) sont très automatisés Ses inconvénients.

• Très gourmand en nombre de mailles comparativement au maillage structuré.

• Engendre des erreurs numériques (fausse diffusion) qui peuvent être plus importante si l'on compare avec le maillage structuré.

• *Maillage hybride :* 

Maillage généré par un mélange d'éléments de différents types, triangulaires ou quadrilatéraux en 2D, tétraédriques, prismatiques, ou pyramidaux en 3D.

Ses avantages :

• Combine entre les avantages du maillage structuré et ceux du maillage non structuré.

## *III.2.1.b. Techniques générales de génération du maillage :*

Pratiquement, il n'existe pas de règle précise pour la création d'un maillage valable, cependant il existe différentes approches qui permettent d'obtenir une grille acceptable.

Nous pouvons résumer ces règles ainsi :

- Maintenir une bonne **Q**ualité des éléments.

- Assurer une bonne **R**ésolution dans les régions à fort gradient.

- Assurer un bon **L**issage dans les zones de transition entre les parties à maillage fin et les parties à maillage grossier.

- Minimiser le nombre **T**otal des éléments (temps de calcul raisonnable).

• *Qualité d'un maillage :* 

La génération d'une très bonne qualité de maillage est essentielle pour l'obtention d'un résultat de calcul précis, robuste et signifiant. Une bonne qualité de maillage repose sur les éléments suivants :

- Minimisation des éléments présentant des distorsions (skewness en anglais).

- Une bonne résolution dans les régions présentant un fort gradient (couches limites, ondes de choc …etc.).

Enfin, la qualité de maillage à un sérieux impact sur la convergence, la précision de la solution et surtout sur le temps de calcul.

• *Distorsion :* 

Une bonne qualité de maillage est synonyme d'absence de grandes distorsions d'éléments (bon skewness).Le facteur de distorsion *Fd* (skewness) se calcule de deux façons différentes :

**1°** - Calcul basé sur le volume équilatéral :

 $\mathrm{F_{d}}\!\!=\!\!\frac{TAILLE_{\'{e}l\'{e}ment\,optimal}\!-\!TAILLE_{\'{e}l\'{e}ment\,g\'{e}n\'{e}r\'{e}}}{TAllLE}$ TAILLE<sub>élément optimal</sub>

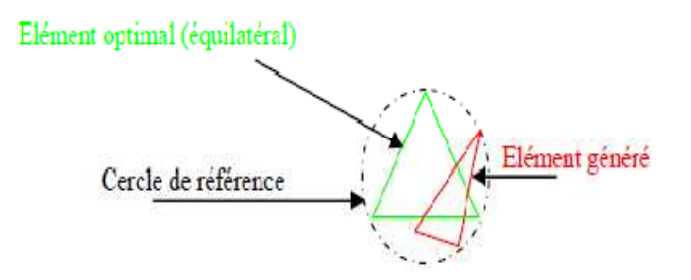

**Figure :III.4.** Shémas de distorsion pour volume équilatéral.

Note : Applicable uniquement pour les éléments triangulaires ou tétraédriques.

**2°** - Calcul basé sur la déviation angulaire :

$$
F_{d} = max \left[\frac{\theta_{max} - 90}{90} \cdot \frac{90 - \theta_{min}}{90}\right]
$$

**Figure :III.5.** Shémas de distorsion pour déviation angulaire.

Note : Applicable pour tout type d'élément.

• Notons que les grandes valeurs du facteur de distorsion induisent des erreurs de calcul et ralentissent considérablement le processus de convergence.

• Quelques distorsions peuvent être tolérées si elles sont situées dans des régions à faible gradient.

Ce tableau illustre la variation de la qualité des éléments de maillage en fonction de la valeur du coefficient de distorsion *Fd* :

**Tableau :III.2.** Variation de la qualité des éléments de maillage en fonction de *Fd.*

|                   |     |            | $0-0.25$   0.25 0.50   0.50 0.80   0.80 0.95 | 0.95-0.99             | $0.99 - 1.00$ |
|-------------------|-----|------------|----------------------------------------------|-----------------------|---------------|
| Qualité excellent | Bon | Acceptable | Pauvre                                       | Très pauvre   mauvais |               |

• La valeur maximale du skewness tolérée pour un maillage volumique doit être inférieure à 0.90.

• La valeur maximale du skewness tolérée pour un maillage surfacique structuré ou non, hexaédrique ou tétraédrique doit être inférieure à 0.75.

• *Lissage :* 

Le changement dans la taille des éléments de maillage d'une zone maillée à une autre doit être graduel, la variation de la taille des éléments de deux zones adjacentes ne doit pas dépasser 20%.

$$
\frac{\Delta x_{i+1}}{\Delta x_i} \le 1.2
$$
#### • *Nombre total d'éléments :*

Un nombre important d'éléments de maillage permet sans doute d'améliorer la précision des calculs, mais pénalise les ressources informatiques en terme de mémoire et alourdit le système. Par voix de conséquence, un compromis entre précision et temps de calcul s'impose.

Des techniques existent pour économiser un certain nombre d'éléments :

• Utilisation des maillages non uniformes, en concentrant la bonne qualité du maillage uniquement dans les zones où c'est nécessaire.

• Utilisation de la fonction adaptation de maillage pour raffiner uniquement sur des zones bien précises.

• Utilisation des éléments de maillage hexaédriques dans les zones adéquates.

#### *III.2.1.c. Génération d'un maillage couche limite :*

La notion de résolution concerne plus particulièrement les zones qui présentent un fort gradient, ainsi une bonne résolution permet de mieux décrire les phénomènes physiques qui existent dans ces zones telles que les ondes de choc, ou les phénomènes liés à la couche limite.

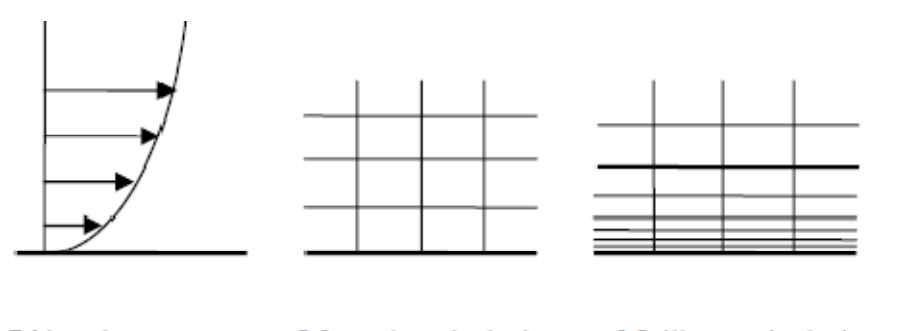

L'écoulement Meilleure résolution Mauvaise résolution

**Figure :III.6.** Maillage couche limite.

#### *III.2.1.d. Indépendance de la solution du maillage :*

Dans une modélisation CFD, la solution doit être indépendante de la densité du maillage pour être sûr du réalisme de la solution que donne le solveur après convergence.

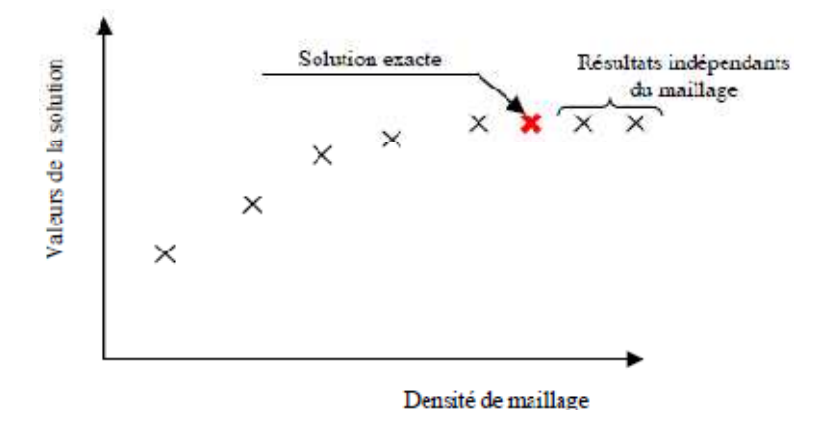

**Figure :III.7.** Graphe d'indépendance de la solution du maillage.

« *ADAPT* », cette fonction adapte la grille de maillage à l'écoulement en intervenant particulièrement sur :

- Les zones à fort gradient.
- les zones définissant les frontières des volumes fluides.
- A l'intérieur de certaines zones.

Le but du raffinement du maillage sous un code mailleur (Gambit), et de l'adaptation de la grille à la solution sous le solveur (Fluent), est d'obtenir une solution indépendante de la résolution et de la qualité du maillage, cela revient à dire que les paramètres de la solution deviennent insensibles au bout d'un certain nombre d'éléments.

Le domaine de calcul de la grille d'aube est subdivisée en un ensemble de volumes de contrôle en utilisant des formes de maillage (maillage structuré ou non structuré). Dans cette étude, le maillage utilisé est un maillage arbitraire (structuré).

#### **III.3. Présentation de "Fluent"**

#### *III.3.1. description général*

"Fluent" est un code de calcul pour modéliser les écoulements des fluides et les transferts thermiques dans des géométries complexes. Il peut résoudre des problèmes d'écoulement avec des mailles non structurées, qui peuvent être produites pour des géométries complexes, avec une facilité relative. Les types de mailles supportées sont des mailles, en 2D, triangulaires ou quadrilatérales, ou en 3D tétraédriques/hexaédriques/pyramidales, et les mailles (hybrides) mélangées. "Fluent" est écrit en langage de programmation C et utilise pleinement la flexibilité et la puissance offertes par ce langage (allocation de la mémoire dynamique). En outre, il utilise une architecture qui lui permet de s'exécuter en tant que

plusieurs processus simultanés sur le même poste de travail ou sur des postes séparés, pour une exécution plus efficace.

"Fluent" s'utilise à travers une interface graphique. L'utilisateur avancé peut adapter ou augmenter aux besoins l'interface en écrivant des macros et des fonctions de menu, afin d'automatiser certaines procédures.

Ainsi, à titre non exhaustif, il a les capacités de modélisation suivantes:

- Ecoulements 2D ou 3D.
- Etats permanents ou transitoires.
- Ecoulements incompressibles ou compressibles incluant toute vitesse de régimes (subsoniques, transsoniques, supersoniques et hypersoniques).
- Ecoulements non visqueux, laminaires ou turbulents.
- Ecoulements Newtonien ou non.
- Transfert de chaleur forcé, par conduction, par convection ou radiatif.
- Les écoulements avec changements de phases.
- Ecoulements en milieu poreux.

Ce code de calcul emploie la méthode des volumes finis comme procédé de discrétisation. Les équations intégrales qui gouvernent l'écoulement, tels que l'équation de continuité, l'équation de conservation de la masse, celle de l'énergie ainsi que d'autres scalaires, comme la turbulence, sont résolues par cette méthode statistique. En utilisant cette technique basée sur un volume de contrôle, "Fluent" passe par les étapes suivantes:

- Division du domaine en volumes de contrôle discrets en utilisant une grille (maillage) de calcul.
- Intégration des équations gouvernantes sur les volumes de contrôle individuels, afin de construire les équations algébriques pour les variables discrètes dépendantes, (les inconnues), telles que les vitesses, pression, température ...
- Linéarisation des équations discrétisées et solution du système d'équations linéaires résultant, pour pouvoir mettre à jour les valeurs des variables dépendantes (inconnues).

#### *III.3.2. Procédure sous "Fluent" :*

Au chargement du maillage sous "Fluent", avant tout, nous devons mettre la géométrie à l'échelle. Le logiciel permet aussi de réordonner les nœuds, les surfaces et les cellules en mémoire, de telle façon qu'ils aient la même disposition dans la grille et dans la mémoire, pour améliorer les performances du calcul et l'efficacité de l'accès à la mémoire.

#### *III.3.2.1. Simple précision ou double précision ?*

"Fluent" offre deux modes de calcul: le mode "double précision" et le mode "simple précision".

Dans le mode "double précision", les nombres à virgule flottante sont représentés en utilisant 64 bits, alors que le mode "simple précision" utilise une représentation à 32 bits. Le revers de cette précision est que le premier mode requiert beaucoup plus de mémoire. En outre, Le mode "double précision" est préconisé, entre autres, pour les écoulements impliquant des longueurs d'échelles très disparates, comme dans notre cas (très long canal mince). Donc, c'est le mode que l'on va utiliser.

#### *III.3.2.2.Choix de la formulation du solveur :*

En démarrant "Fluent" on peut choisir entre plusieurs formulations du solveur:

La formulation "Segregated", ou isolée (implicite): Cette formulation résout les équations de continuité, de quantité de mouvement et quand c'est nécessaire celle de l'énergie, séquentiellement, c'est-à-dire isolées les unes des autres (implicite par défaut). Le solveur isolé est classiquement employé pour les écoulements incompressibles à modérément compressibles. De ce fait, c'est la formulation que l'on a choisi d'utiliser pour notre problème.

• La formulation "Coupled", ou couplée soit implicite ou explicite: Cette option permet aux équations gouvernantes d'êtres résolues simultanément, c'est-à-dire couplées les unes avec les autres. Cependant, les autres scalaires, tels que les quantités de la turbulence, sont traités isolément. Initialement, ce mode a été conçu pour les écoulements compressibles à grandes vitesses. Ce qui lui donne un avantage pour le traitement des écoulements hautement couplés (forte interdépendance entre la densité, l'énergie et les moments) avec des forces de volumes (ex. flottabilité et forces de rotation). Il faut signaler que le solveur couplé implicite requiert presque le double de la mémoire qu'utiliserait le solveur isolé, alors que le solveur couplé explicite vient au milieu, en terme de besoins en ressources, mais convergera plus lentement que la formulation implicite et n'est conseillé que pour les écoulements instationnaires.

#### *III.3.2.3.Schémas de discrétisation :*

Sous "Fluent", les variables stockées au centre de la cellule doivent êtres interpolées aux faces du volume de contrôle. Il est possible de choisir entre différents schémas de discrétisation pour les termes convectifs des équations gouvernantes, alors que les termes visqueux sont automatiquement discrétisés au second ordre pour plus de précision. Il reste que la discrétisation au premier ordre procure une meilleure convergence. Alors que le "Second Order Upwind Scheme" est de rigueur pour les écoulements non alignés au maillage.

Il existe aussi d'autres schémas de discrétisation:

- Le schéma "QUICK" (Quadratic Upwind Interpolation for Convective Kinetics): Il procure une meilleure précision que le schéma au second ordre pour les écoulements rotationnels et tourbillonnaires (Swirling) avec un maillage régulier. Cependant, il ne s'applique pas à un maillage triangulaire.
- Le schéma "Power Law" est plus précis que le "First Order Upwind Scheme" pour les écoulements à très bas nombres de Reynolds (< 5). Sinon, il procure en général le même degré de précision.

#### *III.3.2.4.Choix du schéma d'interpolation de la pression :*

Pour la plupart des cas, le schéma "Standard" est acceptable. Pour des écoulements spécifiques, on peut choisir parmi les options suivantes:

- Le schéma force de volume pondéré "Body-Force-Weighted" est recommandé pour les écoulements impliquant d'importantes forces de volume (ex. convection naturelle à haut nombre de Rayleigh).
- Le schéma "PRESTO!" (PREssure Staggering Option): est approprié pour les écoulements hautement tourbillonnaires, à grande vitesse de rotation ou les écoulements dans des domaines fortement courbés.
- Le schéma au second ordre est à utiliser pour les écoulements compressibles et pour améliorer la précision en écoulements incompressibles.

#### *III.3.2.5. Choix de la méthode de couplage Pression-Vitesse :*

Si les vitesses sont définies aux nœuds d'un volume de contrôle ordinaire (comme les autres scalaires: pression, température), il est démontré qu'un champ de pression hautement non uniforme agira comme un champ uniforme sur les équations de quantité de mouvement discrétisées, Versteeg (1995). La solution passe par la définition des vitesses sur une grille décalée "Staggered grid" et l'emploi d'algorithmes tels que "SIMPLE" pour résoudre ce lien ou couplage entre la pression et la vitesse. La famille des algorithmes "SIMPLE" est essentiellement une procédure d' "estimation et correction" pour le calcul de la pression sur la "grille décalée" des composantes de la vitesse.

"Fluent" propose trois méthodes pour le couplage pression-vitesse (seulement avec la formulation "isolé"):

- Les deux premières, très similaires, sont la méthode "SIMPLE" (Semi-Implicit Method for a Pressure Linked Equations) et la méthode "SIMPLEC" (SIMPLE Consistent). Cette dernière méthode se différencie de la première par le fait qu'on peut lui assigner un facteur de relaxation (correction) de pression proche de 1, ce qui accélère la convergence dans la plupart des cas, mais peut conduire à des instabilités de la solution.
- Méthode "PISO" (Pressure-Implicit with Splitting of Operators): Cette méthode fait partie des algorithmes de la famille "SIMPLE". Elle est recommandée pour les écoulements instationnaires ou pour les maillages contenant des cellules très obliques "highly skewed".

Nous avons entrepris quelques simulations avec la méthode "SIMPLEC", qui n'ont montré aucune différence significative par rapport à la méthode

SIMPLE". Donc, pour notre cas, on se limitera à l'utilisation de la méthode "SIMPLE" qui est la plus robuste, offrant le plus de garanties pour la convergence de la solution.

#### *III.3.2.6. Facteurs de relaxation :*

Afin de contrôler et réduire le changement produit durant chaque itération d'une variable de l'écoulement φ. "Fluent" permet d'agir sur les facteurs de relaxation assignés à un nombre de variables comme suit:

$$
\begin{cases} \Phi = \varphi_{old} + \alpha \cdot \Delta \varphi \\ \Delta \varphi = \varphi_{comp} - \varphi_{old} \end{cases}
$$

où: φold Ancienne valeur de φ.

∆φ Changement dans la valeur de φ.

φcomp Valeur de φ calculée.

α Facteur de relaxation.

Le code de calcul offre les meilleures valeurs des facteurs de relaxation pour une large gamme d'écoulements. Néanmoins, si on voit qu'au cours du calcul les résidus commencent à s'amplifier, il est préférable de réduire ces derniers. Par contre, si on observe une convergence très lente mais sûre là, on pourra les augmenter prudemment, surtout le facteur de relaxation lié à l'équation de continuité.

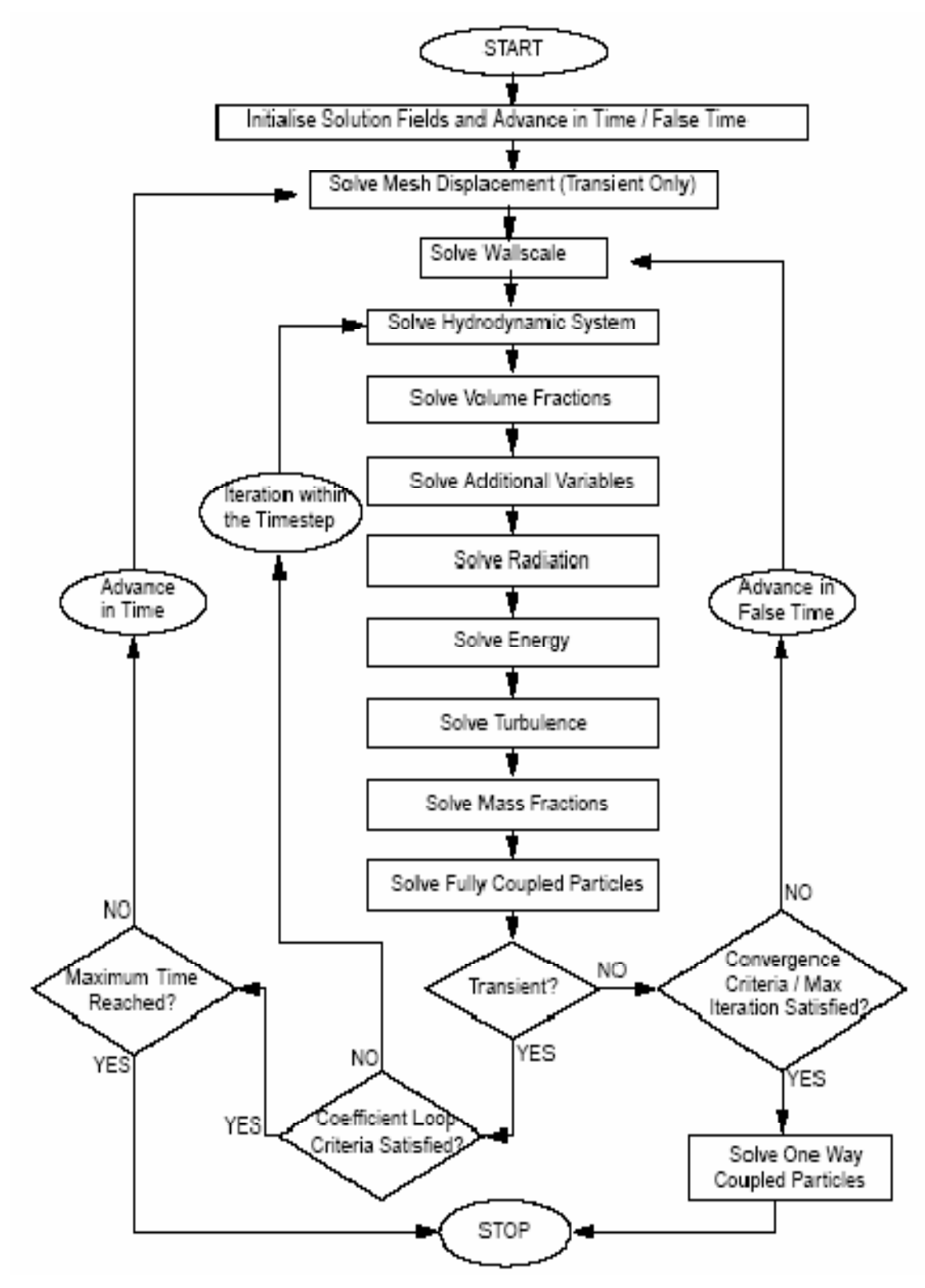

**Figure : III.8.** Organigramme du déroulement d'un calcul par fluent.

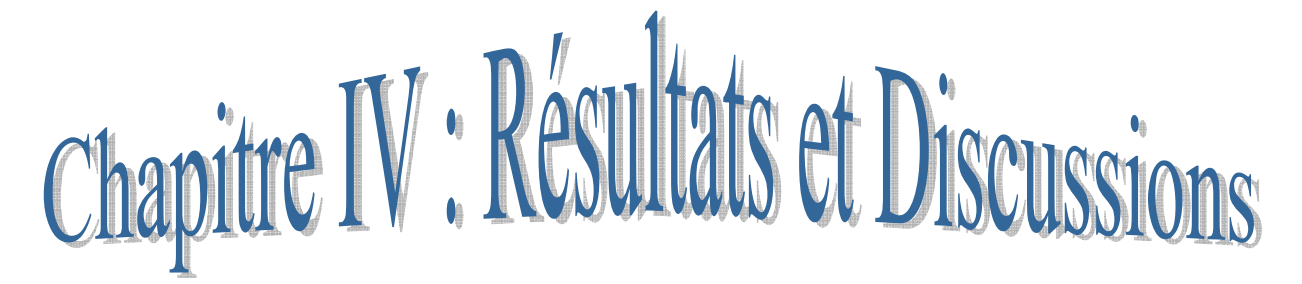

*Ce Chapitre présente les étapes de préparation des conditions aux limites ainsi que le lancement des deux cas du compresseur axial. Les résultats obtenus par ces deux cas étudié « cas Normal et cas de pompage » sont bien présenter dans ce chapitre aussi sa discussion a était fait dans ce chapitre.* 

#### **IV.1. Présentation du cas étudié**

Le choix a tombé sur ce type de compresseur, car il est plus performant, aussi plus utiliser dans le cadre de l'aéronautique. Pour ce là cette simulation a pour but d'augmenter le rendement du système Réacteur, i.e. Compresseur, chambre de combustion et la Turbine. Ainsi que d'avoir une idée précise sur le phénomène qui se passe a l'intérieur d'un compresseur.

Le modèle représente un compresseur axial en un seul étage constitué en deux rangées d'aube. La première rangée est le rotor avec 16 aubes, ce qui fonctionne à une vitesse de rotation de 37500 tr/mn. La deuxième rangée est le stator avec 32 aubes. Les aubes sont en rotation périodique, avec un angle périodique de 22.5 degrés (ce compresseur est un sujet d'étude du *centre de calcul CFD - USTO - université d'Oran*). Ceci nous permet de modéliser seulement une partie de la géométrie, une aube de rotor et deux aubes de stator.

En raison du nombre de Reynolds élevé de l'écoulement et de la grossièreté relative de la maille (les deux rangées d'aube sont composées seulement de 13.856 cellules totales), l'analyse utilisera le modèle **non visqueux**, de sorte que FLUENT résolve les **équations d'Euler.** 

#### **IV.2.Procédures de calcul**

En premier lieu, on a étudié l'influence de la vitesse de rotation N ainsi que le rapport de pression Pr sur les caractéristiques de performance en écoulement instationnaire, en comparant les résultats obtenus pour deux cas en changeant la pression d'entré et de la sortie du cas normal aux cas de pompage, en fixant la valeur de la vitesse de rotation, 37500 tr/mn.

#### **IV.3.Modélisation de la turbulence**

L'écoulement moyen est déterminé à partir de la résolution des équations moyennées de Reynolds sous leur forme tridimensionnelle, à ces équations on adjoint l'équation d'état du fluide pour relier la pression, la température et la masse volumique. Les contraintes turbulentes sont exprimées par l'approximation de Boussinesq et la distribution de la viscosité µt est calculée par le modèle *k–ε* et la loi de la paroi Patankar et Spalding (1972). Il est important de dire que dans l'ensemble, le fluide est considéré comme gaz parfait (Air idéal gaz) et l'écoulement est supposé instationnaire et supersonique à travers les espaces interaubes du compresseur axial présentée dans les figures IV.1 et IV.2.

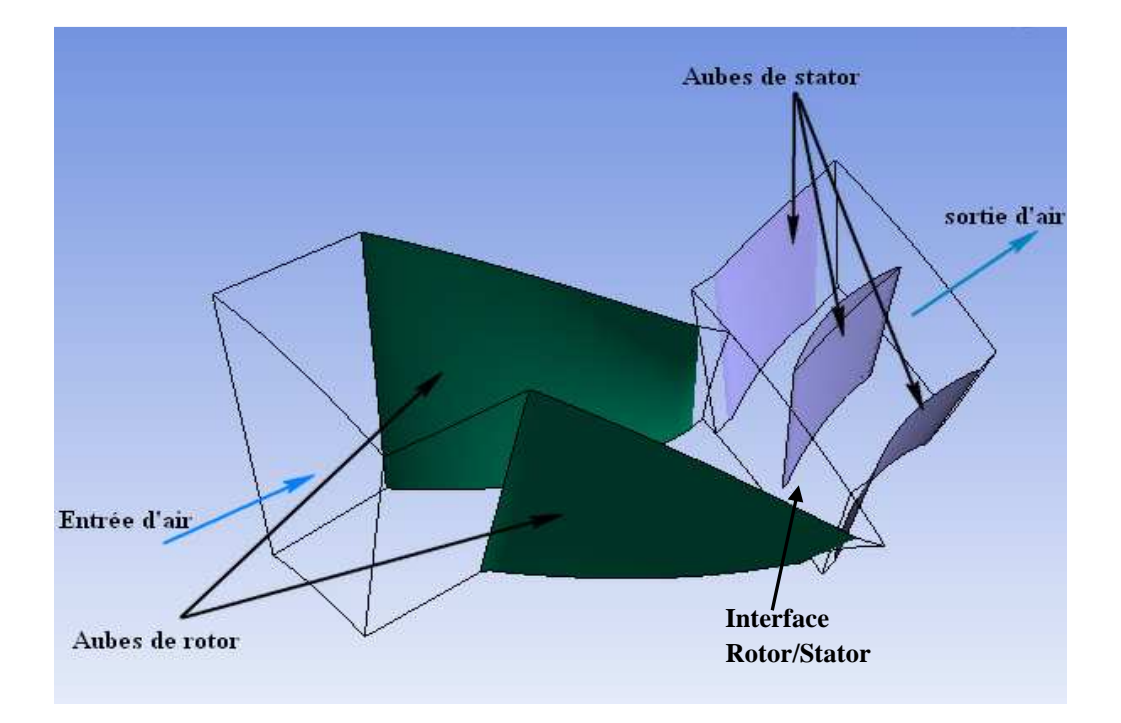

**Figure :IV.1.** Domaine de calcul (vue éclaté).

#### **IV.4.Domaine de calcul et génération du maillage**

La solution de l'écoulement dans le compresseur est obtenue à base de la méthode des volumes finis Patankar (1980). Dans cette étude on a utilisé le Gambit pour la création de la géométrie du domaine et son maillage de nature structurée, le nombre total des éléments est de 19204 figure IV.2, et le nombre totale de nœuds 16660. Cette technique de maillage a été obtenue après plusieurs tentative d'amélioration spécialement dan la zone de bord attaque de l'aube. Ce maillage nous a donné une entière satisfaction (convergence et qualité de résultats).

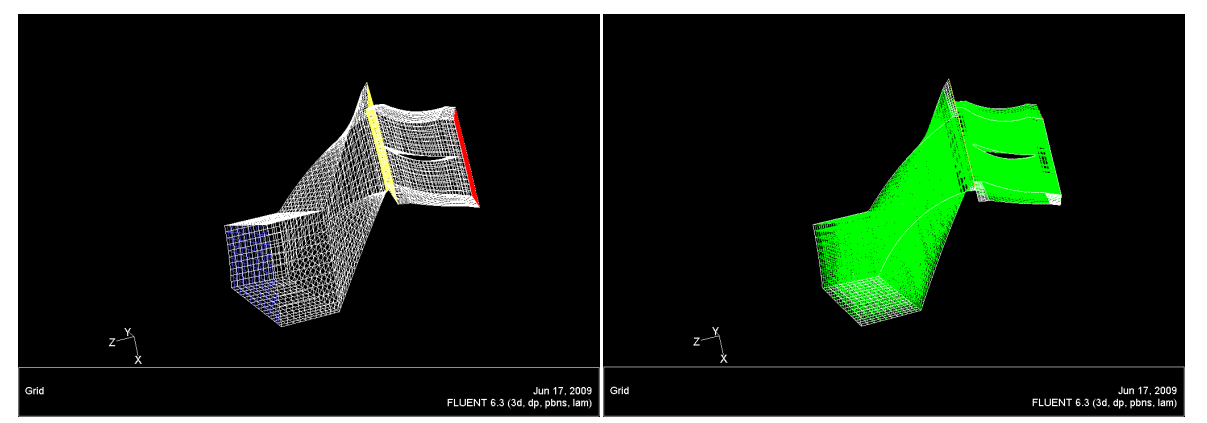

**Figure : IV.2.** Maillage de position de travail de l'espace inter-aubes (16660 nœuds).

Pour bien éclairci le maillage des composants du compresseur axial étudié, on a décomposé la géométrie en deux parties, ROTOR et STATOR. La figure IV.3.a-b montre le maillage inséré sur les deux corps rotor-stator.

L'entrée d'air à la maille de rotor est colorée en bleu, l'interface entre le rotor et les mailles de stator est colorée en jaune, et la sortie de la maille de stator est colorée en rouge.

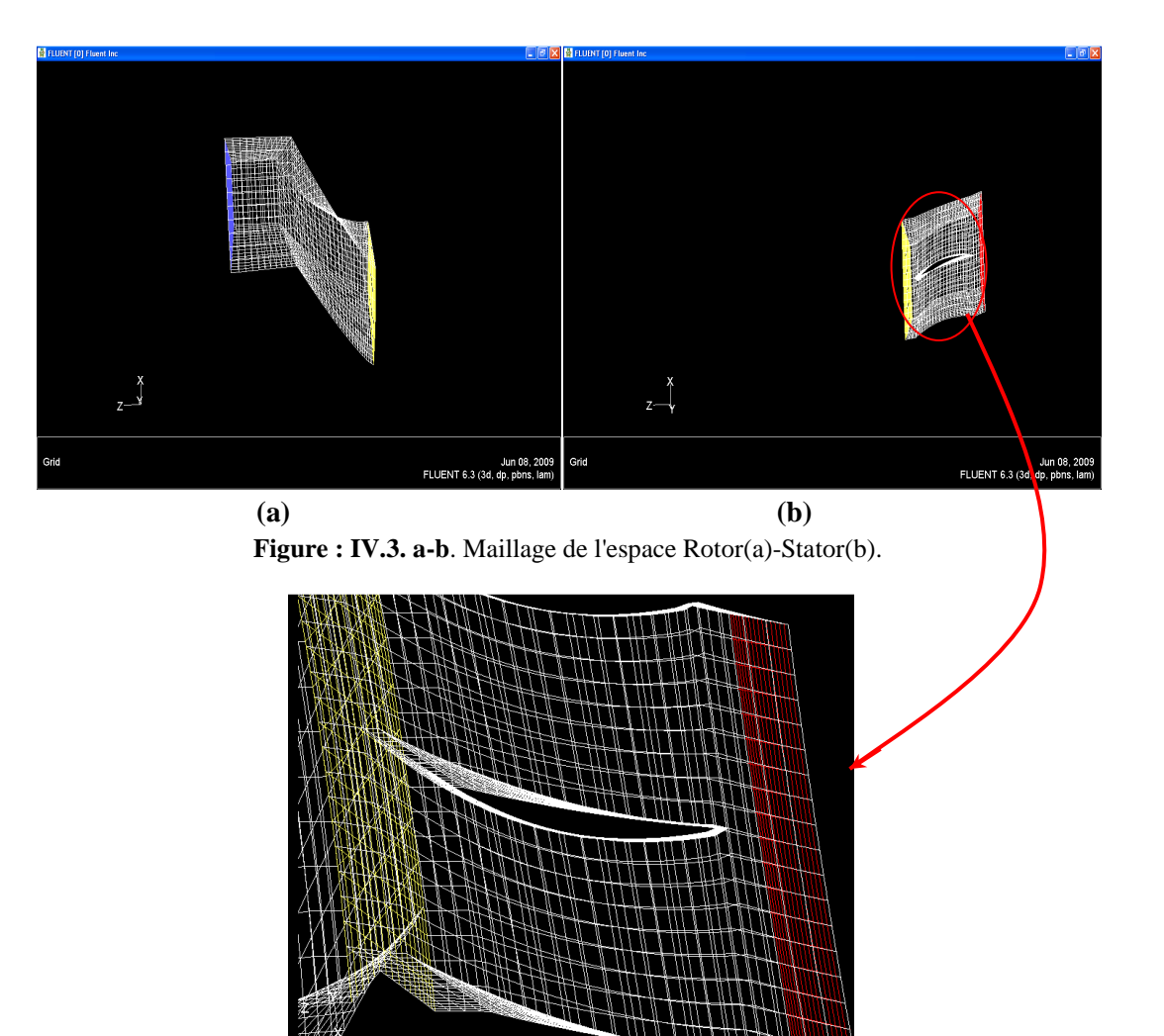

**Figure :IV.4.** Maillage structuré.

Pour plus de détail sur la géométrie et le maillage, on donne le tableau suivant :

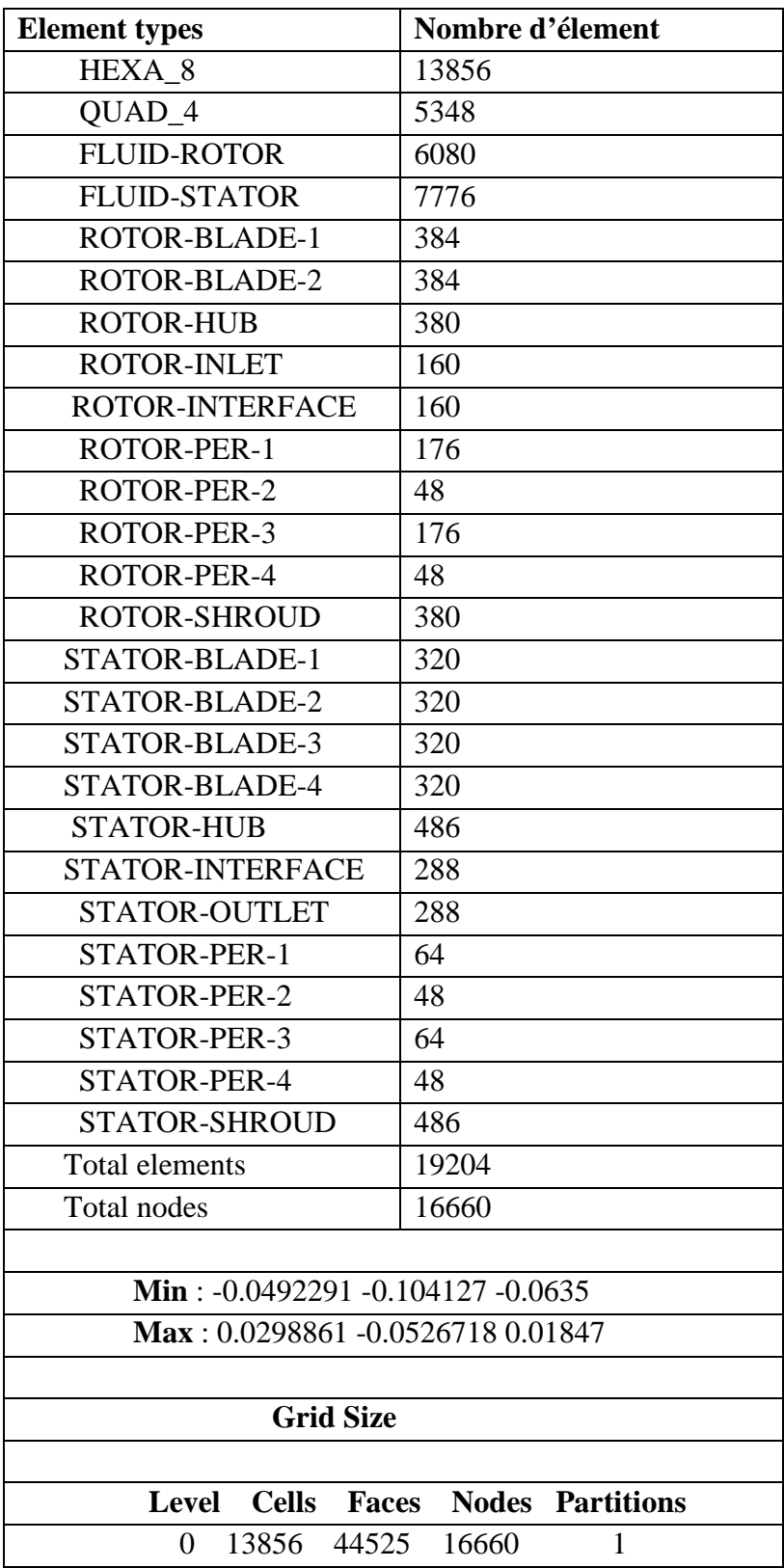

**Tableau : IV.1.** Type et nombre d'élément dans notre étude.

#### **IV.5. Conditions aux Limites**

L'étude présent comporte deux cas pour mieux distinguer la différence entre le pompage et le fonctionnement normale en changeant les conditions d'entré-sortie et gardant le nombre de tour fixe, pour ce là on va présenter notre choix des conditions aux limites de ces deux cas :

#### *1 er CAS : Fonctionnement Normale* ;

La figure IV.5, montre parfaitement les conditions d'entrés-sortie, et parois de notre géométrie. Comme condition d'entres on a pris 1 atm (pression total), pour la sortie 1.08 atm, aussi le nombre de tour 37500 tr/mn, le reste de la géométrie est définie comme parois.

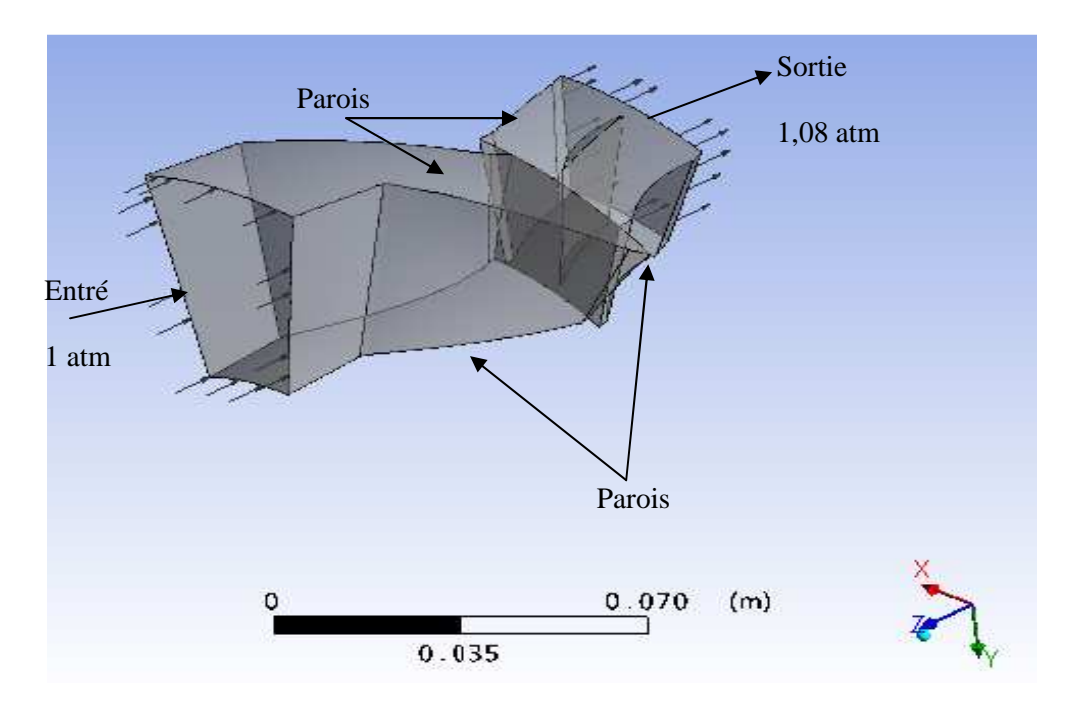

**Figure : IV.5.** Conditions Aux Limites du Rotor-Stator Cas normale.

#### *2 CAS : Fonctionnement avec Pompage ;*

La figure IV.6, montre parfaitement les conditions d'entrés-sortie, et parois de notre géométrie. Comme condition d'entres on a pris 1.08 atm (pression total), pour la sortie 1 atm, aussi le nombre de tour 37500 tr/mn, le reste de la géométrie est définie comme parois.

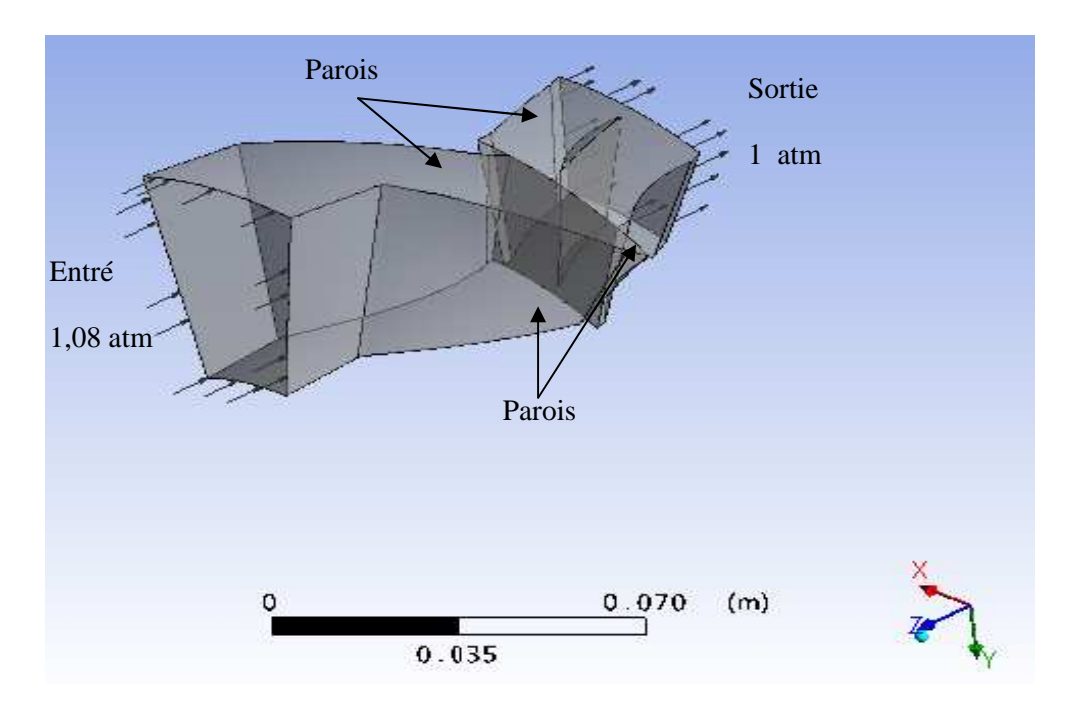

**Figure : IV.6.** Conditions Aux Limites du Rotor-Stator Cas de pompage.

### **IV.6.Résultats et Discussion**

#### *IV.6.1. Cas de fonctionnement normal:*

Au début la présentation du graphe de convergence (erreur absolu) est la meilleure preuve pour dire que Notre résultats est bon. La figure IV .7, montre l'erreur en fonction du nombre d'itérations. Les éléments de ce graphe est la continuité, les composants de la vitesse en trois directions et l'énergie. Pour cette étude on choisi l'erreur absolu d'ordre 10<sup>-4,</sup> ce dernier a atteint dans les 2000ème itérations, après cette itération une perturbation des éléments du graphe mais elle reste toujours aux allants tours de l'erreur  $10^{-4}$ .

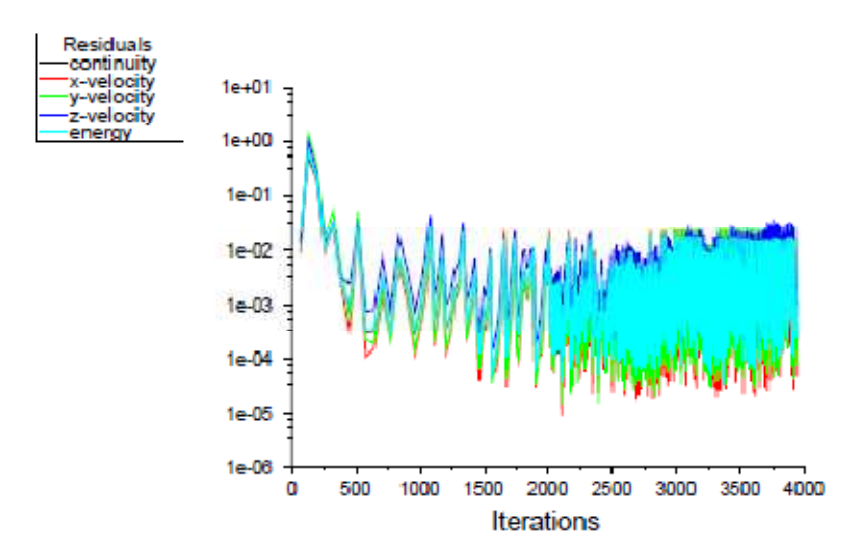

**Figure: IV.7.** Résidu des éléments de convergence *(fonctionnement normal)* ; (Continuité-Vitesse-énergie).

#### *a. Entré ROTOR*

La figure montre parfaitement la variation du débit massique aux cours d'entré du fluide au rotor. Le débit augmente avec le temps dés les premiers instants (0.0002 S), et atteint le max d'ordre 0.29 kg/s, suivi d'une légère diminution pour qu'il stabilise à une valeur d'environs de 0.28 kg/s.

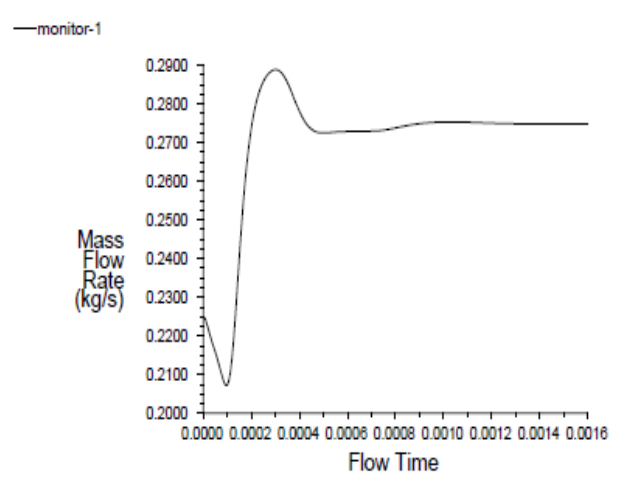

**Figure : IV.8.** Taux du Débit massique a l'entrés rotor (fonctionnement normal)

#### *b. Interface Rotor-Stator*

La figure IV.9, montre la surface pression moyenne en fonction du temps. L'allure montre que la surface pression augment jusqu'à une valeur maximal de 1.47 atm qui correspond a 0.00015 S, suivi d'une chute de pression atteignant une stabilité d'ordre 1.11 atm dans les proximités de 0.0008 S jusqu' a 0.0016S.

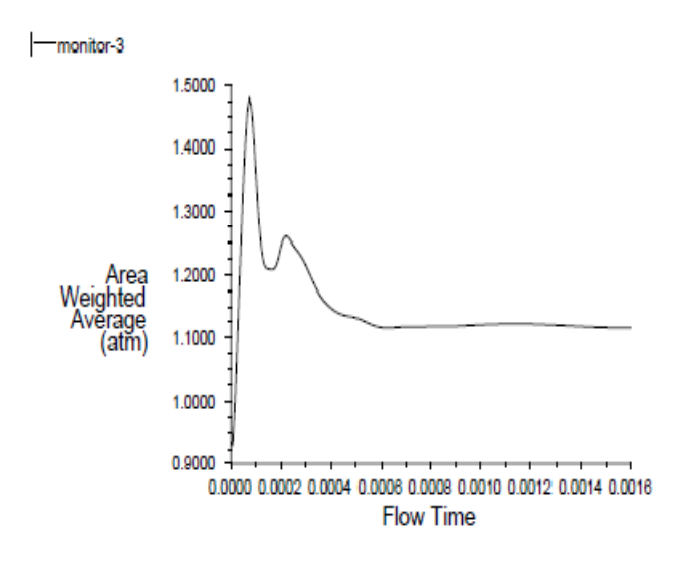

**Figure :IV.9.** Surface de pression moyenne sur l'interface (fonctionnement normal).

#### **C***. Sortie Stator*

La figure montre parfaitement la variation du débit massique aux cours de la sortie du fluide du stator. Le débit diminue avec le temps dés les premiers instants, débutants par un max de de -0.0850 kg/s et atteint son minimum d'ordre -0.31 kg/s, suivi d'une légère augmentation pour qu'il se stabilise à une valeur d'environs de -0.275 kg/s.

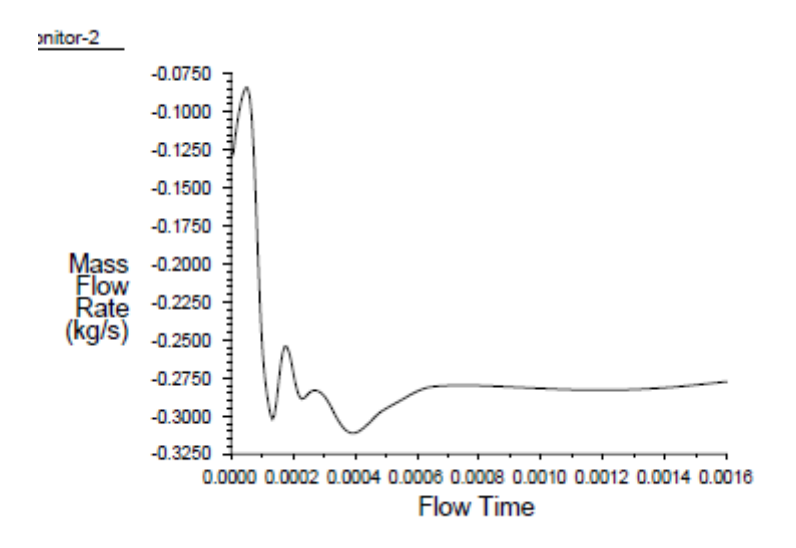

**Figure :IV.10.** Taux du Débit massique a la sortie du Stator (fonctionnement normal).

#### *d. Contour pression*

Les figures suivantes (IV.11.a-b-c) montre la variation du contour de pression ; Totale, Statique et dynamique respectivement.

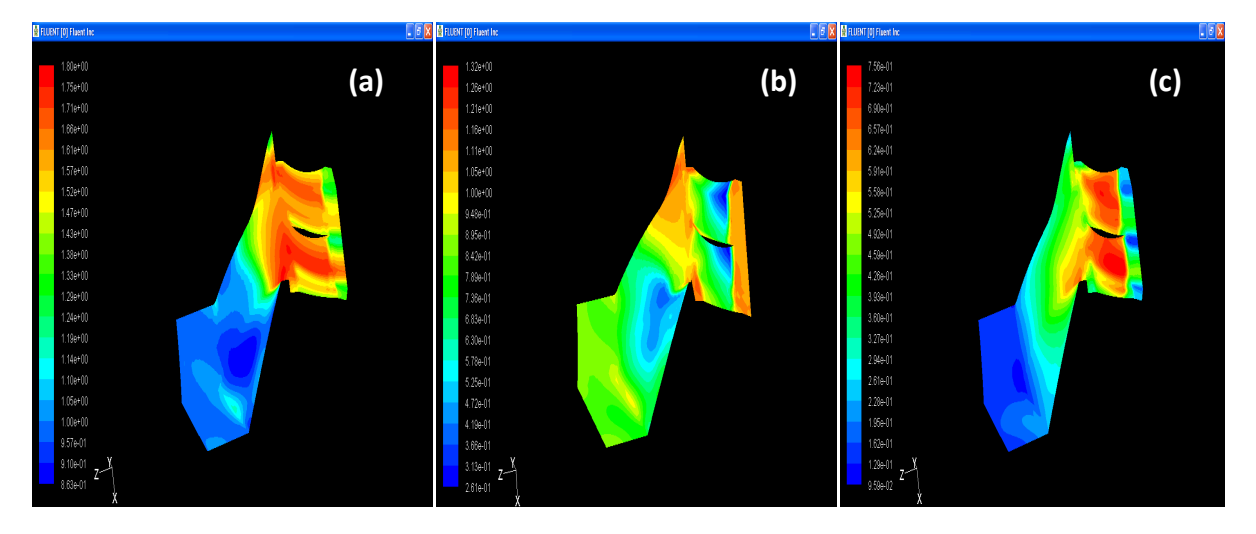

**Figure: IV.11.** Variation du contour de pression ; a-Total, b-Statique, c-dynamique.(fonctionnement normal).

Le contour de pression statique et bien montré sur la figure b, on observe clairement que la grande valeur de pression 1.16 atm est situé au bord attaque aussi a la zone de compression d'air (interface rotor-stator), on peut expliquer cette valeur par la grande vitesse d'entré du fluide (air) au stator. Aussi a la sorti de notre domaine de calcule cette pression atteint une valeur aussi importante mai inferieur de celle du bord d'attaque qui est de l'ordre 1.05 atm. Autrement pour le contour de pression dynamique la zone la plus toucher par la grande pression est : Intrados –extrados de l'aube du Stator atteignant une valeur de 0.723 atm. Etant donner la pression statique et la pression dynamique, la pression totale (figure IV.11.a) est la résultante de ces deux derniers termes (Figure IV.11.b-c). On observe clairement une intense valeur de pression à l'interface rotor-stator, intra-extrados daube et la sortie du stator.

#### *e. Contour et vecteur de vitesse:*

Les figures IV.12.a et b montre respectivement le contour ainsi les vecteur de vitesse.

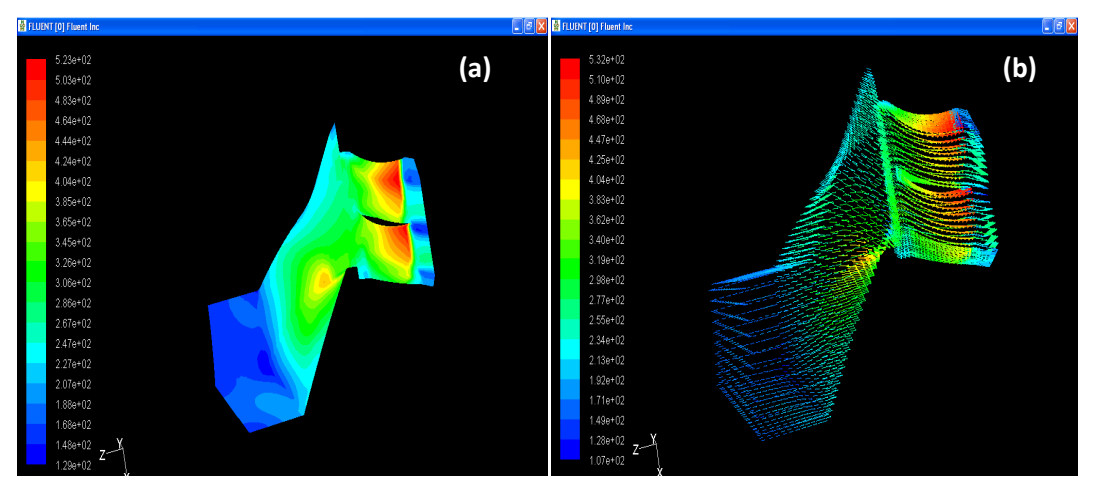

**Figure: IV.12**. a-b. Variation du vitesse (fonctionnement normal) ; a-contour, b-vecteur

On voit clairement que la vitesse augmente progressivement avant l'interface rotorstator pour enrichi 3.45  $10^2$  m/s, et atteint son maximum de 5.20  $10^2$  m/s au bord du fuit de l'aube. Aussi, on observe cette variation clairement ainsi que la direction de l'écoulement sur la figure IV.12.b.

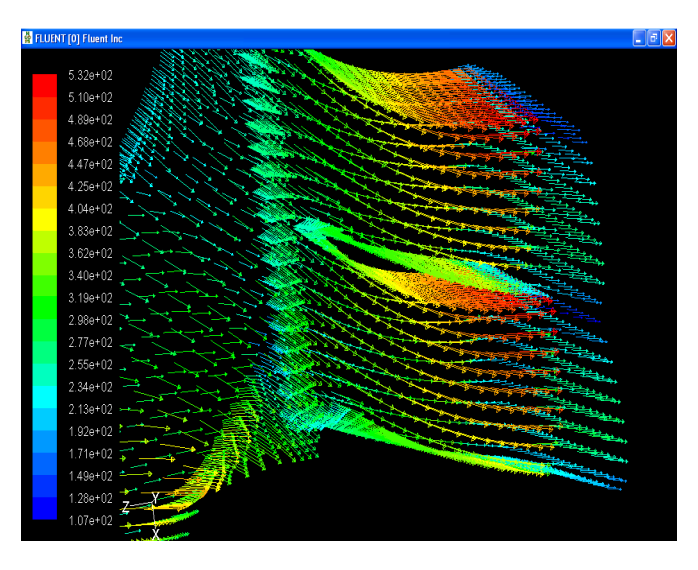

**Figure: IV.13.** Vecteur vitesse zoom sur stator (fonctionnement normal).

Note : *La direction de l'écoulement figure IV.13 prouve clairement qu'il y a pas de retour de fluide, donc pas de phénomène de pompage dans ce cas.*

#### *f. Contour nombre de mach:*

Comme nous savons tous la résolution de la turbulence se font avec la modélisation des équations de Navier-Stocks, et le problème majeur dans ce dernier et la viscosité turbulente. Pour notre étude on a dévié ce problème, en prenant comme propriété le fluide est non visqueux. Donc pour ce Cas étudier on doit résoudre les équation d'Euler.

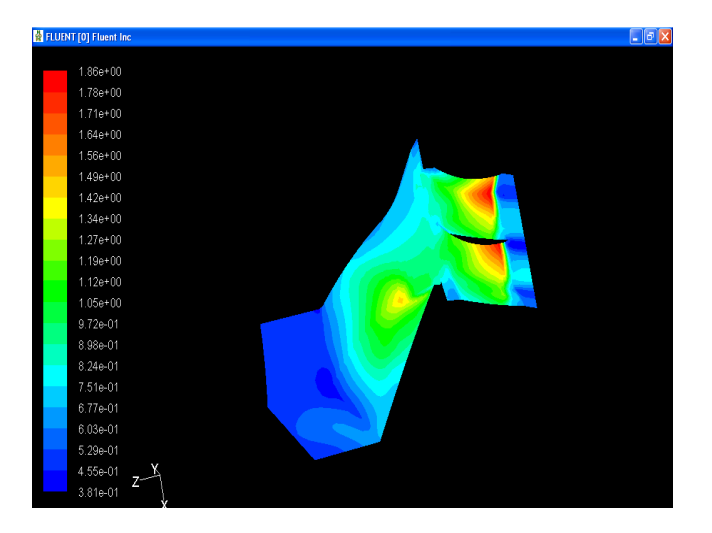

Figure: IV.14. Contour nombre de mach (fonctionnement normal).

Donc pour ce cas la il est défavorable de commenter le graphe (figure IV.14) du Nombre de mach.

#### *g. Ligne de courant de vitesse :*

Cette figure (IV.15), présente les lignes de courants. On observe clairement la direction de l'écoulement, elle est du rotor vers le stator, sou forme de couche stratifier. En plus les lignes de courant montrent bien qu'il n'existe pas du phénomène de pompage i.e, retour de l'écoulement du stator vers le rotor.

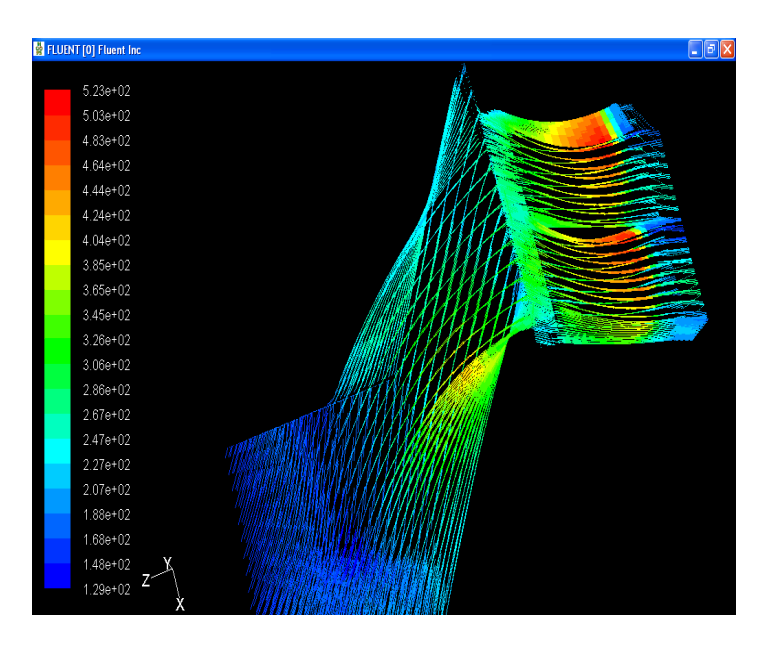

**Figure: IV.15.** Ligne de courant de vitesse (fonctionnement normal).

#### *IV.6.2. Cas pompage:*

Dans ce cas on a changé les conditions entré –sortie en gardant le même nombre de tour du stator voir section IV.5 (2ème CAS : Fonctionnement avec Pompage*)*. On fait rappel des conditions :

- Nombre de tour :  $N=37500$  tr/min
- Pression : rotor inlet : 1.08atm, Stator outlet : 1 atm

#### Convergence:

La figure IV .16, montre l'erreur en fonction du nombre d'itérations. Les éléments de ce graphe est la continuité, les composants de la vitesse en trois directions et l'énergie. Aussi pour ce cas on a gardé l'erreur absolu d'ordre  $10^{-4}$ , ce dernier a atteint dans les approximâtes des 2500 ème itérations, après cette itération une perturbation des éléments du graphe mais elle reste toujours aux allants tours de l'erreur  $10^{-4}$ . Donc la convergence est prouvée.

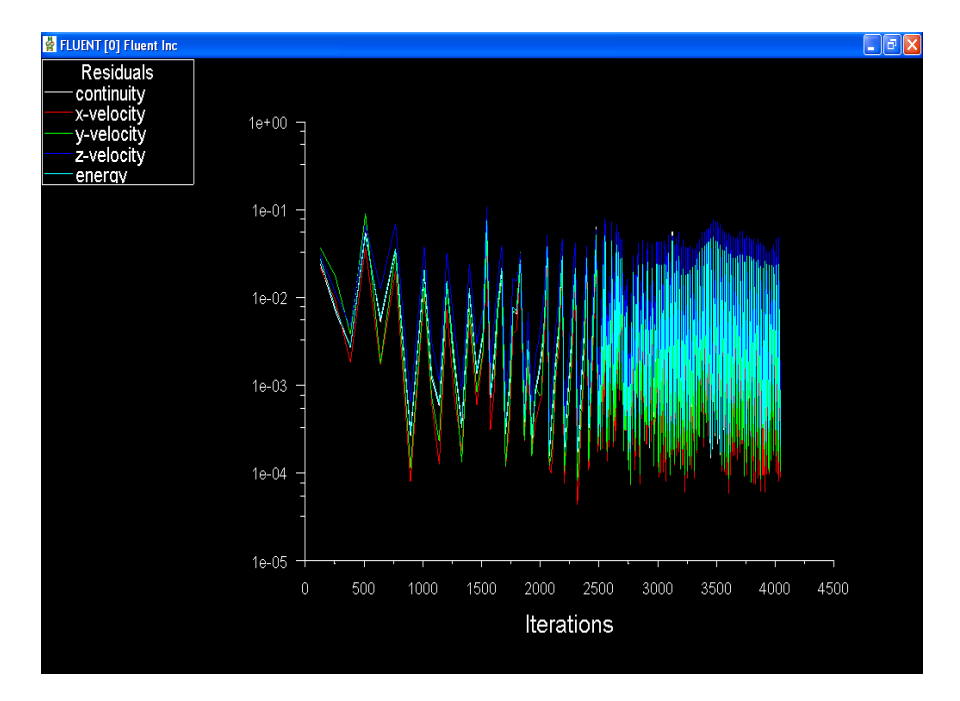

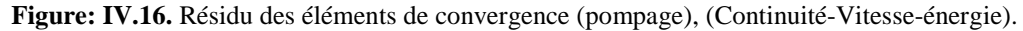

#### *a. Entré ROTOR*

La figure IV.17 montre la variation du débit massique aux cours d'entré du fluide au rotor. Le débit augmente avec le temps dés les premiers instants (0.0002 S), et atteint le max d'ordre 0.308 kg/s, suivi d'une légère diminution pour qu'il stabilise à une valeur d'environs de 0.295 kg/s.

On observe une concordance entre les deux graphes des deux cas (cas normal et cas du pompage). On peut expliquer cette concordance, car il n'existe pas d'interaction fluidestructure i.e, le fluide entre librement dans la veine du rotor. Autre chose le retour du fluide (pompage) est montré claire dans la zone rouge, elle indique la propagation pompage.

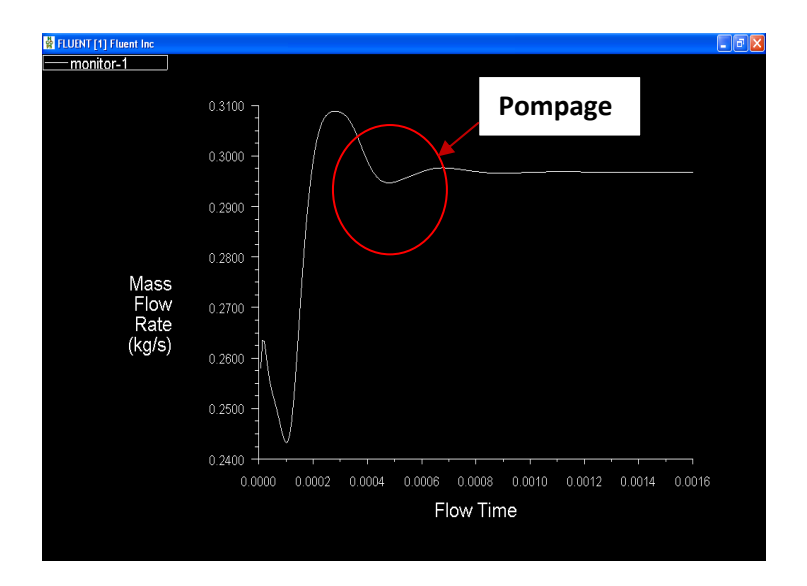

**Figure : IV.17.** Taux du Débit massique a l'entrés rotor (pompage).

#### *b . Interface Rotor-Stator*

La figure IV.18, montre la surface pression moyenne en fonction du temps. la surface pression augment jusqu'à une valeur maximal de 1.49 atm qui correspond a 0.00015 S, suivi d'une chute de pression atteignant une stabilité d'ordre 1.2 atm dans les proximités de 0.00085 S jusqu' a 0.0016S.

L'allure (figure IV.18) montre que dans l'intervalle temps 0.00015s-0.0006s une déstabilisation (perturbation) survenus de l'interaction du fluide avec l'aube stator. Cette interaction génère un mur d'air. Différemment, les deux graphes des deux cas on la même allure sauf que l'interaction fluide stator est bien visualiser dans le cas du pompage. Encore la compression se forme dans ce cas.

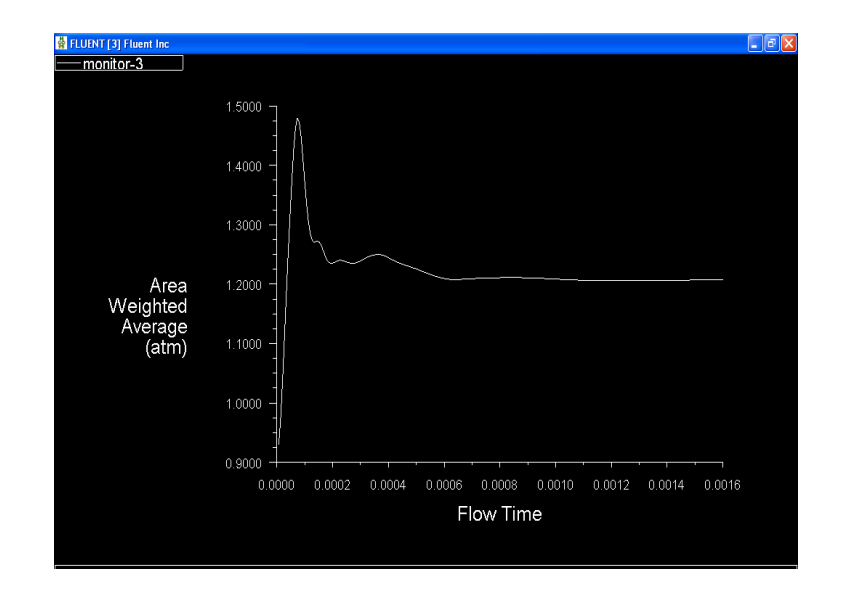

**Figure :IV.18.** Surface de pression moyenne sur l'interface (pompage).

#### **C***. Sortie Stator*

La figure montre parfaitement la variation du débit massique aux cours de la sortie du fluide du stator. Le débit diminue avec le temps dés les premiers instants, débutants par un max de -0.1150 kg/s et atteint son minimum d'ordre -0.32 kg/s, suivi d'une légère augmentation pour qu'il se stabilise à une valeur d'environs de -0. 3000 kg/s.

Le début de ce graphe et du cas normale on la même allure augmentation suivi d'une diminution. Et pour la dernière partie, on observe clairement une déstabilisation du débit massique, est ce la c'est a cause de la propagation du fluide dans le sens stator-rotor.

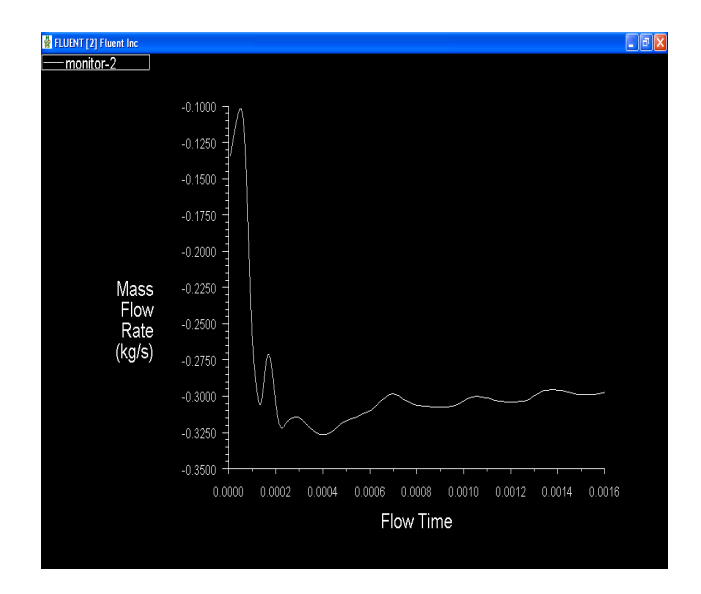

**Figure :IV.19.** Taux du Débit massique a la sortie du Stator (pompage).

#### *d. Contour de pression total*

Les trois type de pression (totale, statique et dynamique) sont présenté respectivement dans la figure IV.20 Comme nous savons d'après la loi des pressions, la pression totale et la résultante des deux pressions statique et dynamique. On observe que la pression statique est grande prés de l'interface ainsi que la sortie du stator, et pour la pression dynamique la grande valeur occupe la zone du stator.

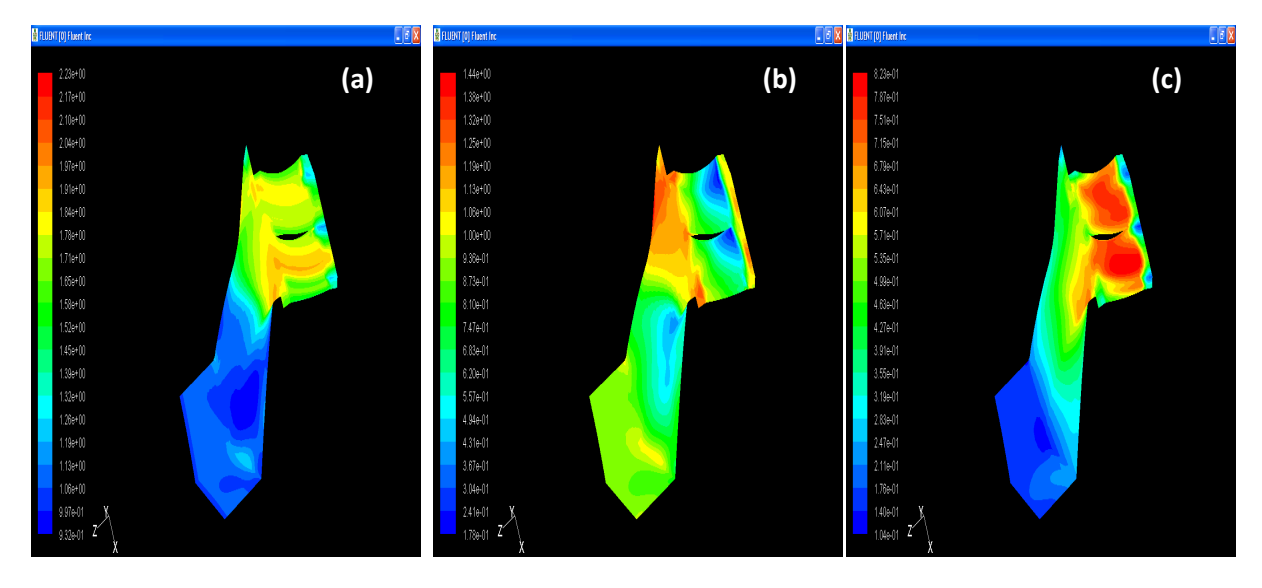

**Figure: IV.20.** Variation du contour de pression ; a-Total, b-Statique, c-dynamique. (pompage).

Comparant les pressions (Statique et dynamique) dans les deux cas, on voit clairement que le premier a moins d'intensité (1.05 atm) qu'aux niveaux du 2<sup>ème</sup> cas (1.13 atm), est ce la est bien expliquer par le système utiliser lors du pompage. Aussi pour la pression dynamique, car lors du pompage le fluide absorbe l'énergie de pression dans le stator (0.823 atm cas du pompage et 0.7 cas normale).

#### *e. Contour et vecteur de la vitesse :*

Les figures IV.21.a et b montre respectivement le contour ainsi les vecteur de vitesse. On observe clairement que la vitesse augmente progressivement, du rotor  $(1.4 \t10^2 \text{ m/s})$  a l'interface rotor-stator (3.04  $10^2$  m/s) au sortie stator (6.43  $10^2$  m/s).

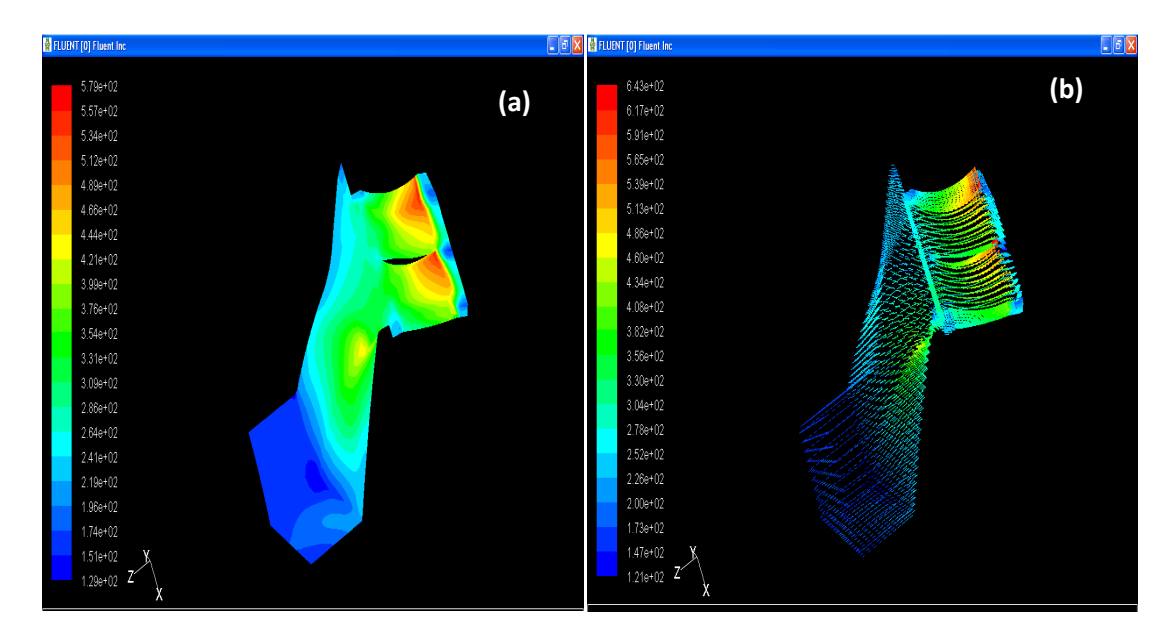

**Figure: IV.21.** a-b. Variation du vitesse (pompage) ; a-contour, b-vecteur.

En plus la direction de l'écoulement il est du rotor vers le stator, sauf que dans la zone rouge ou on remarque un retour d'écoulement qui correspond a un pompage, ce la est bien définie dans la figure IV.22 des vecteurs de vitesse.

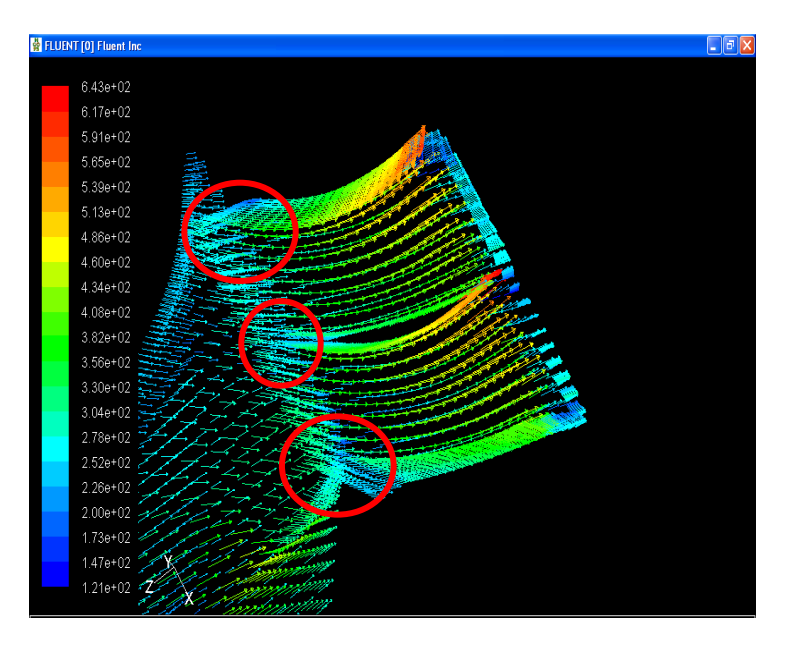

**Figure: IV.22.** Vecteur vitesse zoom sur stator (pompage).

#### *f. Ligne de courant de vitesse:*

La figure (IV.23), présente les lignes de courants. On observe que la direction de l'écoulement, elle est respectivement du rotor vers le stator, sous forme de couche stratifier. En plus les lignes de courant montrent bien qu'il n'existe un pompage aux niveaux du stator i.e, retour de l'écoulement du stator vers le rotor.

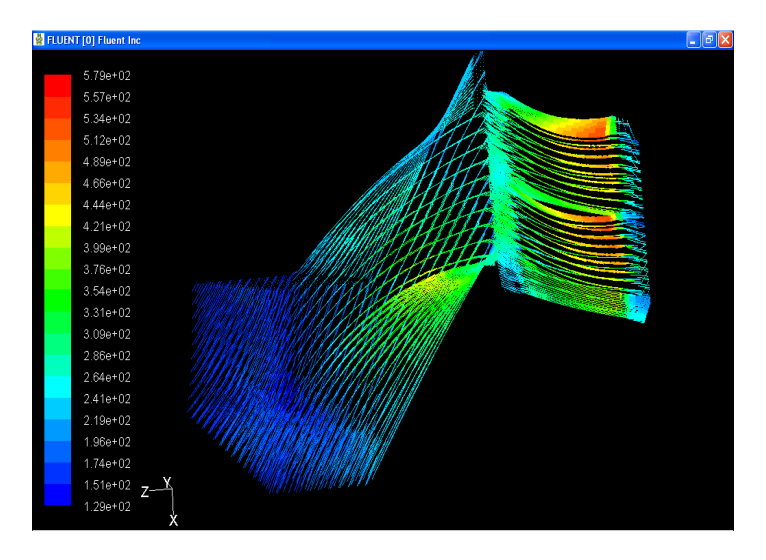

**Figure: IV.23.** Ligne de courant de vitesse (pompage).

# Conclusion Générale et Recommandation

 Le système de propulsion le plus utilisé dans le domaine aéronautique est le turboréacteur. Le poids du moteur, sa consommation, ainsi que la poussée disponible pour l'avion, sont des paramètres en partie déterminés par la capacité du compresseur à fournir un maximum d'énergie par étage de compression.

 Les compresseurs axiaux présentes un intérêt certain dont beaucoup domaine d'application c'est pour cela, elle représente un sujet de recherche toujours en évolution, alors On a essayez on quelque sortes de participer dans ces recherche ou de débuter un travail de recherche en faisant une étude numérique sur les écoulements inter-aubes (stator, rotor) de ces machines, dont le but de trouver les performances et les caractéristiques géométrique ainsi les performances énergétiques idéales a fin de minimiser les pertes et atteindre un rendement maximale.

 En fin, l'élaboration de ce mémoire nous a permis d'approfondi et d'enrichir nos connaissances en turbomachine et en informatique, notamment l'exploitation des deux logiciels professionnels ressent tel que le « fluent » et le générateur de maillage « GAMBIT ».

 Ce travail c'était juste un début de recherche qui pourrait être développé dans d'autre cas :

- •Etudié l'influence des nombres de tour sur la stabilité (pompage) des compresseurs (axiaux et centrifuge).
- •Etudie l'influence de la géométrie des aubes et du carter(jeu carter-aube, distance rotor-stator, corde d'aube … )sur la stabilité de ces compresseurs ;
- •Développé cette étude pour plusieurs étages du compresseur (basse, moyenne et haute pression) ; et analysé la propagation du pompage à travers ces étages.

## **Annexe 1 :**

*Chapitre I :* Suite I.3.1 *Etages de compresseur* (Triangle des vitesses)

#### **1.1. Diagramme de Mollier :**

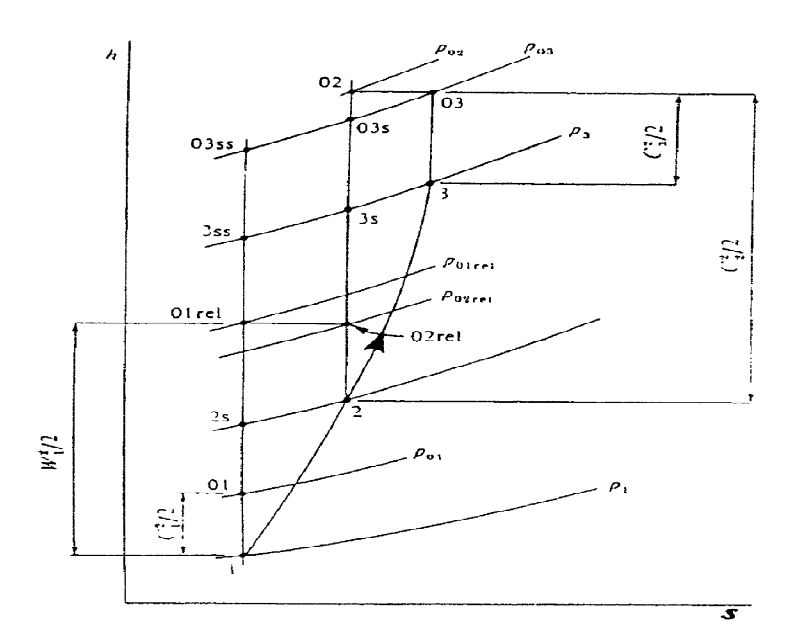

**Figure: 1.1. diagramme Mollier pour un étage de compresseur axial.** 

Supposant que l'écoulement qui traverse l'étage est adiabatique,  $h_{03} = h_{02}$ , et donc :

$$
(1.1) \rightarrow W/m = h_{02} \cdot h_{01}. \quad (W (kg/s)) \tag{1.1}
$$

On a aussi

$$
\begin{cases} h_0=h+C^2/2=h+(C_a^2+C_x^2)/2. \\\\ (h_2-h_1)-(C_{x2}-C_{x1})\ [2U-(C_{x2}+C_{x1})]/2=0. \end{cases}
$$

Par conséquence

$$
(h_2 - h_1) + (W_{x2}^2 - W_{x1}^2)/2 = 0.
$$

Mais  $(W_{x2}^2-W_{x1}^2) = (W_2^2-W_1^2)$  puisque  $C_a$  est constant, donc :

$$
h_2 + W_2^2/2 = h_1 + W_1^2/2 \tag{1.2}
$$

Ou bien : *h02rel=h01rel* (1.3)

#### **1.2. L'efficacité isentropique (le rendement isentropique)**

η<sub>c</sub> = <sup>Entrée</sup> isentropique idéale de travail<br>Fritrée néelle de travail  $\frac{d}{dx}$   $\frac{d}{dx}$ 

Cet équation se réduit à :  $\eta_c = T_{01} (T_{035} / T_{01} - 1) / (T_{03} - T_{01})$ 

#### **1.3. Rapport de pression**

 $P_{03}$  $\sqrt{P_{01}} = {T_{03ss}} / T_{01}$  $\frac{\gamma}{(\gamma-1)}$ 

Ou bien :

$$
P_{03}/P_{01} = [1 + \eta_c (T_{03} - T_{01})/T_{01}]^{\gamma/(\gamma - 1)}
$$
\n(1.4)

Toute fois la totalité de l'entrée de travail apparaîtra car la température d'arrêt d'air indépendamment de l'efficacité isentropique. Dans la pratique *Ca* n'est pas constant sur la longueur de la lame pour expliquer ceci, un facteur *λ* fait par le travail est présenté, défini comme :

$$
\lambda = \text{Fact a list par travail} = \frac{\text{Capacité absorbant} \text{a } \text{d } \text{a } \text{travail ré} \text{a}}{\text{Capacité absorbant} \text{a } \text{d } \text{a } \text{travail idéal.}}
$$

Par conséquent :

 $(T_{03}-T_{01})=\lambda U C_a (\tan \beta_1 - \tan \beta_2)/C_p$  (1.5)

#### **1.4. Rapport de réaction**

Le rapport de réaction est une mesure de l'élévation statique d'enthalpie qui se produit dans le rotor exprimé comme un pré centrage de toute l'élévation enthalpie statique l'étage. Il est défini comme :

$$
R = \frac{\text{Élévation emphasize stating the above}}{\text{Élévation stating the d'enthalpie d'étage}} = \frac{h2 - h1}{(h3 - h1)}
$$
(1.6)

Si on a  $h_{01rel} = h_{02rel}$  donc  $(h_2-h_1) = W_1^2-W_2^2/2$ .

Aussi si  $C_1=C_3$  on a  $(h_3-h_1)=(h_{03}-h_{01})=U(C_{x2}-C_{x1})$ .

Et remplaçant (h2-h1) et (h3-h1) dans Equation (1.6) le rapport de réaction devient :

 $R = (W_{x1} + W_{x2}) (W_{x1} - W_{x2}) / [(2U (C_{x2} - C_{x1})].$ 

Mais  $C_{x2}$ =U-W<sub>x2</sub> et  $C_{x1}$ =U-W<sub>x1</sub>. Par conséquent :  $(C_{x2}$ -C<sub>x1</sub> $)$ = (W<sub>x1</sub>-W<sub>x2</sub>),

donc :

$$
R = (W_{x1} + W_{x2})/2U = C_a \text{ (tan } \beta_1 + \tan \beta_2)/2U = (C/U) \text{ (tan } \beta_a) = \Phi \text{ tan } \beta_a \tag{1.7}.
$$

Ici tan β<sub>α</sub>= (tan β<sub>1</sub>+tan β<sub>2</sub>) /2 tandis que le rapport de la vitesse axiale à la vitesse d'aube s'appelle le coefficient d'écoulement.

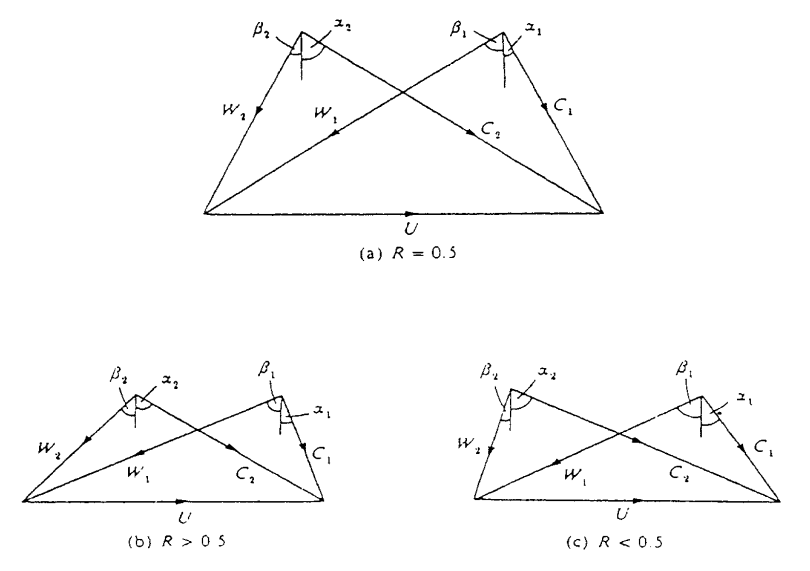

**Figure : 1.2. Effet de rapport de réaction sur les triangles de vitesse.**

-Pour un rapport de réaction de 50 % ( $\mathbb{R}$ =0,5):  $(h_2-h_1) = (h_3-h_2)$ , c'est l'enthalpie statique et l'augmentation de la température dans le rotor et le redresseur sont égale d'après l'équation (1.7) : **β2=α1** et quand les triangles de vitesse de sortie et d'alimentation sont superposées, le diagramme en résultant est symétrique. Ceci est montré dans la figure précédente **(schéma a)**.

-Pour **R>0,5 (schéma b)** le diagramme est biaisé vers la droite puisque **β2>α1et** l'élévation statique d'enthalpie dans le rotor est plus grande que dans le redresseur et l'élévation de pression statique est également plus grande dans le rotor que le redresseur.

-Si **R<0.5** le diagramme est biaisé vers la gauche **(schéma c)** et l'élévation statique d'enthalpie et de pression sont plus grands dans le redresseur que le rotor.

**R** =**50 %** est habituellement choisi de sorte que le gradient de pression défavorable au-dessus de l'étage soit partagé également par le redresseur et le rotor. Ceci diminue la probabilité de la séparation de couche frontière dans les lames de redresseur et de rotor et c'est la condition pour l'élévation et l'efficacité de température maximale.

#### **1.5. Chargement d'étage**

Si la puissance fournie est divisée par la limite *mU²*, un coefficient sans dimensions *ψ* de charge d'étage est défini **:** 

$$
\psi = W/mU^2 = (h_{03} - h_{01})/U^2 \tag{1.8}
$$

 $\psi = \lambda \Phi$  (tan  $\alpha_2$ -tan  $\alpha_1$ ) (1.9)

#### **1.6. Coefficient d'écoulement d'étage**

Le coefficient d'écoulement d'étage, *Φ*, est défini comme :

$$
\Phi = \frac{C_a}{U}
$$

Ceci exprime le rapport entre la vitesse méridionale et la vitesse de lame. Un coefficient d'écoulement élevé d'étage a indiqué qu'un écoulement élevé traverse l'étage relativement à la vitesse de lame. Un bas changement de vitesse de mouvement giratoire d'un étage indiquerait également un coefficient d'écoulement élevé d'étage et vice versa.

#### **1.7. Coefficients de portance et traîner**

Considérer le rotor montré sur la figure 1**.**3 avec les vecteurs relatifs **W1** et **W2** de vitesse aux angles **β1**et **β2** ce système est semblable à l'écoulement au-dessus d'un profil aérodynamique de sorte que la portance et les forces de résistance à l'avancement (la trainé) soient installées sur la lame tandis que les forces sur l'air agiront dans la direction opposée suivant les indications de figure I.4.

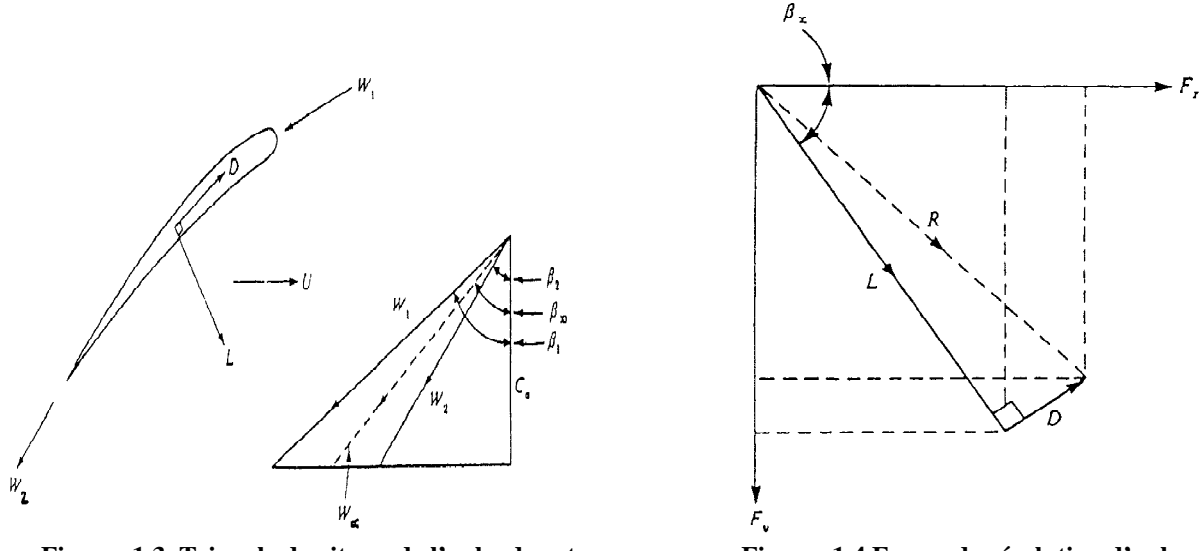

**Figure :1.3. Triangle de vitesse de l'aube de rotor. Figure :1.4 Forces de résolution d'aube.** 

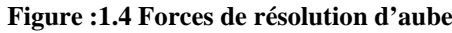

Les forces de résistance à l'avancement (la trainée) est aussi temporaire défini dans la ligne du vecteur moyen **W<sup>x</sup>** de vitesse à l'angle **β<sup>x</sup>** avec la direction axiale que définies par équation (I.7), et la force de portance agit perpendiculaire à ceci. La force résultante éprouvée par l'air est donc donnée par le vecteur **R** dans (I.5) de sorte que la force agissant dans la direction de la rotation de lame (la direction des x) soit écrite comme :

 $F_x = L \cos \beta_x + D \sin \beta_x = L \cos \beta_x [1 + (C_D/C_L) \tan \beta_x]$ 

Le coefficient de portance est défini comme :

 $C_L = L/0.5 \rho W_x^2 A$ .

 Où *A* la surface de la lame, c'est le produit de la corde *c* et de l'envergure *l (A=c\*l)*, et on a aussi:  $W_x = C_a / cos \beta_x$  donc:

 $F_x = \rho C_a^2 c l \sin \beta_x [1 + (C_p + C_l) \tan \beta_x]/2$ 

La puissance fournie à l'air est donnée par :

 $P=UF_X = m(h_{03}h_{01})(W) = \rho C_a l s(h_{03}h_{01})$ 

Par conséquent :

$$
\Psi = \Phi(c/s)\sin\beta_x (C_L + C_D \tan \beta_x)/2 \tag{1.10}
$$

Pour l'efficacité maximum, l'angle moyen d'écoulement **βx** est habituellement au voisinage de 45° et de substituer à ceci dans l'équation (I.10) la densité d'occupation optima de lame devient :

$$
\Psi_{opt} = (\Phi/\sqrt{2})(c/s)(C_L + C_D) \tag{1.11}
$$

#### **1.8. Nombre de Haller**

Dans la plupart des étages de compresseur les rotors et les redresseurs (stator) sont conçus pour tourner le fluide, et par conséquent transforment son énergie cinétique en augmentation de l'enthalpie statique et de la pression statique. Plus le fluide est ralenti, plus on a une grande l'élévation de pression, par conséquent on a une croissance ou un décrochage (décollement) de la couche limite. Pour éviter ceci, Haller a proposé cela le rapport global de décélération, c.-à-d.  $W_2/W_1$  et  $C_2/C_3$  dans un rotor et un redresseur respectivement, ne devrait pas être moins de 0.72 (limite historique) dans aucune rangée.

$$
dH = \frac{W_2}{W_1}
$$

#### **1.9. Coefficient d'élévation de pression**

Un autre paramètre est le coefficient d'élévation de pression :

$$
C_p = \left(\frac{p_2 - p_1}{p_{01} - p_1}\right)
$$

Si la vitesse axiale est assumée on assume que la constante et le fluide de fonctionnement sont incompressible, alors le coefficient d'élévation de pression peut également être exprimé en fonction du nombre de Haller. Ceci est fait en appliquant le principe de Bernoulli :

$$
C_p = 1 - dH^2
$$

## **Bibliographie**

[1] **Burghardt,M.D**. "engineering thermodynamics with application" ,2nd Ed ;Harper & Dow publication, N.Y.1982.

[2] **Cohen .H.** "gaz Turbine Theory (SI units)" , 2nd Ed ,G.S.V Rogers,H.I.H Saravanamuttoo,1972.

[3] **S.Callot**, "Analyse des Mécanismes Macroscopiques Produits par les Interactions Rotor/Stator dans les Turbomachines", Thèse de Doctorat, Ecole Centrale de Lyon, France, 2002.

[4] **Z.Spakovszky**, "Application of Axial and Radial Compressor Dynamic System Modeling", PhD Thesis, Massachusetts Institute of Technology, USA, 2001.

[5] **F.Leboeuf**, "Ecoulement 3D dans les Turbomachines", cours de l'option Propulsion Aéronautique, Ecole Centrale de Lyon, France, 2001.

[6] **D.Arnaud**, "Analyse Expérimentale des Phénomènes Instationnaires dans un Compresseur Multi-étages à Forte Charge Aérodynamique", Thèse de Doctorat, Ecole Centrale de Lyon, France, 2003.

[7] **F.K.Moore, E.M.Greitzer**, "A Theory of Post-Stall Transients in Axial Compression Systems: Part I - Development of Equations", American Society of Mechanical Engineers, paper 85-GT-171, 1985.

[8] **E.M.Greitzer, F.K.Moore**, "A Theory of Post-Stall Transients in Axial Compression Systems: Part II – Applications", American Society of Mechanical Engineers, paper 85-GT-172, 1985.

[9] **R.C.Pampreen**, "Compressor Surge and Stall", Book, concepts ETI, USA, 1993.

[10] **A.Stein**, S.Niazi, L.Sankar, "Computational Analysis of Stall and Separation Control in Centrifugal Compressor", Workshop on Goals and Technologies for Future Gas Turbines, Georgia Institute of Technology, USA, 2000.

[11] **M.C.Huppert**, "Preliminary Investigation of Flow Fluctuations during Surge and Blade Row Stall in Axial Flow Compressors", National Advisory Committee for Aeronautics, report RM E52E28, USA, 1952.

[12] **G.W.Lewis**, F.C.Schwenk, G.K.Serovy, "Experimental Investigation of a Transonic Axial Flow Compressor Rotor with Double Circular Arc Airfoil Blade Sections, I- Design, Overall Performance and Stall Characteristics", National Advisory Committee for Aeronautics, report RM E53L21a, 1954.

[13] **H.W.Emmons,** C.E.Pearson, H.F.Grant, "Compressor Surge and Stall Propagation", Transaction of American Society of Mechanical Engineers, vol.77, p.455-467, 1955.

[14] **U.Haupt**, D.Jin, U.Seidel, M.Rautenberg, "On the Mechanism of Blade Excitation Due to Surge on Centrifugal Compressors", Japan Society of Mechanical Engineers, paper 87Tokyo-IGTC-22, 1987.

[15] **K.Toyama**, P.W.Runstadler, R.C.Dean, "An Experimental Study of Surge in Centrifugal Compressors", Centrifugal Compressor and Pump Stability, American Society of Mechanical Engineers, 1976.

[16] **E.R.Tysl**, F.C.Schwenk, T.B.Watkins, "Experimental Investigation of a Transonic Compressor Rotor with a 1.5 inch Chord Length and an Aspect Ratio of 3.0, I- Design, Overall Performance and Stall Characteristics", National Advisory Committee for Aeronautics, report RM E54L31, USA, 1955.

[17] **D.Jin**, U.Haupt, U.Hasemann, M.Rautenberg, "Excitation of Blade Vibration Due to Surge of Centrifugal Compressors", American Society of Mechanical Engineers, paper 92- GT-149, 1992.

[18] **S.Mizuki**, Y.Oosawa, "Unsteady Flow within Centrifugal Compressor Channels under Rotating Stall and Surge", American Society of Mechanical Engineers, paper 91-GT-85, 1991.

[19] **L.Půst**, "Modified Surge in an Axial Flow Compressor", American Society of Mechanical Engineers, paper 92-GT-59, 1992.